## **TURINYS**

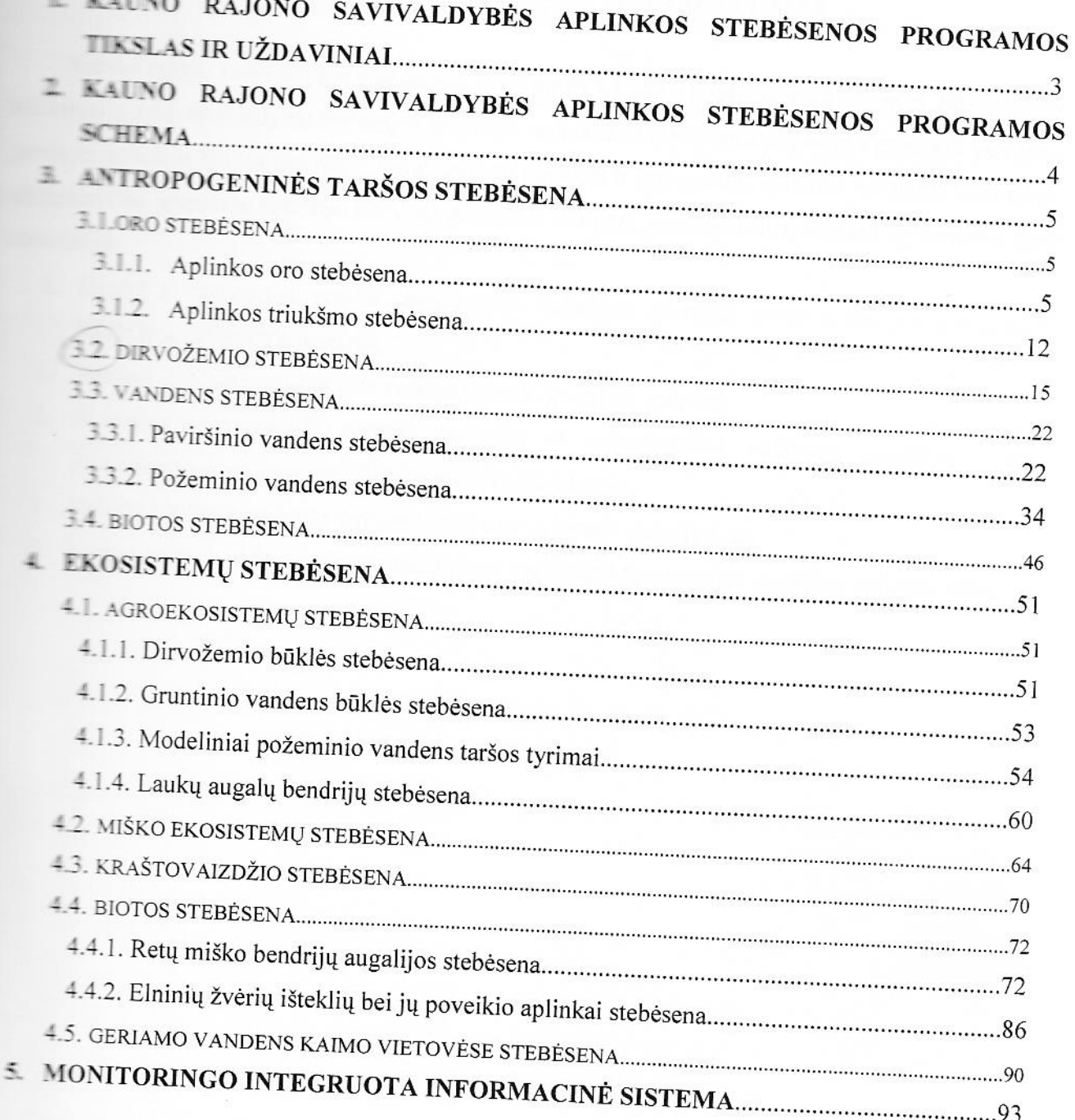

# L KAUNO RAJONO SAVIVALDYBĖS APLINKOS STEBĖSENOS PROGRAMOS TIKSLAS IR UŽDAVINIAI

savivaldybės stebėsenos programos tikslas - nuolatos ir sistemingai gauti išsamią savivaldybės teritorijos gamtinės aplinkos būklę ir antropogeninio poveikio sąlygotus antibuos būklės pokyčius, kurie įgalintų planuoti ir įgyvendinti aplinkos apsaugos priemones, samtinės aplinkos kokybės gerinimą. Siekiant numatyto tikslo reikia įgyvendinti šiuos **UNIVERSITY OF SEC** 

- ir sistemingai stebėti savivaldybės teritorijos gamtinės aplinkos bei jos komponentų hilkle ir jų kitimo tendencijas;
- ir prognozuoti ūkinės veiklos poveikį gamtinei aplinkai;
- s samingai stebėti ir vertinti natūralių ir antropogiškai veikiamų gamtinių sistemų ekosistemų, gamtinių buveinių, kraštovaizdžio) būklę;
- sakarti vieningą aplinkos stebėsenos duomenų bazę ir palaikyti ją;
- analizuoti ir teikti informaciją apie savivaldybės teritorijos gamtinės aplinkos būklę.

# **ELECTION RAJONO SAVIVALDYBĖS APLINKOS STEBĖSENOS** PROGRAMOS SCHEMA

ummilliont.com

matytus tikslus ir uždavinius numatyta stebėsenos programos schema pateikta 1 **Rigger** 

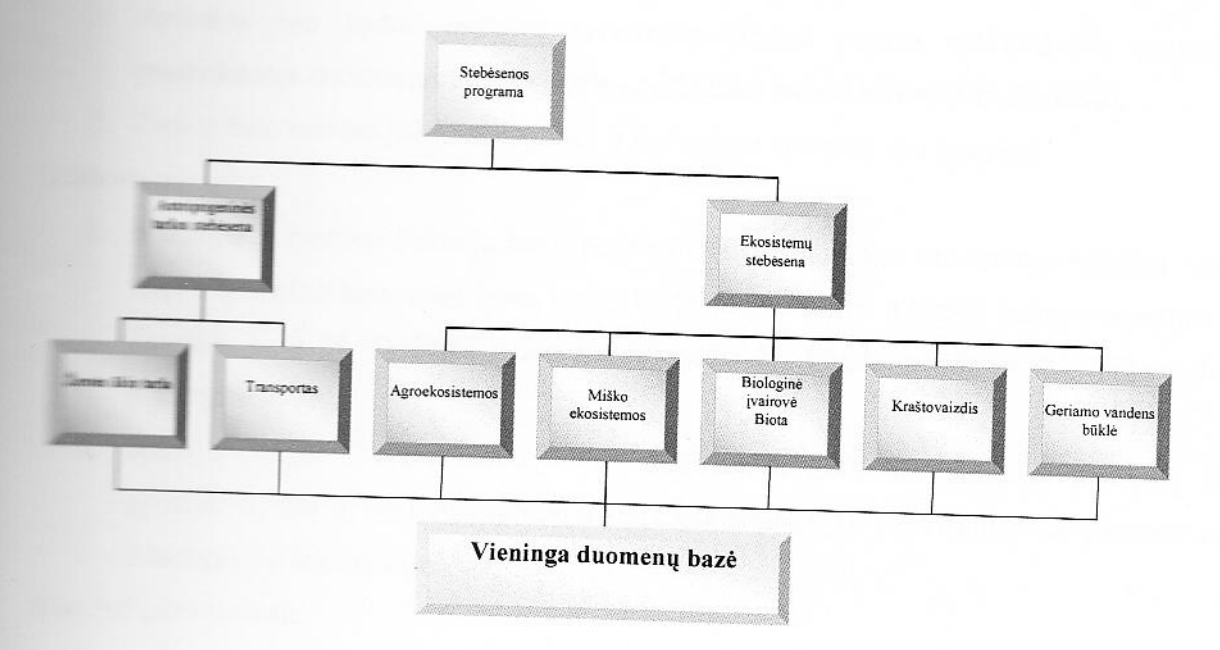

1. pav. Kauno rajono savivaldybės aplinkos stebėsenos programos schema

s sebes programa sudaryta iš dviejų dalių: antropogeninės veiklos įtakos stebėsenos ir būklės stebėsenos, kurios savo ruožtu skirstomos pagal aplinkos objektus. Programoje rieningos duomenų bazės sukūrimas ir stebėsenos integruotos informacinės sistemos **Examples** ir priežiūra.

Tolian aptariami atskirų stebėsenos programos dalių gauti rezultatai 2008 m.

# 3. ANTROPOGENINĖS TARŠOS STEBĖSENA 3.1. ORO STEBĖSENA

## 3.1.1. Aplinkos oro stebėsena

s aprovantos oro taršos rodiklių vertinimas Kauno rajono savivaldybės teritorijoje stebėsenos taškuose prie pagrindinių magistralinių ir krašto kelių.

tamės ūkio veiklos įtakos stebėjimas ir vertinimas aplinkos oro kokybei. **Ill Withens Trailer in-**

- L Nussanyti ir įvertinti šaltuoju metų periodu (rudenį) aplinkos oro taršos rodiklius Kauno a predstavani zuotose teritorijose, kurias kerta magistraliniai ir krašto keliai (magistralė Al Sausinės k. A-18, Garliava A-20, Karmėlava A-21, Raudondvaris A- 22, Vilkija A-23,
- 2 ištirti ir įvertinti kvapų intensyvumą prie žemės ūkio bendrovių ir ūkininkų ūkių E vulininkystės fermų Patalmušėlio A-02, Ilgakiemio A-03, Karkiškių A-04, Gaižėnų A-09 iir Juragių A-10 kaimuose.

### sustani parametrai:

**Thursday** 

- L Aplinkos oro teršalų azoto monoksido ir dioksido, azoto oksido, amonio, anglies monoksido, sieros dioksido ir kietųjų dalelių koncentracijos aplinkos ore.
- 2 Kvapo koncentracija (C<sub>od</sub>) aplinkos ore 50-100 m atstumu nuo gyvulininkystės fermų, vyraujančių vėjų kryptimi.

Stebesenos priemonės:

- L Antropogeninei transporto taršai įvertinti Kauno rajone aplinkos oro tyrimai buvo atliekami mobiliąja laboratorija ir difuzinių kaupiklių metodu. Mobiliojoje laboratorijoje matavimai buvo vykdomi dienos metu nuo 9 iki 18 val. Difuziniai kaupikliai tyrimo aplinkoje buvo eksponuojami rudens laikotarpiu 2 kartus, po dvi savaites. Difuziniai kaupikliai eksponuoti 2,5 m aukštyje, 7,0 m atstumu nuo važiuojamosios kelio dangos vidurio linijos.
- 2. Žemės ūkio veiklos įtakai nustatyti oro ėminiai buvo surinkti prie pasirinktų kiaulininkystės ir galvijininkystės fermų 50-100 m atstumu. Ėminiai oro siurbliu buvo renkami 2-3 vietose, į kiekvieną ėminio maišą surenkant 5-7 l oro. Kvapo koncentracija nustatyta dinaminiu oflaktometru.

aplinkos oro kokybė vertinama pagal LR aplinkos ministro Lietuvos Respublikos ER sveikatos apsaugos ministro įsakymą 2000 m. spalio 30 d. Nr. 471/582 "Dėl antis aplinkos ore vertinamas pagal Europos Sąjungos kriterijus sąrašo patvirtinimo ir staveni pri stave s se vezderštumo verčių nustatymo" (nauja redakcija nuo 2007 m. birželio 17d.). **Warman Cramerica** 

**Example 12** The sporto itaka aplinkos oro kokybei.

s kokybės tyrimai mobiliąja laboratorija atlikti šaltuoju metų periodu, lapkričio mėn. transporto taršos įtakai aplinkos oro kokybei nustatyti gauti rezultatai pateikti 1 **CONTINUES CONTINUES.** 

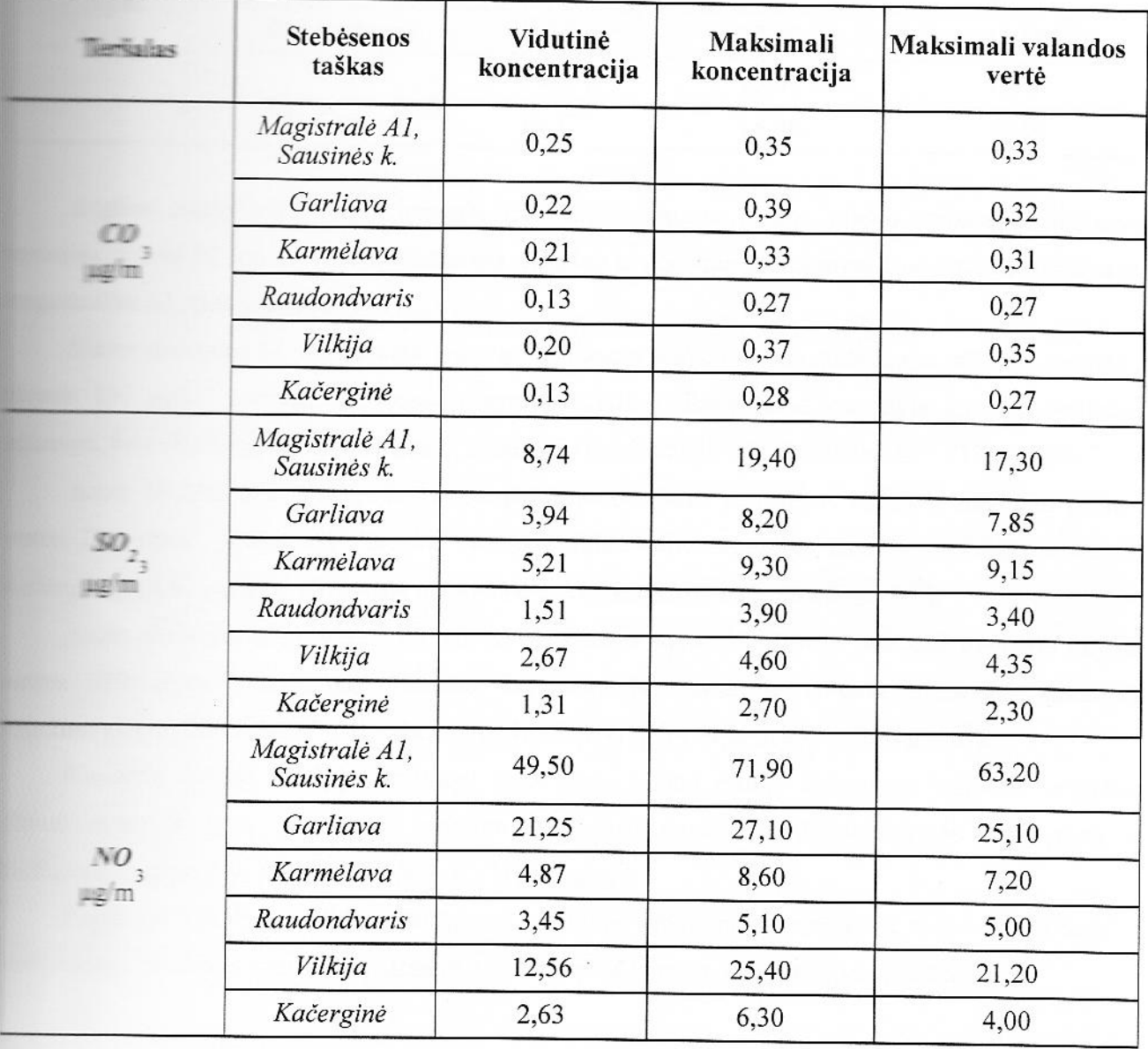

**Alexandre Caurio rajono aplinkos oro užterštumas, 2008 lapkričio mėn.** 

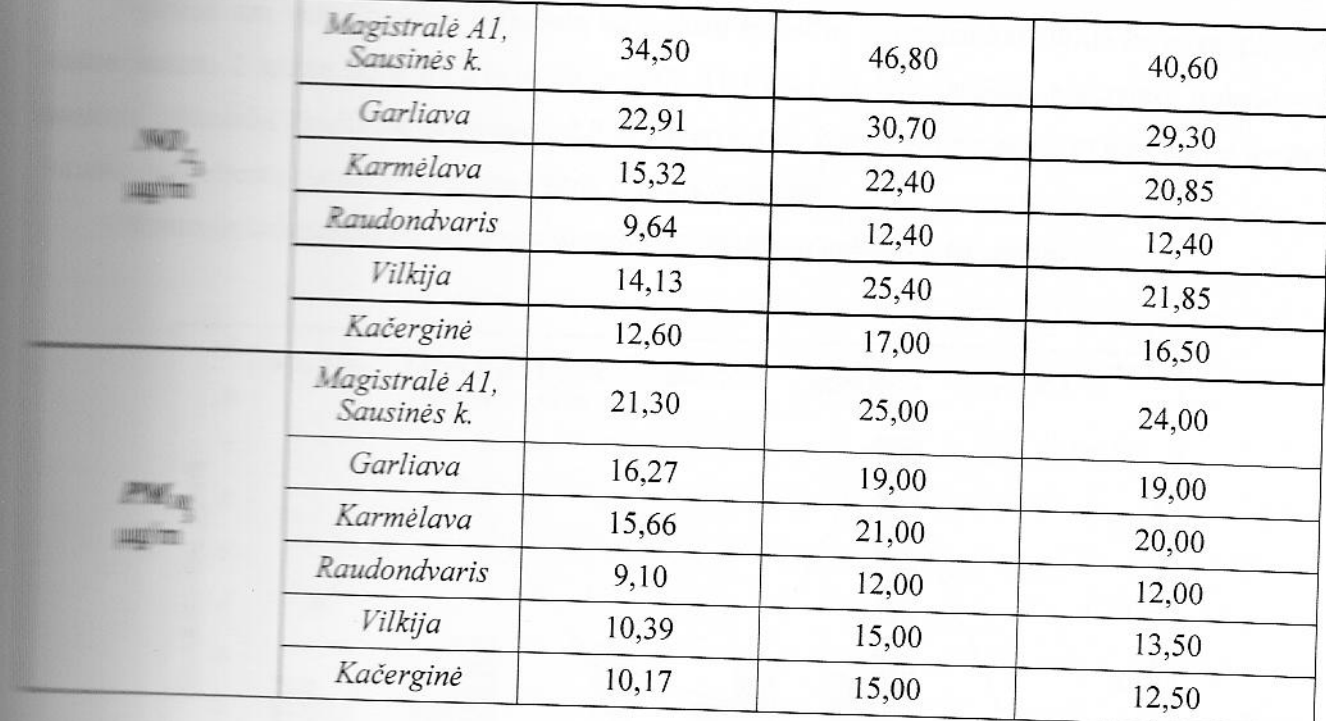

monoksidas CO tiriamuoju laikotarpiu visuose Kauno rajono stebėsenos taškuose a 10 mg/m<sup>3</sup> vertės. Mažiausia vidutinė koncentracija nustatyta Kačerginėje, didžiausia **Example All**, ties Sausinės k.

s sieksidas SO<sub>2</sub> tiriamuoju laikotarpiu visuose Kauno rajono stebėsenos taškuose neviršijo vertės. Mažiausia valandos vidurkio ribinė vertė, nustatyta žmonių sveikatos **Example 1988** - Kačerginėje (2,30 μg/m<sup>3</sup>), didžiausia magistralėje A1, ties Sausinės k. (17,30 μg/m<sup>3</sup>).

sksidas NO tiriamuoju laikotarpiu Kauno rajono stebėsenos taškuose neviršijo ribinės Mažiausia valandos vidurkio ribinė vertė, nustatyta žmonių sveikatos apsaugai,  $\equiv$  (4,00 µg/m<sup>3</sup>), didžiausia magistralėje A1, ties Sausinės k. (63,20 µg/m<sup>3</sup>).

dioksidas NO<sub>2</sub> tiriamuoju laikotarpiu Kauno rajono stebėsenos taškuose neviršijo ribinės ug/m<sup>3</sup>. Mažiausia vidutinė koncentracija, nustatyta žmonių sveikatos apsaugai, **Example (12,40 μg/m<sup>3</sup>), didžiausia magistralėje A1, ties Sausinės k. (40,60 μg/m<sup>3</sup>).** 

carasios dalelės (PM<sub>10</sub>) tiriamuoju laikotarpiu Kauno rajono stebėsenos taškuose neviršijo  $\equiv$  =  $\equiv$  50 µg/m<sup>3</sup>. Mažiausia vidutinė koncentracija nustatyta Raudondvaryje (9,10 µg/m<sup>3</sup>), **Extra Executive** magistralėje A1, ties Sausinės k. (21,30  $\mu$ g/m<sup>3</sup>).

Pagal oro kokybės rodiklius, nustatytus mobiliąja laboratorija, mažiausia aplinkos oro tarša -Didžiausia tarša magistralėje A1 Kaunas - Klaipėda, ties Vanagynės sodu.

s statističi velika se statističi difuzinių kaupiklių metodu, difuziniai kaupikliai buvo eksponuoti 2008 09 21-10 05 ir 2008 11 07-11 21 laikotarpiais. Matavimų trukmė - 2 a pikliai eksponuoti 2,5 m aukštyje nuo žemės paviršiaus; 7 m nuo eismo juostos the themines analizes vykdė Fizikos institutas.

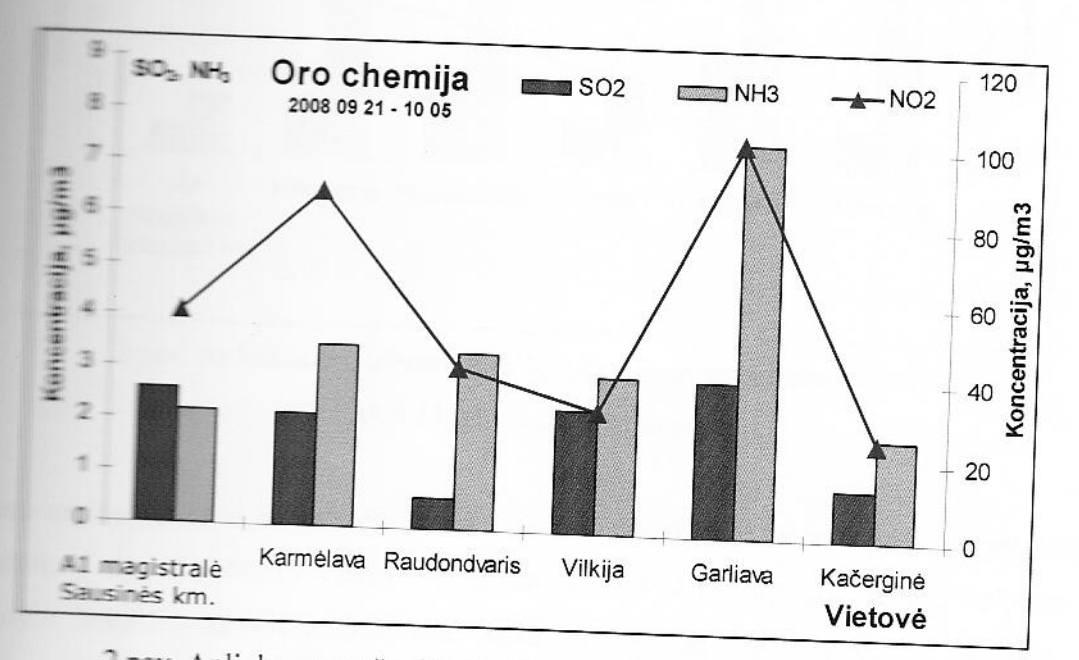

aplinkos oro užterštumo rezultatai pateikti 2 paveiksle.

2 pav. Aplinkos oro užterštumas Kauno rajono stebėsenos taškuose 2008 09 21-10 05 laikotarpiu

 $\overline{\phantom{A}}$  amonio NH<sub>4</sub><sup>+</sup> junginių koncentracijos Kauno rajono aplinkos ore neviršija antinais oro užterštumo verčių. Palyginus su foninėmis reikšmėmis, šios reikšmės yra didesnės **Example 1** in 2 kartus. Fonas: Aukštaitijos KMS SO<sub>2</sub> – 0,33 µg/m<sup>3</sup>, NO<sub>2</sub> – 0,51 µg/m<sup>3</sup>, NH<sub>4</sub><sup>+</sup> – 1,40 **JANESHAN** 

 $\equiv$  dieksido NO<sub>2</sub> koncentracijos metinę ribinę aplinkos užterštumo vertę 45 µg/m<sup>3</sup> viršijo a vidutiniškai 2,5 karto, Karmėlavoje 2 kartus. Metinė ribinė aplinkos užterštumo vertė amenta estas magistraleje A1, ties Sausinės k., ir Raudondvario gyvenvietėje.

la ariamojo laikotarpio aplinkos oro užterštumo rezultatai pateikti 3 paveiksle.

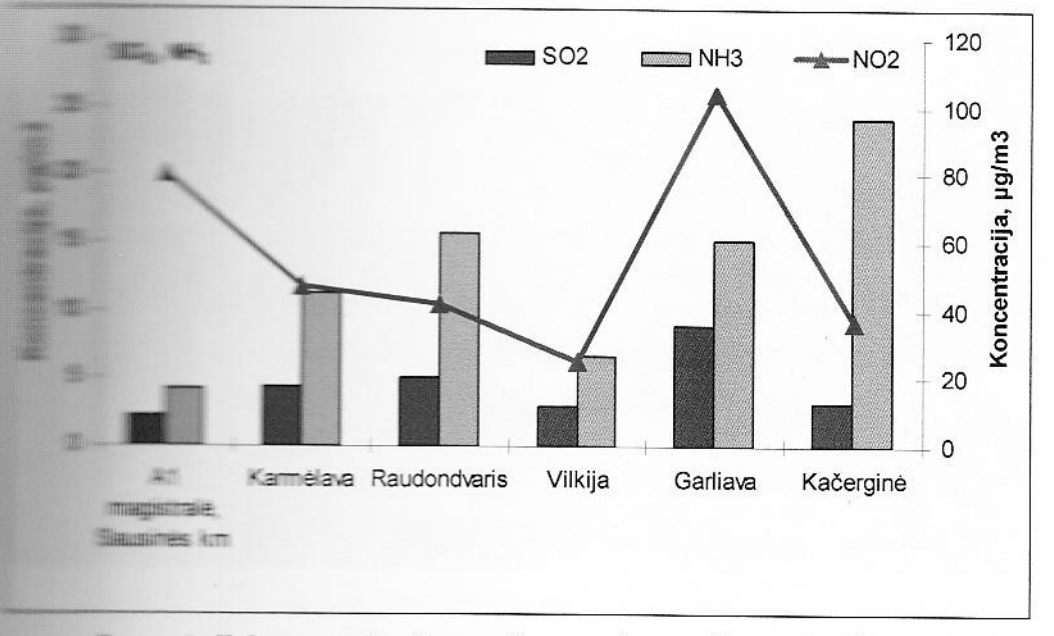

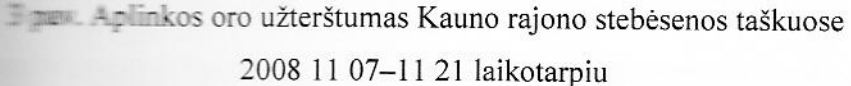

**Estado de la prinkos** oro užterštumas sieros dioksido SO<sub>2</sub> ir amonio NH<sub>4</sub> junginiais neviršija antiniumum prie prierštumo verčių. Palyginus su oro tarša rugsėjo mėnesį, aplinkos teršalų mėnesį padidėjusios, ypač amonio jonų. Galime daryti prielaidą, kad tai **TAL ANGELE ANGELE ADALAS POR PORTO DE LA PARADE DE LA PARADE DE LA PARADE DE LA PARADE DE LA PARADE DE LA PARA** 

**ELECTION** NO<sub>2</sub> koncentracijos metinę ribinę aplinkos užterštumo vertę 45 µg/m<sup>3</sup> daugiausia **External de la seule de la seule de la seule de la seule de la seule de la seule de la seule de la seule de la seule de la seule de la seule de la seule de la seule de la seule de la seule de la seule de la seule de la se** 

s antimais oro kokybės rodiklius, nustatytus difuzinių kaupiklių metodu, mažiausia aplinkos - Caracteristic ir Vilkijoje. Didžiausia tarša magistralėje A1 Kaunas-Klaipėda, ties Sausinės **STATISTICS** 

**Example: Example 1** Example 1 is veiklos jtaka aplinkos oro kokybei.

kwapo koncentracijai nustatyti buvo imami prie pasirinktų kiaulininkystės ir states fermų 50-100 m atstumu. Oro ėminiai siurbliu buvo renkami 2-3 vietose, į kiekvieną 5-7 l oro. Oro ėminių rinkimas Patalmušėlio kaime pateikti 4-5 paveiksle.

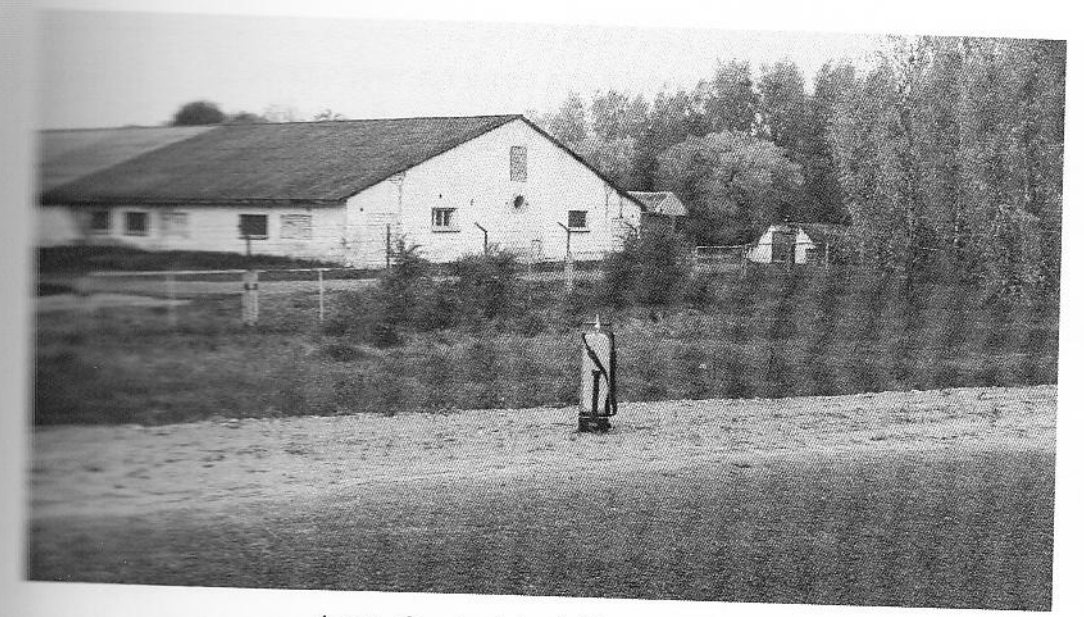

4 pav. Oro ėminių rinkimo siurblys

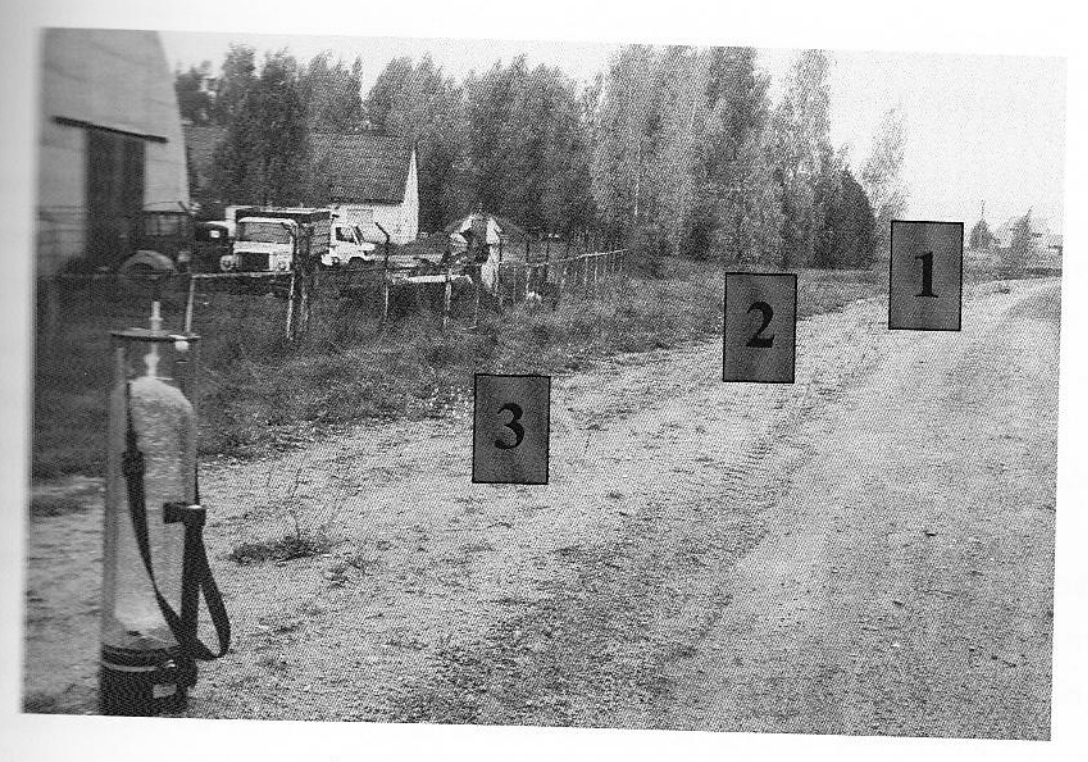

5 pav. Oro ėminių rinkimo vietos

la eginiai per parą pristatyti į Latvijos aplinkos apsaugos agentūros meteorologinių tyrimų Nustatyti kvapo intensyvumo duomenys pateikti 6 paveiksle.

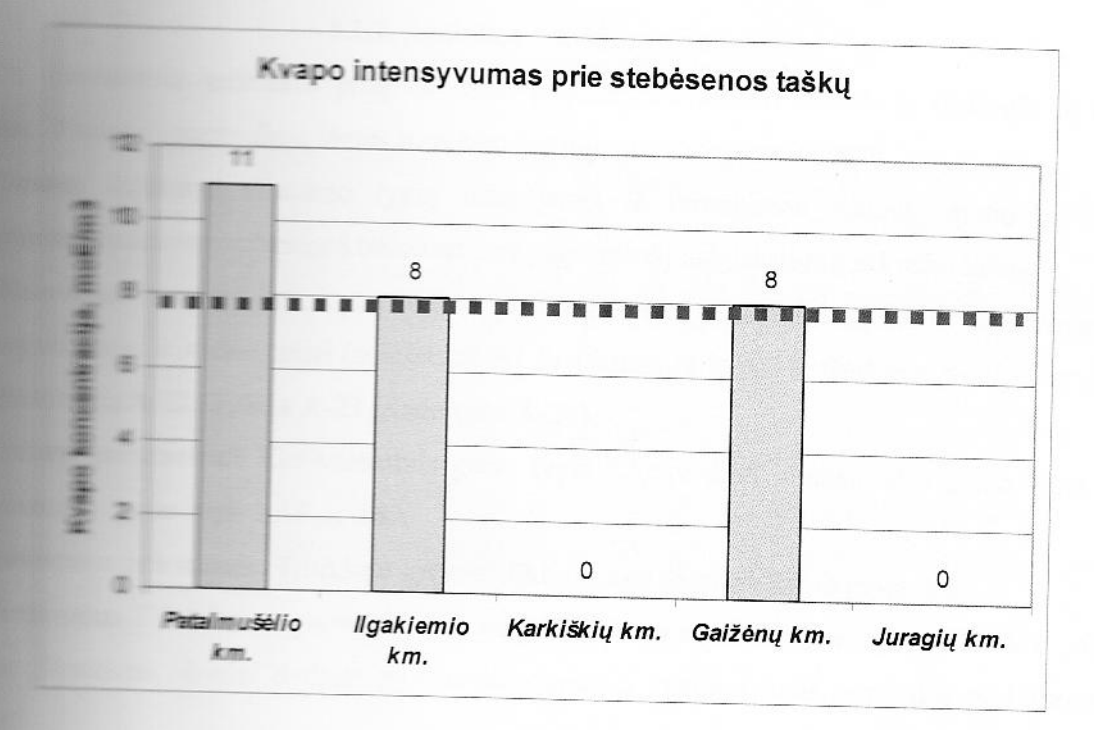

s and stebesen staškuose šalia gyvulininkystės fermų

rodo, kad didžiausia kvapo koncentracija nustatyta stebėsenos taške -(11 ou<sub>E</sub>/m<sup>-3</sup>), prie kiaulininkystės fermos. Šiame taške nustatyta koncentracija a prie 1990. Dar dviejuose stebėsenos taškuose - Ilgakiemio ir Gaižėnų kaimuose prie nustatyta 8 ou<sub>E</sub>/m<sup>-3</sup> kvapo koncentracija. Šiuose stebėsenos taškuose kvapo **Eleistinai žemės ūkyje normai 8 ou** $_{E}/m^{-3}$  (LV ministro įsakymas, 2004 m.).

kvapo koncentracija stebėsenos taškuose prie galvijininkystės fermų Karkiškių ir samples se lygi 0 our/m<sup>-3</sup>.

s seiklos įtakai vertinti kvapo koncentracija nustatyta prie žemės ūkio bendrovių ir Termų. Prie tirtų kiaulininkystės fermų nustatytos kvapo koncentracijos kinta nuo 8 iki antija kvapo koncentracija nustatyta 11 ou<sub>E</sub>/m<sup>-3</sup>, jos vertė viršijo didžiausią leistiną DLK) 1,4 karto. Dvejuose kituose stebėsenos taškuose prie kiaulininkystės fermų **ELECTRO koncentracija 8 ou**<sub>E</sub>/m<sup>-3</sup>, tai atitinka didžiausios leistinos koncentracijos skaitinę vertę. **Example 2** kvapo koncentracija prie galvijininkystės fermų lygi 0 ou<sub>E</sub>/m<sup>-3</sup>.

## 3.1.2. Aplinkos triukšmo stebėsena

s progreso labai pagausėjo triukšmo šaltinių ir padidėjo jų keliamas ana prie prepriešinių išorės triukšmo šaltinių yra transporto eismas.

s savivaldybės triukšmo lygių nustatymas ir įvertinimas Kauno rajono savivaldybės s sebėsenos taškuose prie pagrindinių magistralinių ir krašto kelių.

aplinkos triukšmo rodiklius Kauno rajono urbanizuotose teritorijose, kurias keliai (magistralė A1 ties Sausinės k. A-18, Garliava A-20, Karmėlava A-**Maria A-23**, Kačerginė A-24).

The Tai: Ekvivalentinis garso lygis LAeqv dBA, maksimalus garso lygis LAF<sub>max</sub> **The momentum parts lysis LAF**<sub>min</sub> dBA.

s priemonės. Triukšmo lygio rodikliai fiksuojami triukšmo matuokliu.

Traksmo lygis vertinamas pagal Lietuvos higienos normą HN 33:2007 "Akustinis a paskirties pastatuose bei jų **STATISTICS** 

#### **Houroughburner**

### **The Extensive State of the Extension of the Extension Control**

stebėsenos taškai pasirinkti Kauno rajono teritoriją kertančiuose **Alternativa de la serie de la serie de la serie de la serie de la serie de la serie de la serie de la serie de**<br>La serie de la serie de la serie de la serie de la serie de la serie de la serie de la serie de la serie de l

- Kaunas-Klaipėda (kelio ilgis Kauno rajono savivaldybės teritorijoje 36,07 WITH C
- Samas-Marijampolė-Suvalkai (kelio ilgis Kauno rajono savivaldybės teritorijoje 图 28 km):
- Kaunas-Zarasai-Daugpilis (kelio ilgis Kauno rajono savivaldybės teritorijoje 10,15 Warranta.

**Example 19 and 19 and 19 and 19 and 19 and 19 and 19 and 19 and 19 and 19 and 19 and 19 and 19 and 19 and 19 and 19 and 19 and 19 and 19 and 19 and 19 and 19 and 19 and 19 and 19 and 19 and 19 and 19 and 19 and 19 and 19** 

- **Example 130 Kaunas-Prienai-Alytus;**
- 140 Kaunas-Zapyškis-Šakiai;
- Eliss 141 Kaunas-Jurbarkas-Šilutė-Klaipėda.

teritoriją kertančių kelių transporto intensyvumo rodikliai pateikti 2 lentelėje.

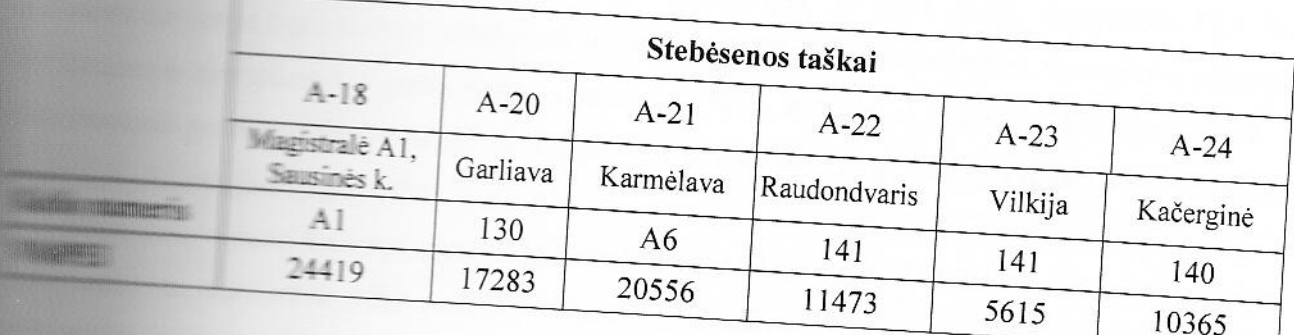

The syvumo rodikliai (vidutinis metinis paros eismo intensyvumas (VMPEI))

kad didžiausi transporto srautai nustatyti magistraliniuose keliuose A1 ir A6. partis eismo intensyvumas (VMPEI)) viršija 20 tūkstančių per parą. A-18 stebėsenos eismo intensyvumas. Krašto keliuose šis rodiklis yra 5-18 tūkstančių. antensyvumas nustatytas stebėsenos taške A-20 (Garliavoje), mažiausias eismo mehėsenos taške A-23 (Vilkijoje).

### **THE REAL**

atlikti šaltuoju metų laikotarpiu, lapkričio mėnesį. Pasirinktuose Kauno rajono s at taškuose nustatytas ekvivalentinis, maksimalus ir minimalus triukšmo lygiai.

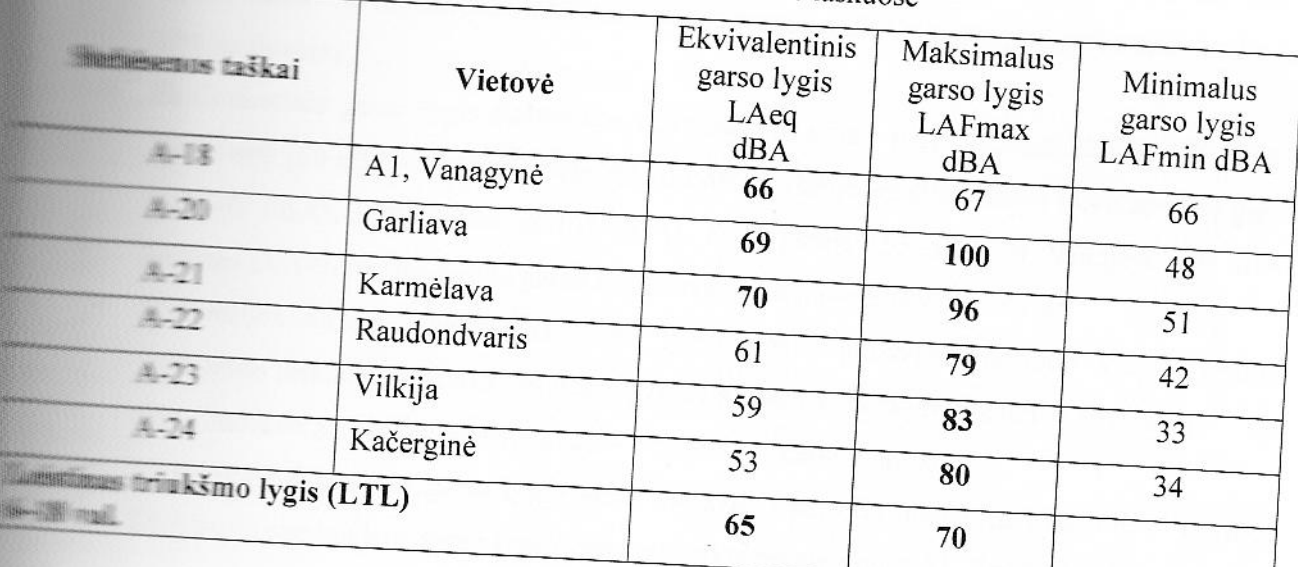

s strukšmo rodikliai Kauno rajono stebėsenos taškuose

ante de metais rudenį (šaltuoju metų periodu) ekvivalentinis garso lygis trijuose leistiną ekvivalentinio garso lygį 65 dBA dieną: daugiausia (7,7 %) antike A-21 - 70 dBA Karmėlavoje. Stebėsenos taške A-21 - 70 dBA Karmėlavoje. Stebėsenos taške Agarso lygis viršytas 6,2 % ir stebėsenos taške A-18 (magistralė A1) statistikas 1,5 %. Žemiausias ekvivalentinio garso lygis nustatytas stebėsenos  $\frac{1}{2}$  and  $\frac{1}{2}$   $\frac{1}{2}$   $\frac{1}{2$ 

s salamas gana didelis maksimalus garso lygis. Didžiausias maksimalus garso taške A-20 (Garliava) – 100 dBA (tyrimų metu keliu važiavo greitoji), s antikšmo lygis viršytas 43 %. Maksimalus garso lygis stebėsenos taške A-21 a kalendar (1991-1991) maksimalų leistiną garso lygį 37%, ir tai būtų galima paaiškinti Kauno stebėsenos taške A-18 nustatytas maksimalus garso lygis 66,97 dBA **ANTIQUES AND ANTIQUES CONTINUES.** 

s samana spēlējā par stebesenos no bija par stebesenos no bija par stebesenos no bija par stebesenos dBA. Didžiausia minimalaus garso lygio skaitinė vertė (66 dBA) nustatyta antija apakstīta at apglistralė A1, ties Sausinės k.). Tai būtų galima paaiškinti nuolatiniu pastoviu

aniam www.ai mdo, kad:

**Charged the Community** 

- stanto srautų vidutinius metinius paros eismo intensyvumo rodiklius, per rajono e emančių magistralinių kelių didžiausias transporto intensyvumas nustatytas s aske A-18 (magistralė A1). Vertinant krašto kelių vidutinius metinius paros **ELENSYVUMUS** didžiausias eismo intensyvumo rodiklis nustatytas stebėsenos taške A-**IN Cartigrope**);
- garso lygis stebėsenos taškuose matavimo periodu Karmėlavoje (70 dBA), de (69 dBA) ir magistralėje A1 (66 dBA) viršijo leistiną dienos ekvivalentinį garso **ESA**). Raudondvaryje (61 dBA), Kačerginėje (53 dBA) ir Vilkijoje (59 dBA) ekvivalentinis dienos garso lygis matavimo laikotarpiu neviršytas;
- s dienos maksimalus garso lygio vertės matavimo periodu viršijo visuose samos taškuose, išskyrus magistralę A1. Labiausiai išsiskyrė rezultatai Garliavoje - 100 E + Eavo greitoji) ir Karmėlavoje - 96 dBA (lėktuvų įtaka);
- minimalaus garso lygio vertė matavimo periodu nustatyta Vilkijoje 33 dBA. sia minimalaus garso lygio vertė nustatyta magistralėje A1, ties Sausinės k.

### 3.2 DIRVOŽEMIO STEBĖSENA

s skrivenih specheminių, elektrocheminių, derlingumo rodiklių pokyčius **Example:** The prognozuoti ir teikti informaciją, reikalingą priimant ūkinius ir kitus **THE THE TELEPHONE Sprendimus.** 

**ANGLICE ANGLICE ANGLICE ANGLICE ANGLICE ANGLICE ANGLICE ANGLICE ANGLICE ANGLICE ANGLICE ANGLICE ANGLICE ANGLICE ANGLICE ANGLICE ANGLICE ANGLICE ANGLICE ANGLICE ANGLICE ANGLICE ANGLICE ANGLICE ANGLICE ANGLICE ANGLICE ANGLI** 

**Expediministics**) taršos objektų Kauno rajone;

m minno pagrindinių kelių - transporto taršos šaltinių.

irengta 16 stebėsenos aikštelių (40x40 m) prie potencialių žemės ūkio **THE SHOULD 1996 - Tames en saikštelės** (10x100 m) prie magistralinių kelių - transporto taršos šaltinių, a componentes. Tuo pat metu buvo paimti sudėtiniai ėminiai (2 pakartojimais) pagal **Example 19 de plana**, rekomenduojamą Šiaurės šalių integruoto monitoringo programoje eminių ėmimas pateiktas 7-8 paveiksluose.

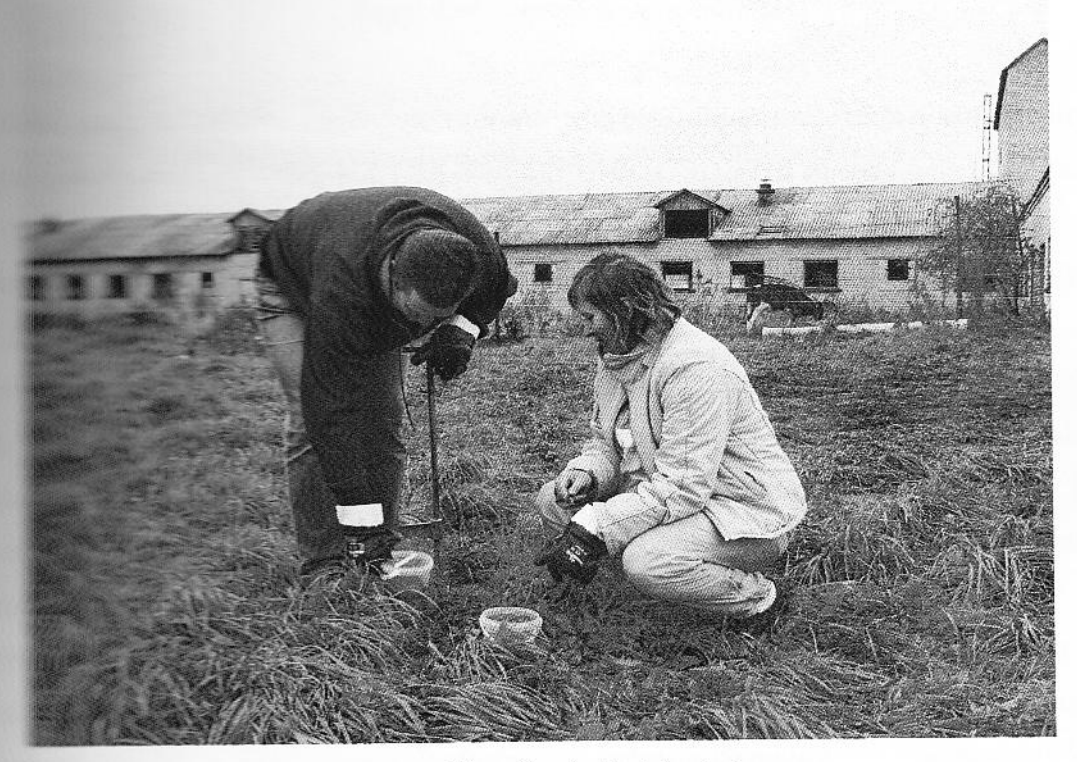

7 pav. Dirvožemio ėminių ėmimas

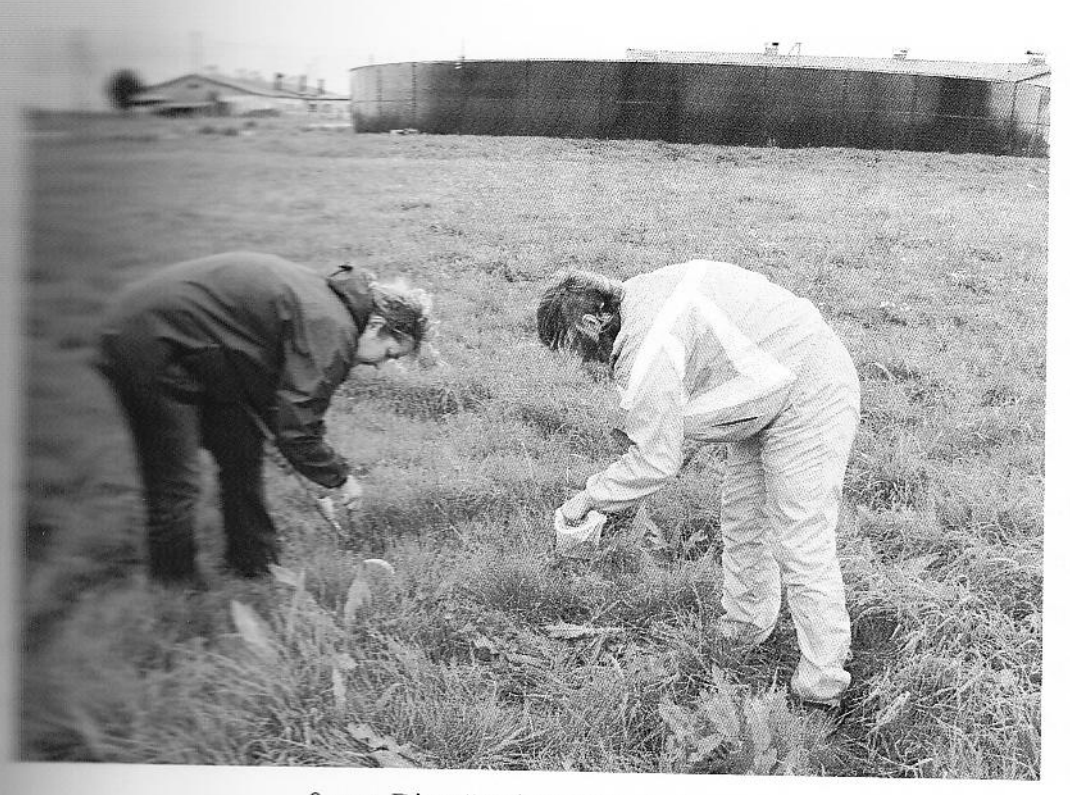

8 pav. Dirvožemio ėminių ėmimas

**Magnitum para metrai.** Bendrosios dirvožemio savybės (dirvožemio tūrinis tankis, dirvožemio sudėtį ir LTDK-99/FAO-UNESCO INRIS nomenklatūrą), agrocheminės **External argamines** C ir N, judriojo P, mineralinio N (NH<sub>4</sub>-N ir NO<sub>3</sub>-N) kiekiai, sorbuotų suma; elektrocheminiai parametrai (pH, elektrinis laidumas) ir sunkiųjų metalų **ELECTRIC ACCORDING:** 

s avybės buvo vertinamos pagal vidutinius Lietuvos dirvožemiams kriterijus. Dirvožemio užterštumas nitratais ir sunkiaisiais metalais buvo tigienos normą HN 60:2004. Dirvožemio užterštumo pavojingumas buvo įvertintas s stati sa się leidžiamų koncentracijų dirvožemyje reikšmes, taip pat pagal suminį mo rodikli Zd.

bendrųjų ir agrocheminių savybių stebėsenos rezultatai. Tirtų objektų **CONTRACTOR** LTDK-99/ FAO-UNESCO INRIS nomenklatūrą buvo skirtingų tipų: DEEDS! un Lavisols. **SEPTEMBER 19** jauražemiai/Podzols, salpžemis/Fluvisol, rudžemiai/Cambisols, komponenti susiklostė (balkšvažemis/ Albeluvisol ir šlynžemis/ Gleysol. Rajono dirvožemiai susiklostė antimo para linės dirvodarinės uolienos. Klimatinės sąlygos Kauno rajono šiaurinėje dalyje šiek tiek 

e – fregnesnės ir šiltesnės: vidutinis metinis kritulių kiekis 650-750 mm, INFC 2200-2300.

ta za zapiska i: natūrali pieva, kultūrinė pieva, ganykla, dirbami laukai,

s priklauso nuo jo mineraloginės ir granuliometrinės sudėties bei s dirbamuose dirvožemiuose pavojingas dėl sunkios technikos s antese ir ganyklose - dėl sutrypimo. Mineralinių dirvožemių tūrinis tankis Puraus molingo ar humusingo dirvožemio tūrinis tankis gali būti < 1,0 antinis tai tai tai tai kuris yra 1,33 g·cm<sup>-3</sup>. Dirvožemio tūrinis tankis yra atvirkščiai Kuo jis didesnis, tuo dirvožemio poringumas mažesnis. Dėl poringumo sur la dregmés, oro ir temperatūrinis režimas. Tai sutrikdo augalų augimą. **The Communist Communist Entity of Communist Communist Communist Communist Communist Communist Communist Communist Communist Communist Communist Communist Communist Communist Communist Communist Communist Communist Communi**  $\blacksquare$  –  $\blacksquare$  –  $\blacksquare$   $\blacksquare$   $\blacksquare$   $\blacksquare$  , o smėlio – 1,80 g·cm<sup>-3</sup>. Viršijantis ribinį dirvožemio tūrinis tankis The College of The College apylinkių sen.) objekto dirbamame lauke po javų nuėmimo. Kitais **Albemandus** Linkis tankis ribinių verčių neviršijo.

s anti-gumas (pagal organinės medžiagos kiekį proc.) daugelyje tirtų objektų **Example 1998** dirvožemių humusingumą (2,55 proc.) ir buvo nuo 2,86 iki 3,93 proc., **External Production** km., Rokų sen.), A-06 (Lapės. Lapių sen.), A-08 (Daugėliškių km., an amelina serii ija A-15 (Taurakiemio km., Taurakiemio sen.) ir A-16 (Margininkų km., and the humusingumas sudare nuo 2,24, iki 2,53 proc. (9 pav.). Tai rodo, kad padidina aplinkos dirvožemiuose organinės medžiagos kiekius.

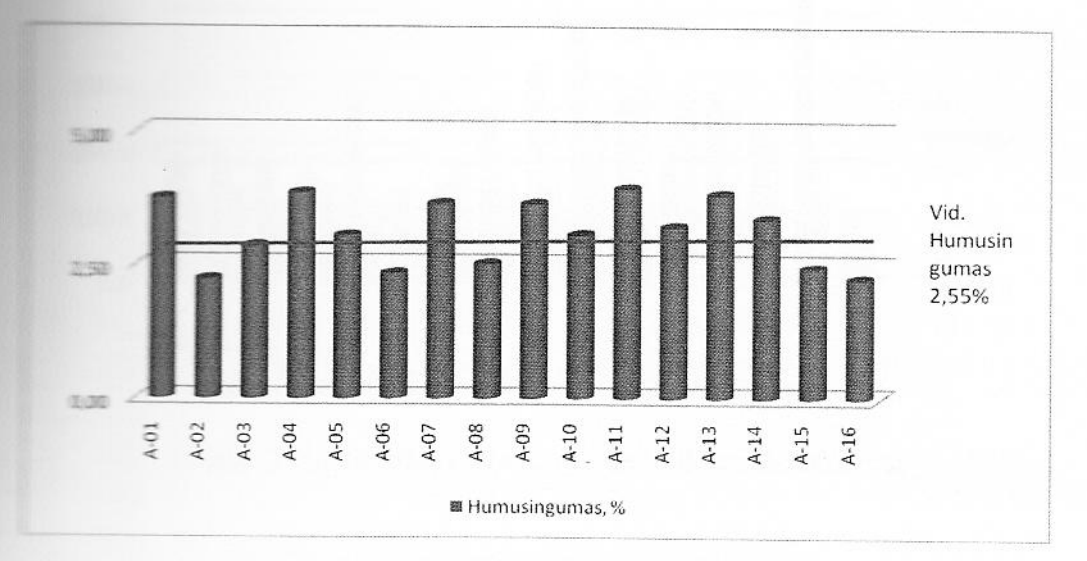

9 pav. Tirtų dirvožemių humusingumas

TH (H<sub>2</sub>O) visuose tirtuose objektuose buvo neutralus arba šarmiškas,  $H = 6,00$ , max pH 9,00).

**Example 2** mainų katijonų (sorbuotų bazių) suma  $(Ca^{2+}, Mg^{2+}, NH_4^+, kt.),$ s diferentes diferentes diferentes diferentes diferentes diferentes diferentes diferentes diferentes diferentes diferentes diferentes diferentes diferentes diferentes diferentes diferentes diferentes diferentes diferentes simplemo, viršijo vidutines vertes (150 mekv·kg<sup>-1</sup>) beveik visuose tirtuose E retrieg<sup>-1</sup>), išskyrus A-06 (Lapės. Lapių sen.), A-07 (Jonučių km., Alšėnų Taurakiemio sen.) objektų priesmėlio dirvožemius, kur buvo 104,52 mekv·kg<sup>-1</sup>, nes iš smėlingų dirvožemių katijonai yra lengvai

s aldumas yra daugelio fizinių ir cheminių dirvožemio savybių rezultatas. teka per drėgme užpildytas poras tarp kietosios fazės dalelių. Todėl a prie 1990 sa se dirvožemio poringumo, drėgmės kiekio, katijonų mainų talpos, mainų www.www.www.www.ar H) sumos. Vidutinė mineralinių dirvožemių elektrinio laidumo vertė antija ir vožemio elektrinis laidumas, kai sutrinka maisto medžiagų apykaita a diesnis negu 600 µS·cm<sup>-1</sup> rodo, kad mainų katijonų suma ir dirvožemio augalams ir aplinkai. Daugelyje tirtų objektų dirvožemio elektrinis **TALETIS LŽ vidutinį, tačiau neviršijo ribinio** (145,20 - 297,25  $\mu$ S·cm<sup>-1</sup>), išskyrus A-16 Tartifemio sen) ir A-06 (Lapės. Lapių sen.) objektus, atitinkamai 64,98 ir 59,03 antikama per mažas normaliai dirvožemio medžiagų apykaitai (10 pav.).

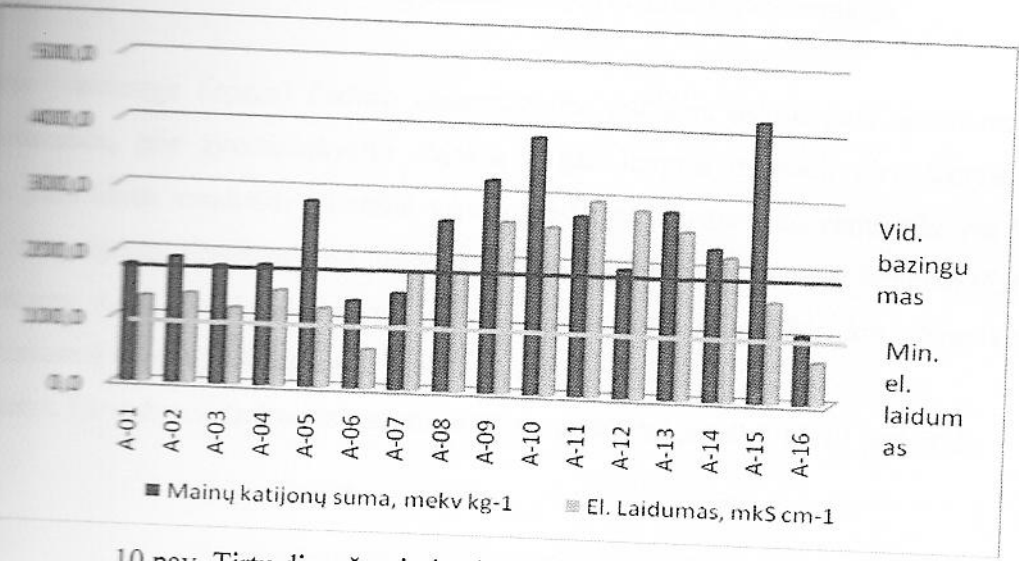

10 pav. Tirtų dirvožemių bazingumas ir elektrinis laidumas

se tirtų objektų dirvožemiuose viršijo vidutinę (0,1 proc.) – nuo

koncentracija beveik visų objektų dirvožemiuose viršijo vidutinę **Example 2.17** Rei 8,33 mg·kg<sup>-1</sup>), išskyrus A-14 (Babtų sen.) ir A-16 (Margininkų  $m =$   $\frac{1}{2}$   $\frac{1}{2}$   $\frac{1}{$ 

s stati pri prijema za koncentracija visu tirtu objektu dirvožemiuose viršijo vidutinę 10 **EXAMPLE 18**  $\leq$  51,06 mg·kg<sup>-1</sup>), o A-12 (Boniškio km., Vandžiogalos sen.) ir A-14 **Example 200** Time kg<sup>-1</sup> koncentracija, atitinkamai 99,33 ir 67,19 mg·kg<sup>-1</sup> (11 pav.).

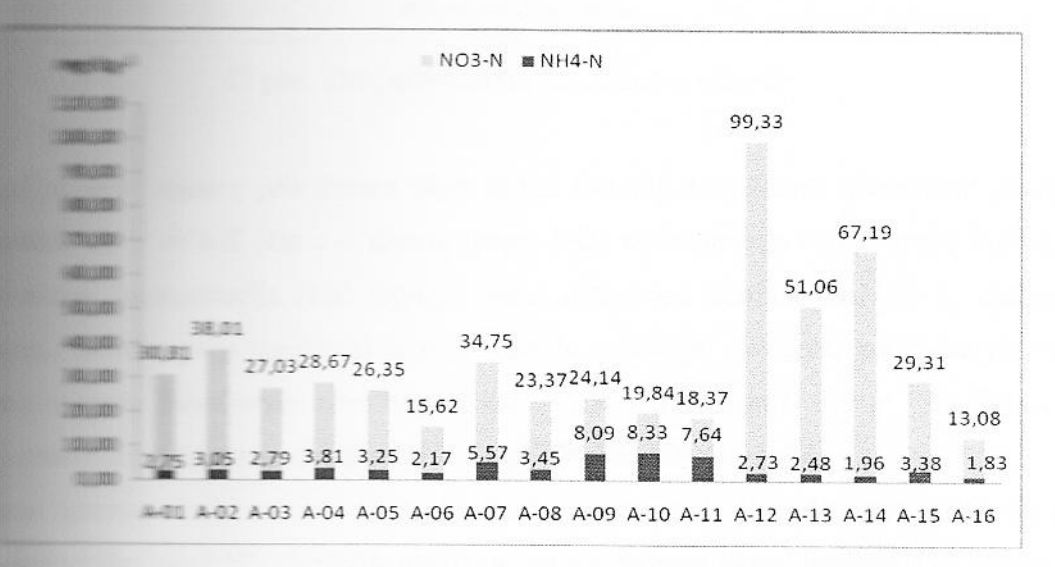

III pav. Nitratų ir nitritų koncentracijos tirtuose dirvožemiuose

salational programatica je tirpaus) fosforo koncentracijos padidėja dėl lengvai skaidomų organiniu a prie prie gyvulininkystės objektų ir gali lengvai migruoti dirvožemyje, patekti i s vandenis. Vidutinė vandenyje tirpaus fosforo koncentracija yra 5 mg·kg<sup>-1</sup>.  $\frac{1}{2}$  and  $\frac{1}{2}$  dirvožemiuose judriojo fosforo koncentracijos viršijo vidutinę (5,83 – 18,72) (Patalmušėlio km., Rokų sen.) ir A-04 (Karkiškių km., Noreikiškių sen.) **EXECUTE:**  $4.14$  ir 5,04 mg·kg<sup>-1</sup>.

**Necesitaria.** Dirvožemio taršos stebėsenos 2008 m. rezultatai pateikti 12-13 paveiksle.

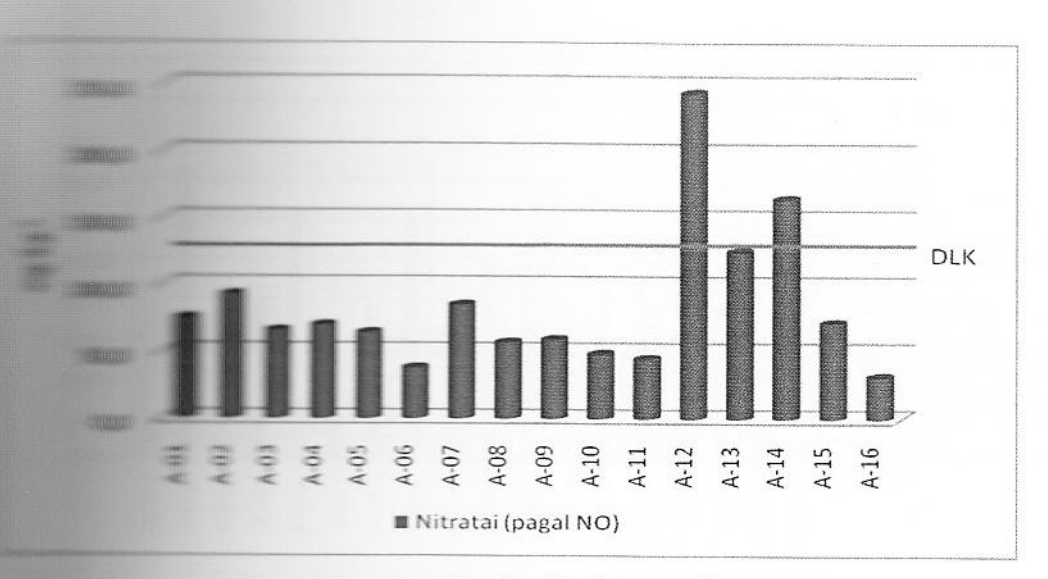

Tirtų dirvožemių užterštumas nitratais

a prie žemės ūkio taršos šaltinių dirvožemio užterštumo pavojingumo **Example 1988** C – nitratų (pagal NO) koncentracija dirvožemyje mg/kg,  $DLK$  – (130 mg/kg)) buvo nustatytas leistinas, kai  $K_0 < 1$ , išskyrus A-12 s seniūnija) ir A-14 (Babtų seniūnija) objektus, kur nustatytas vidutinio **ETA 19 metambra 19 metambra 19 metambra 19 metambra 1,9 metambra 1,9 metambra 1,9 metambra 1,9 metambra 1,9 metambra 1,9 metambra 1,9 metambra 1,9 metambra 1,9 metambra 1,9 metambra 1,9 metambra 1,9 metambra 1,9 metambra Example:** The same series is nevirsijo DLK pagal HN 60:2004 (12 pav.)

**Automobilis prediciemiuose** sunkiųjų metalų koncentracijos didžiausių leistinųjų sunkiųjų EN 60:2004 neviršijo, tačiau foninės koncentracijos kai kuriais atvejais Technogeninis dirvožemio užterštumas sunkiuoju metalu traktuojamas **Example 19** Solution tas  $K_k = c/c_f > 2$ , t.y. kai jo foninė koncentracija  $(c_f)$  dirvožemyje **The Australian Company of the Australian Company** 

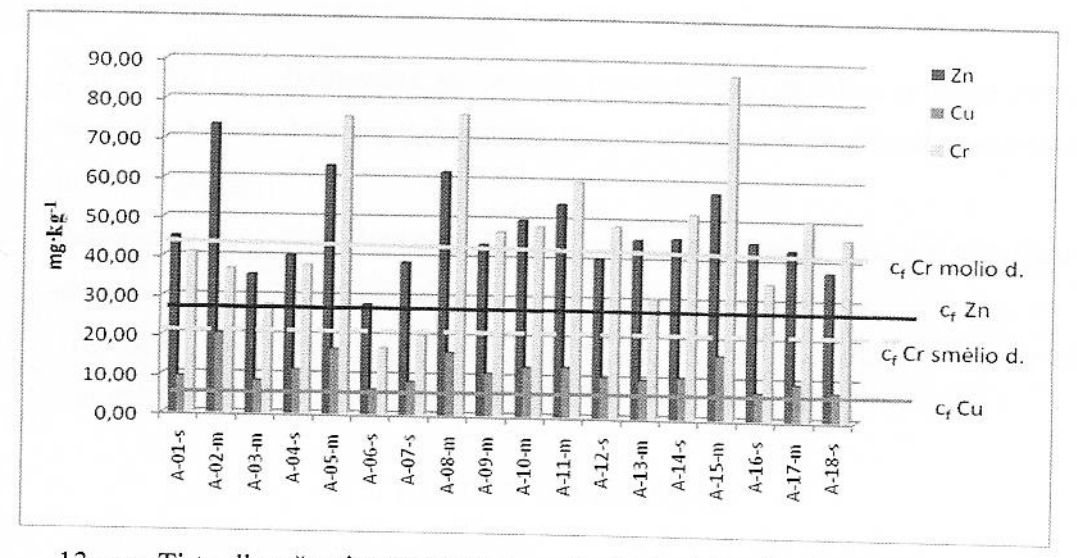

13 pav. Tirtų dirvožemių užterštumas variu (Cu), cinku (Zn) ir chromu (Cr). s - smėlio ir preismėlio dirvožemiai, m - molio ir priemolio dirvožemiai

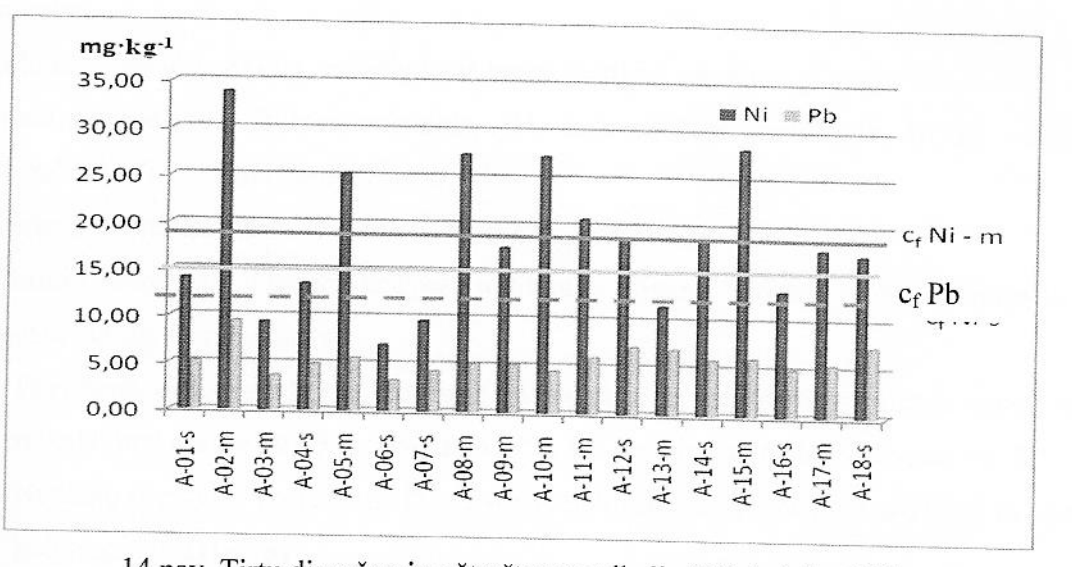

14 pav. Tirtų dirvožemių užterštumas nikeliu (Ni) ir švinu (Pb).

s - smėlio ir preismėlio dirvožemiai, m - molio ir priemolio dirvožemiai

Toks užterštumas buvo nustatytas tik A-02 (Patalmušėlio km., Rokų sen.) objekte - Cu ( $K_k$  =  $\equiv$  Zn (K<sub>k</sub> = 2,8) ir Ni (K<sub>k</sub> = 2,8) bei A-14 (Rokų sen.) ir A-15 (Taurakiemio km., Taurakiemio sen.)  $\blacksquare$  stuose – Cr (K<sub>k</sub> = 2). Kituose objektuose (tiek žemės ūkio, tiek transporto taršos) technogeninio firmažemio užterštumo nenustatyta.

Suminis dirvožemio užterštumo rodiklis parodo dirvožemio užterštumo lygį visais tirtais siais metalais (Cu, Zn, Pb, Ni, Cr). Visuose tirtuose objektuose buvo nustatytas leistinas ili režemio užterštumo laipsnis tirtais sunkiaisiais metalais, kai Zd<16.

#### Išvados:

- 1. Žemės ūkio (gyvulininkystės) potencialūs taršos šaltiniai padidina aplinkos dirvožemiuose bendrojo ir mineralinio azoto ir judraus fosforo koncentracijas, dirvožemio humusingumą, pH ir bazingumą;
- 2. Pastebėti žemės ūkio (gyvulininkystės) potencialių taršos šaltinių dirvožemio taršos nitratais, Cu, Zn, Ni ir Cr atvejai;
- 3. Transporto taršos sunkiaisias metalais (Cu, Zn, Cr, Ni, Pb) tirtų objektų dirvožemiuose nenustatyta.

### **3.3. VANDENS STEBĖSENA**

#### 3.3.1. Paviršinio vandens stebėsena

Tikslas. Įvertinti paviršinio vandens telkinių būklę bei žemės ūkio veiklos poveikį paviršinio dens kokybei.

Objektas. Upių ir tvenkinių, esančių šalia taršos šaltinių, vanduo.

Stebimi parametrai: Ištirpęs deguonis, pH, suspenduotos medžiagos, BDS7, amonio jonai  $\mathbb{H}$ ), nitritai (NO<sub>2</sub>), fosfatai, temperatūra.

Stebėjimu periodiškumas. Kas trys mėn. (kartą per sezoną).

Vertinimo kriterijai. Vandens kokybės rodikliai vertinami lyginant juos su ribinėmis rodiklių enis, nustatytomis dokumentuose:

- 1. Paviršinių vandens telkinių, kuriuose gali gyventi ir veistis gėlavandenės žuvys, apsaugos reikalavimų apraše (2005 m. gruodžio 21 d. LR aplinkos ministro įsakymas Nr. D1-633);
- 2. Nuotekų tvarkymo reglamente (Lietuvos Respublikos aplinkos ministro 2007 m. spalio 8 d. jsakymas Nr. D1-515).

Tyrimų rezultatai. Stebima upių ir tvenkinių vandens telkinių būklė bei antropogeninės taršos Vandens kokybės rodikliai vertinami lyginant juos su ribinėmis rodiklių vertėmis, nustatytomis a mentuose: Paviršinių vandens telkinių, kuriuose gali gyventi ir veistis gėlavandenės žuvys, se preikalavimų apraše (2005 m. gruodžio 21 d. Nr. D1-633 LR aplinkos ministro įsakymas). s starting terms of the experiment (Lietuvos Respublikos aplinkos ministro 2007 m. spalio 8 d. įsakymas  $W = D1 - 515$ .

Deguonis būtinas daugeliui vandens augalų ir gyvūnų. Gamtiniuose vandenyse ištirpusio attenties koncentracija gali keistis nuo 0 iki 14 mg/l, priklausomai nuo metų ir paros laiko. sta pradėjui, deguonies koncentracija pradeda didėti ryte ir didžiausia būna po vidurdienio. Tamsoje fotosintezė nevyksta, tačiau augalai ir gyvūnai kvėpuoja naudodami deguonį. Todėl mažiausia jo koncentracija būna prieš auštant. Ištirpusio deguonies koncentracija priklauso ir nuo vandens temperatūros - šaltesniame vandenyje deguonies gali ištirpti daugiau. Ištirpusio deguonies kiekis paviršiniame vandenyje tirtuose vietovėse skirtingų sezonų metu pateikiamas 15 paveiksle.

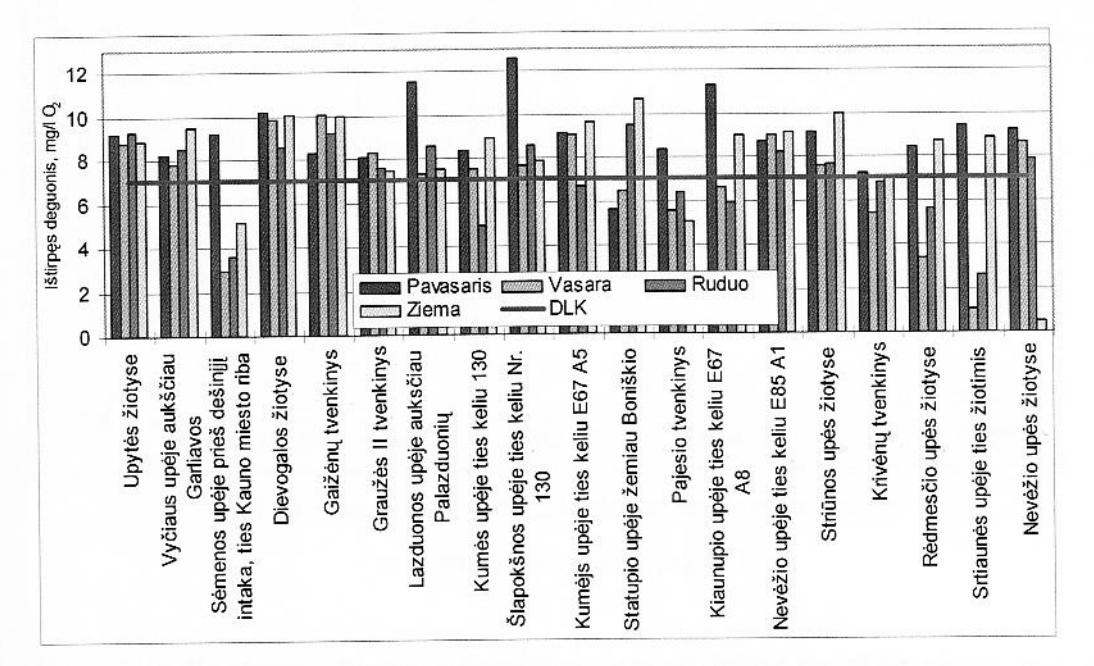

15 pav. Ištirpusio deguonies koncentracija paviršiniame vandenyje

Vandens kokybės vertinimui ištirpusio deguonies koncentracija vandenyje lyginama su e žiamomis vertėmis - kai ištirpusio deguonies koncentracija vandenyje negali būti mažesnė nei 7 102 (minimali koncentracija 4 mg/l O<sub>2</sub>). Deguonies nepakankamas kiekis Pajesio tvenkinyje, enos upėje prieš dešinįjį intaką (išskyrus pavasari), Kumės upėje -rudenį, Statupio upėje - vasarą, Emupio, Rėdmesčio, Striaunės upėse, Krivėnų tvenkinyje - vasarą ir rudenį, Nevėžio žiotyse mema

Gauti tyrimo rezultatai leidžia manyti, kad paviršinio vandens kokybės kaitai būdingas sezoninis skumas. Ištirpusio deguonies koncentracijos paviršiniame vandenyje kaita skirtingų sezonų metu ta 16 paveiksle.

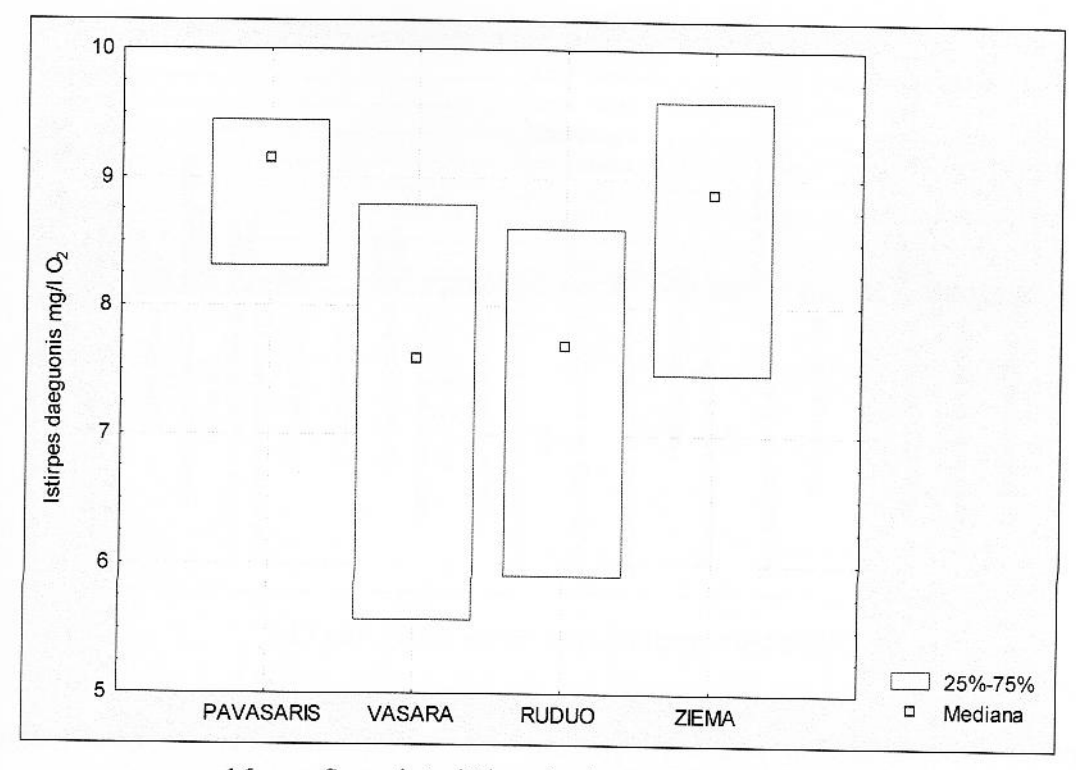

16 pav. Sezoninės ištirpusio deguonies koncentracijos medianos ir kvartiliai mg/l O<sub>2</sub>

Pagal  $t$  – kriterijų gauta, ištirpusio deguonies koncentracijos panašios vasarą ir rudenį, bei pavasarį ir žiemą (skirtumai nereikšmingi (p > 0,05). Palyginus ištirpusio deguonies koncentraciją paviršiniame vandenyje skirtingų sezonų metu (16 pav.) matyti, kad daugiausia ištirpusio deguonies i imoju metu laiku - pavasarį ir žiemą, mažiausiai - šiltuoju - vasarą ir rudenį.

BDS parodo, kiek deguonies suvartoja bakterijos, skaidydamos vandenyje esančias organines medžiagas. Jis padidėja organinėmis medžiagomis užterštuose vandenyse. Gali būti matuojamas BDS<sub>5</sub>: deguonies bakterijos suvartoja per 5 paras 20°C temperatūroje, kuri yra optimali organinių medžiagų skaidimuisi, arba BDS7 - kiek deguonies bakterijos suvartoja per 7 paras. Jeigu BDS5 ie iršija 4 mg/l, toks vanduo gali apsivalyti savaime. BDS<sub>7</sub> vertės paviršiniame vandenyje tirtuose siemvėse skirtingų sezonų metu pateikiamas 17 paveiksle.

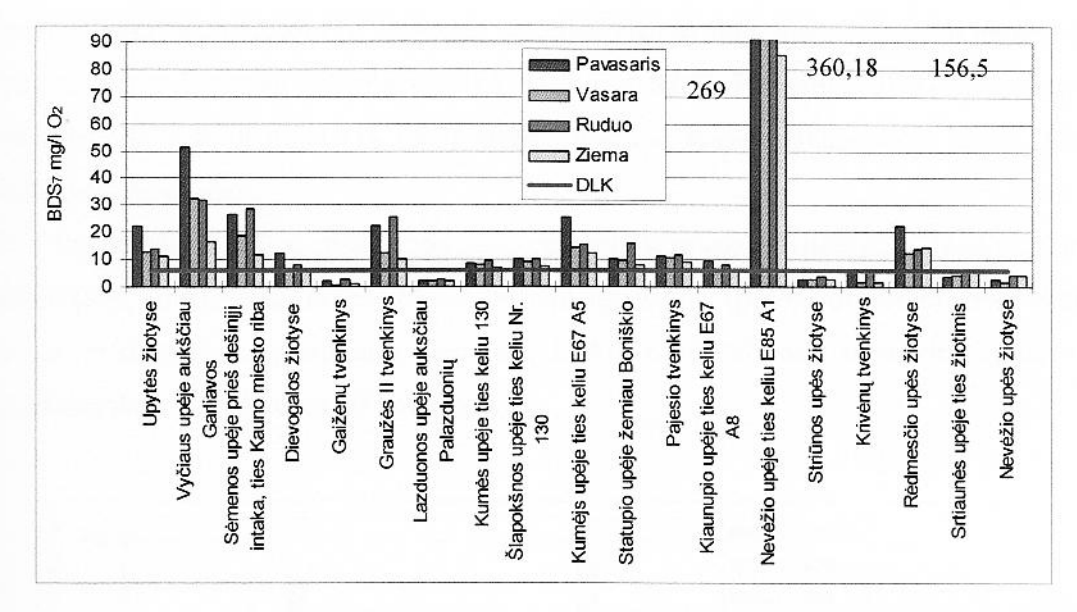

17 pav.  $BDS<sub>7</sub>$  vertės paviršiniame vandenyje

Vandens kokybės vertinimui BDS<sub>7</sub> vertės vandenyje lyginama su leidžiamomis vertėmis - kai  $\pm$  S<sub>2</sub> vertė vandenyje negali būti didesnė nei 6 mg/l O<sub>2</sub>. Labai didelės BDS<sub>7</sub> vertės nustatytos Nevėžio une e ties keliu E85 A1. Didesnės nei leidžiamos vertės nustatytos daugelyje tirtų vietovių, išskyrus interioru ir Krivėnų tvenkinių vandenyje, Lazduotos, Strėnos, Striaunės bei Nevėžio upės žiotyse.

BDS<sub>7</sub> verčių paviršiniame vandenyje kaita skirtingų sezonų metu pateikta 18 paveiksle.

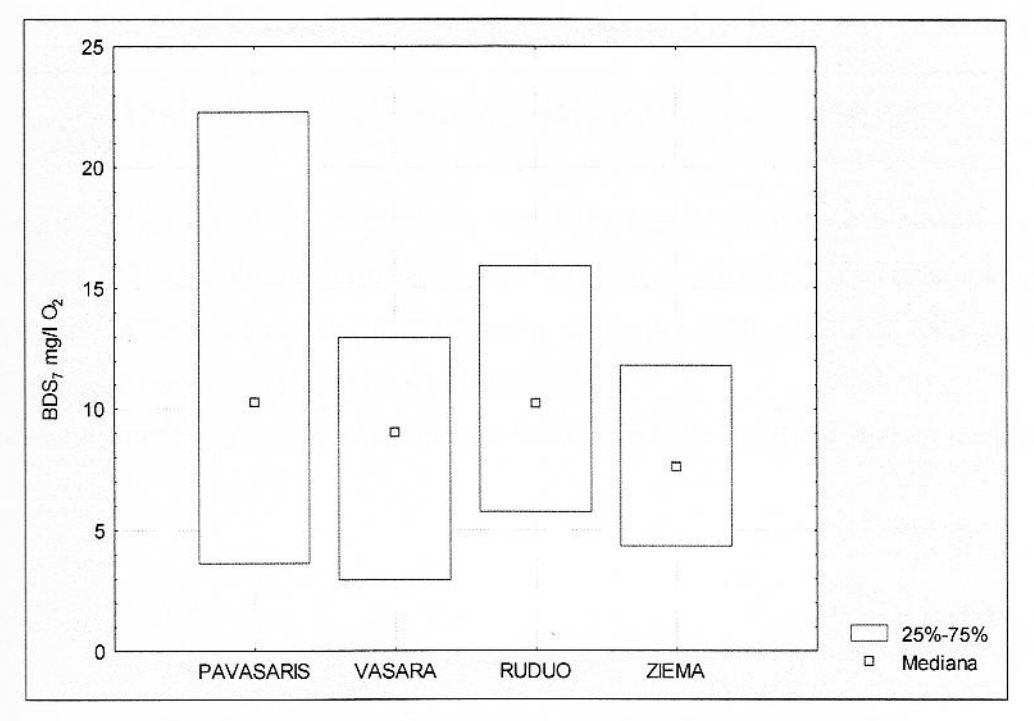

18 pav. Sezoninės BDS<sub>7</sub> verčių medianos ir kvartiliai mg/l $O_2$ 

Pagal  $t$  – kriterijų gauta, kad BDS<sub>7</sub> vertės panašios visų sezonų metu (skirtumai nereikšmingi (p > 105), išskyrus žiemą ir rudenį (skirtumai reikšmingi (p < 0,05). Palyginus BDS7 vertes paviršiniame andenyje skirtingų sezonų metu (18 pav.) matyti, kad mažiausia BDS7 vertė žiemą. Kitais metų Elicais BDS<sub>7</sub> vertės panašios.

Visos vandenyje esančios medžiagos skirstomos į ištirpusias ir netirpias. Netirpios medžiagos nusėdančios, pakibusios (skendinčios) ir išplaukiančios (putos, plėvelės). Jos vadinamos suspenduotos medžiagos. Suspenduotų medžiagų kiekis paviršiniame vandenyje tirtuose vietovėse strtingų sezonų metu pateikiamas 19 paveiksle.

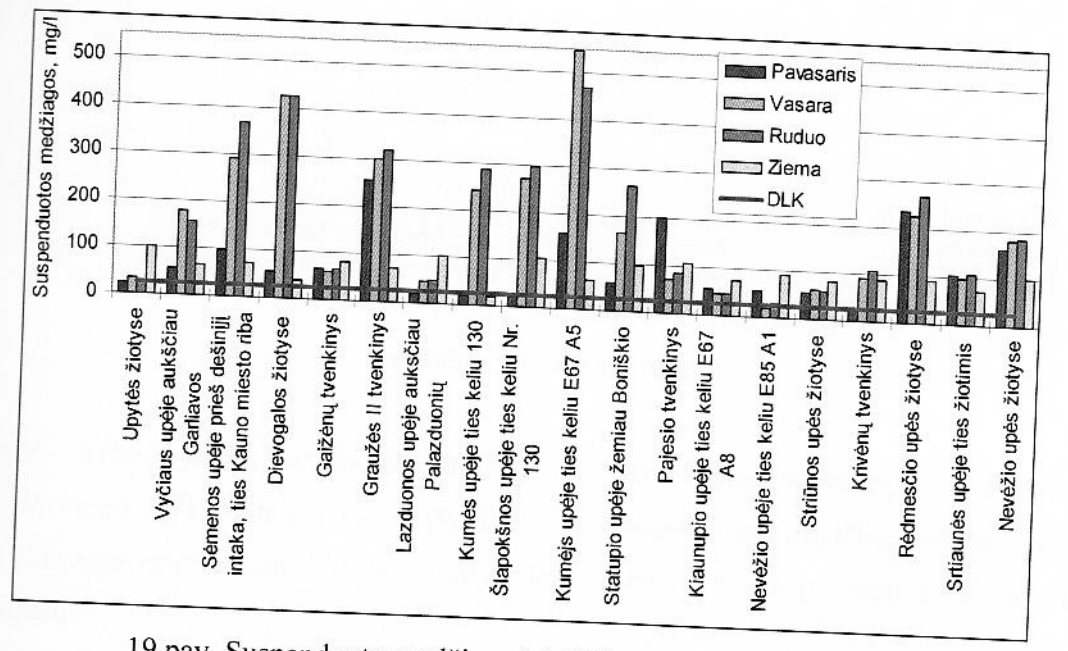

19 pav. Suspenduotų medžiagų kiekiai paviršiniame vandenyje

Vandens kokybės vertinimui suspenduotų medžiagų kiekiai vandenyje lyginami su didžiausia e Effamaja verte - 25 mg/l. Visuose tirtuose vandens teikiniuose suspenduotų medžiagų koncentracijos Tatelės. Ypatingai didelės vertės nustatytos Kumės upėje ties keliu E67 A5, Dievogalos žiotyse, emenos, Statupio, Rėdmesčio upėse, Graužės II tvenkinyje.

Suspenduotų medžiagų verčių paviršiniame vandenyje kaita skirtingų sezonų metu pateikta 20 meiksle.

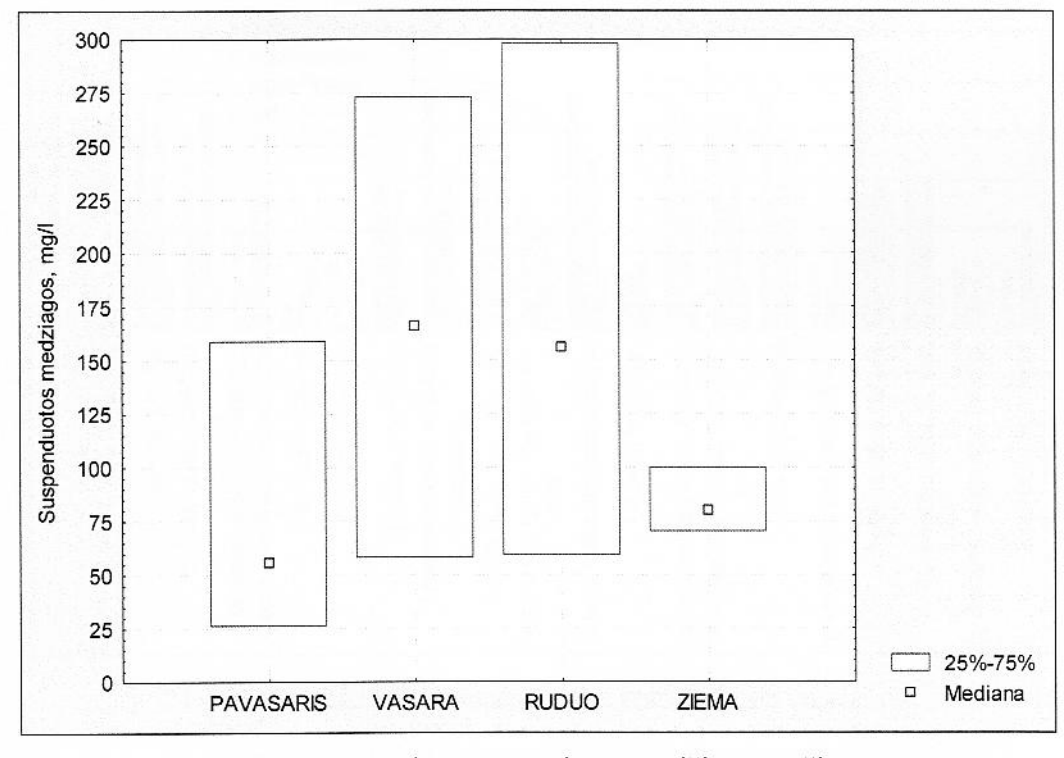

20 pav. Sezoninės suspenduotų medžiagų verčių medianos ir kvartiliai mg/l

Pagal t - kriterijų gauta, kad suspenduotų medžiagų vertės panašios vasarą ir rudenį, bei pavasarį ir žiema (skirtumai nereikšmingi ( $p > 0.05$ ). Palyginus suspenduotų medžiagų vertes paviršiniame vandenyje skirtingų sezonų metu (20 pav.) matyti, kad mažesnės vertės pavasarį ir žiemą, didesnės – wasara ir rudenį.

Gamtiniuose vandenyse vyksta azoto junginių apykaita. Neorganinius azoto junginius pasisavina vandens augalija, o ja minta vandens gyvūnai. Intensyviai augant augalams, šių junginių gali visai nelikti. Galutinis fermentų, baltymų irimo produktas - amoniakas, amonio jonai. Azoto junginių patekimo į gamtinius vandenis šaltiniai - krituliai iš atmosferos, nuoplovos, drenažinis vanduo iš tręšiamų dirvų, buitinės ir pramoninės nuotekos. Amonio jonų koncentracija paviršiniame vandenyje tirtuose vietovėse skirtingų sezonų metu pateikiamas 21 paveiksle.

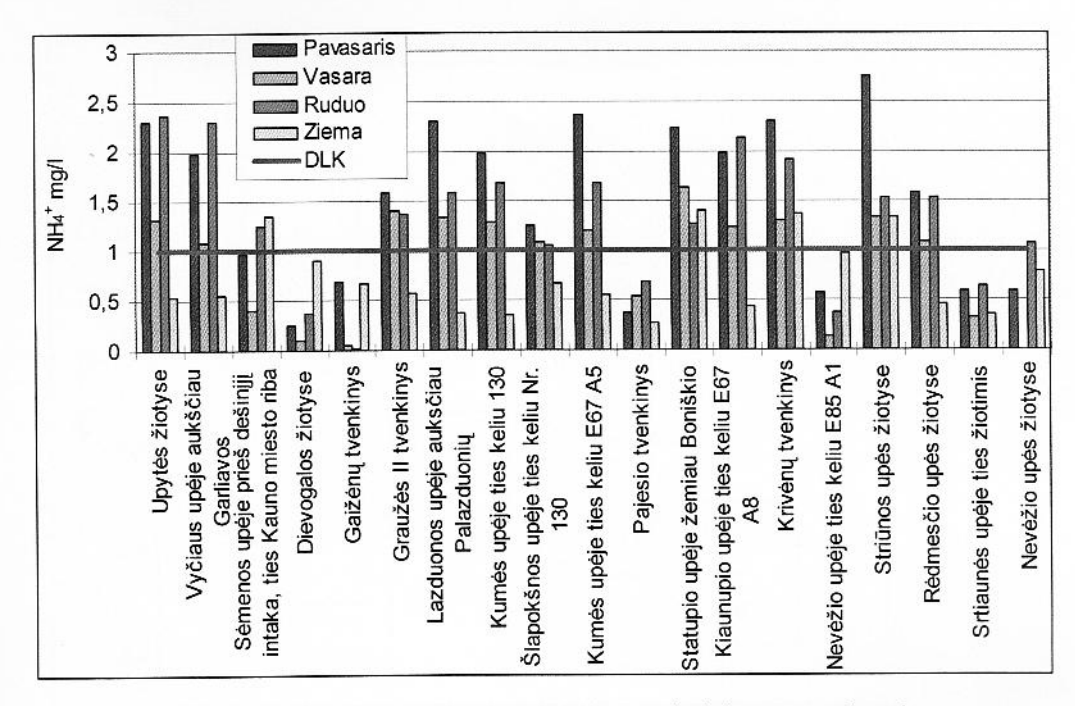

21 pav. Amonio jonų koncentracija paviršiniame vandenyje

Vandens kokybės vertinimui amonio jonų koncentracija vandenyje lyginama su didžiausia e tžiamaja verte - 1 mg/l. Amonio jonais neužterštas vanduo Dievogalos upės žiotyse, Striaunės upės intrise, Nevėžio žiotyse (išskyrus rudenį), Gaižėnų ir Pajesio tvenkiniuose. Didelės amonio jonų amcentracijos visais metų laikais, išskyrus žiemą, nustatytos Upytės, Vyčiaus, Lazduonos, Kumės, s apokšnos, Kiaunupio, Rėdmesčio upėse, Graužės II tvenkinyje. Visus metus amonio jonų amcentracija leistinąją vertę viršijo Statupio ir Strėnos upėse, bei Krivėnų tvenkinyje.

Amonio jonų koncentracijos paviršiniame vandenyje kaita skirtingų sezonų metu pateikta 22 meneiksle.

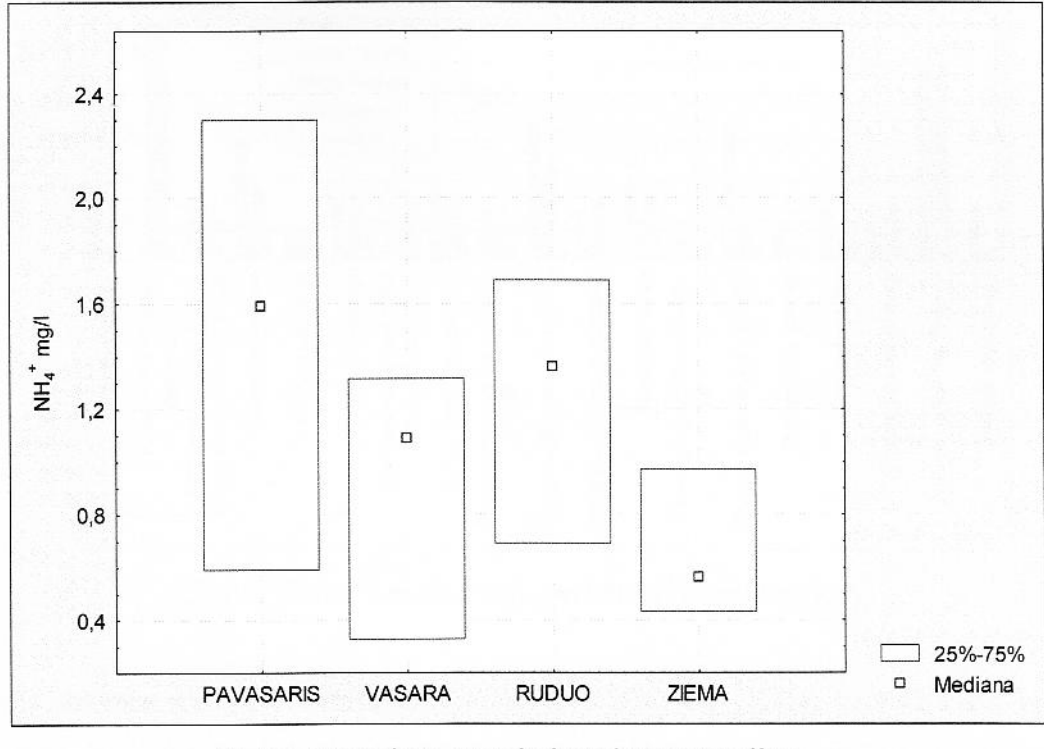

22 pav. Sezoninės amonio jonų koncentracijos medianos ir kvartiliai mg/l

Pagal t - kriterijų gauta, kad amonio jonų koncentracijos panašios pavasarį ir rudenį, bei vasarą ir  $\equiv$ emą (skirtumai nereikšmingi (p > 0,05). Palyginus Amonio jonų koncentracijas paviršiniame andenyje skirtingų sezonų metu (22 pav.) matyti, kad mažesnės vertės vasarą ir žiemą, didesnės masari ir rudenį.

Nitritų koncentracija dėl jų nepatvarumo gamtiniame vandenyje būna labai nedidelė. Švariame mandenyje nitritų beveik neaptinkama. Šiek tiek daugiau jų randama pasibaigus vegetacijai, kai s sideda organinių medžiagų irimas. Nitritai yra tarpinė nitrifikacijos proceso grandis. Padidėjusi jų amcentracija vandenyje rodo, kad vandens užterštumas yra didelis, savaiminis vandens apsivalymo mocesas yra sutrikęs, nitrifikacija nevyksta iki galo. Nitritų koncentracija paviršiniame vandenyje turnose vietovėse skirtingų sezonų metu pateikiamas 23 paveiksle.

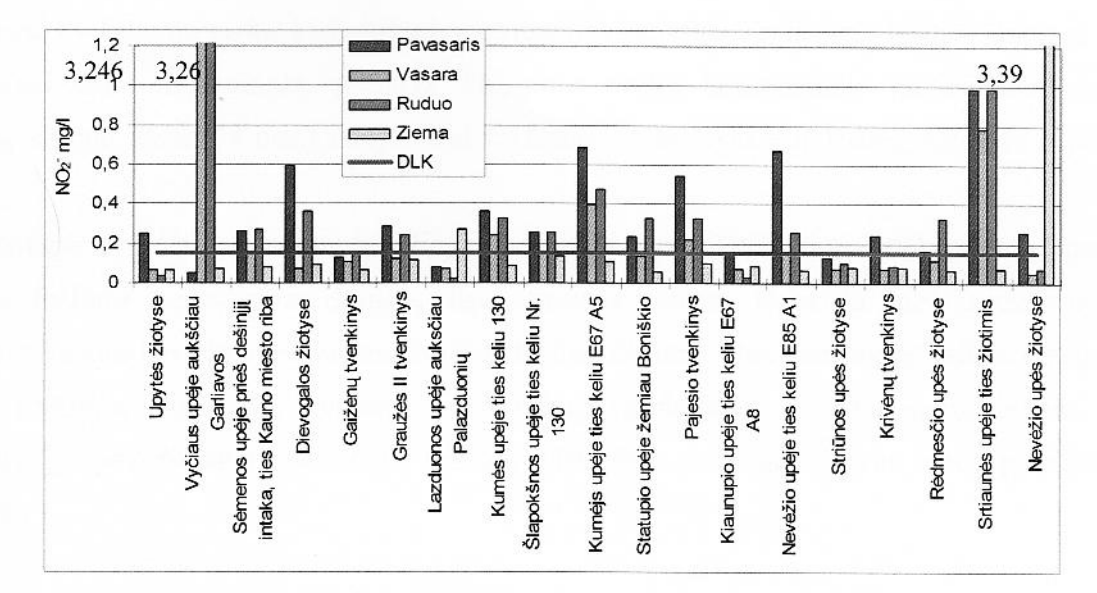

23 pav. Nitritų koncentracija paviršiniame vandenyje

Vandens kokybės vertinimui nitritų koncentracija vandenyje lyginama su didžiausia leidžiamąja erte - 0,15 mg/l. Ypač didelė nitritų koncentracija nustatyta Vyčiaus upėje aukščiau Garliavos (vasara r rudenį) ir Nevėžio žiotyse žiemą. Didelės nitritų koncentracijos visais metų laikais, išskyrus žiemą, mustatytos Kumės, Statupio, Nevėžio upėje ties keliu E85 A1 bei Striaunės upėse. Nitritų annoentracijos paviršiniame vandenyje kaita skirtingų sezonų metu pateikta 24 paveiksle.

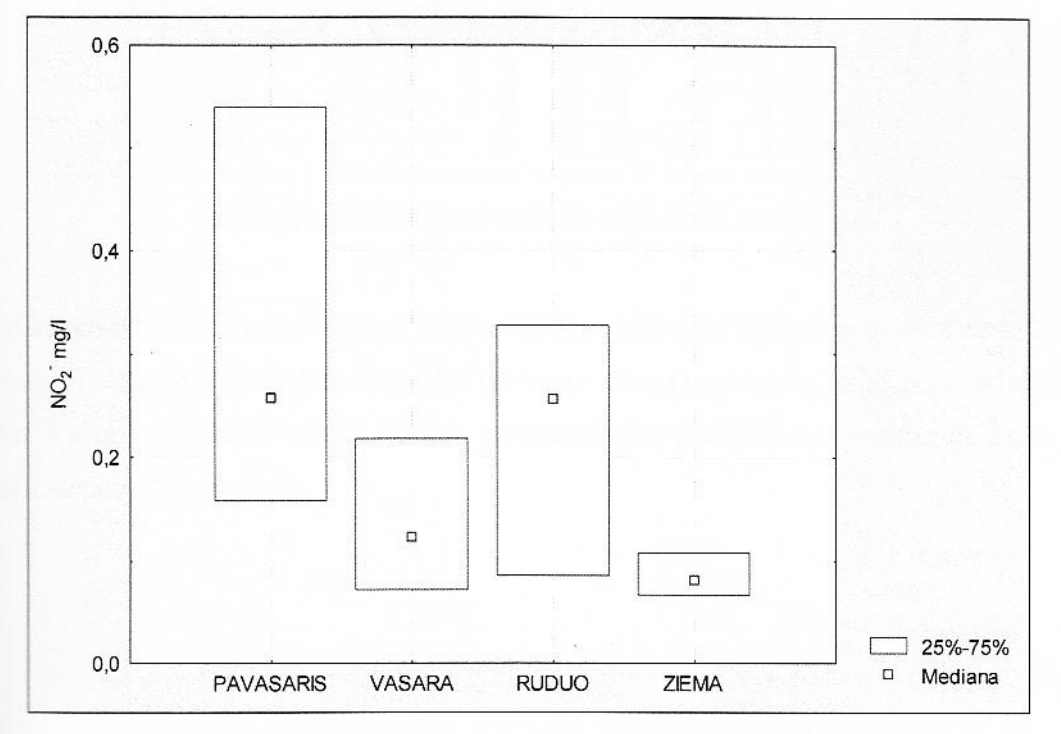

24 pav. Sezoninės nitritų koncentracijos medianos ir kvartiliai mg/l

Pagal t - kriterijų gauta, kad nitritų koncentracijos panašios visais metų laikais, išskyrus vasarą ir rudenį (skirtumai reikšmingas, p<0,05). Palyginus nitritų koncentracija paviršiniame vandenyje skirtingų sezonų metu (24 pav.) matyti, kad mažesnės vertės vasarą ir žiemą, didesnės - pavasarį ir mdeni.

Fosforas - viena pagrindinių medžiagų, lemiančių vandens telkinio produktyvumą. Į paviršinius andenis fosforas suplaunamas iš dirvų, išpustomas iš uolienų, išsiskiria kaip vandens organizmų prophinės veiklos bei irimo produktas. Svarbus fosforo šaltinis - žmogaus ūkinė veikla: dirvų tręšimas fusforo trąšomis, skalbiklių, kuriuose yra fosfatų, naudojimas, vandens minkštinimas. Fosfatų concentracija paviršiniame vandenyje tirtuose vietovėse skirtingų sezonų metu pateikiamas 25 maweiksle.

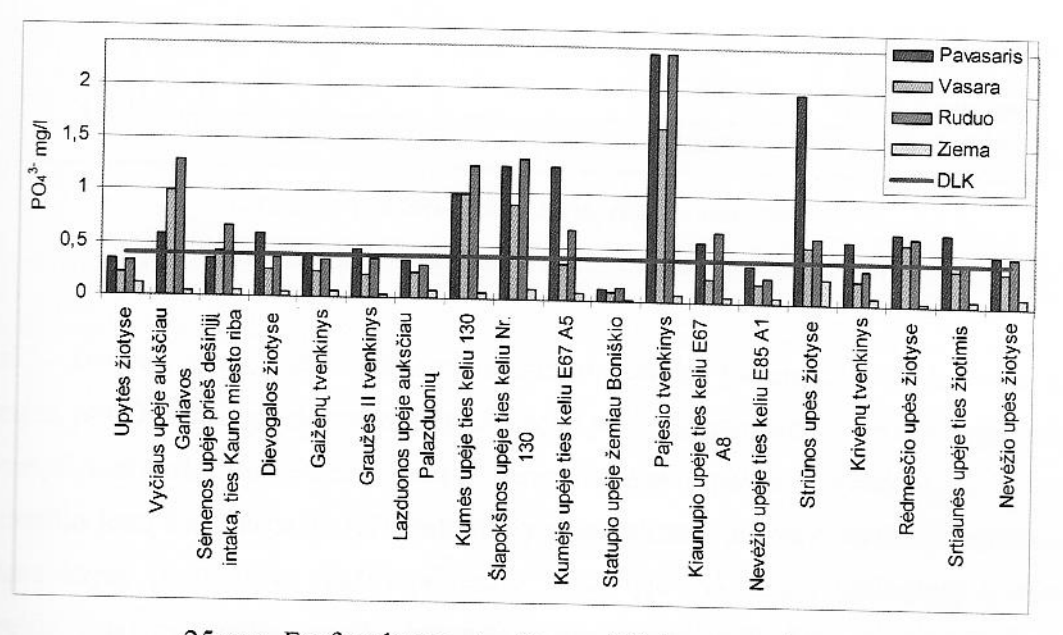

25 pav. Fosfatų koncentracija paviršiniame vandenyje

mdens kokybės vertinimui fosfatų koncentracija vandenyje lyginama su didžiausia leidžiamąja 14 mg/l. Didelė fosfatų koncentracija (išskyrus žiemą) nustatyta Pajesio tvenkinyje, Kumės, vermais es. Vyčiaus, Striūnos upėse. Fosfatų koncentracijos paviršiniame vandenyje kaita skirtingų **ACCORDING THE LI** pateikta 26 paveiksle.

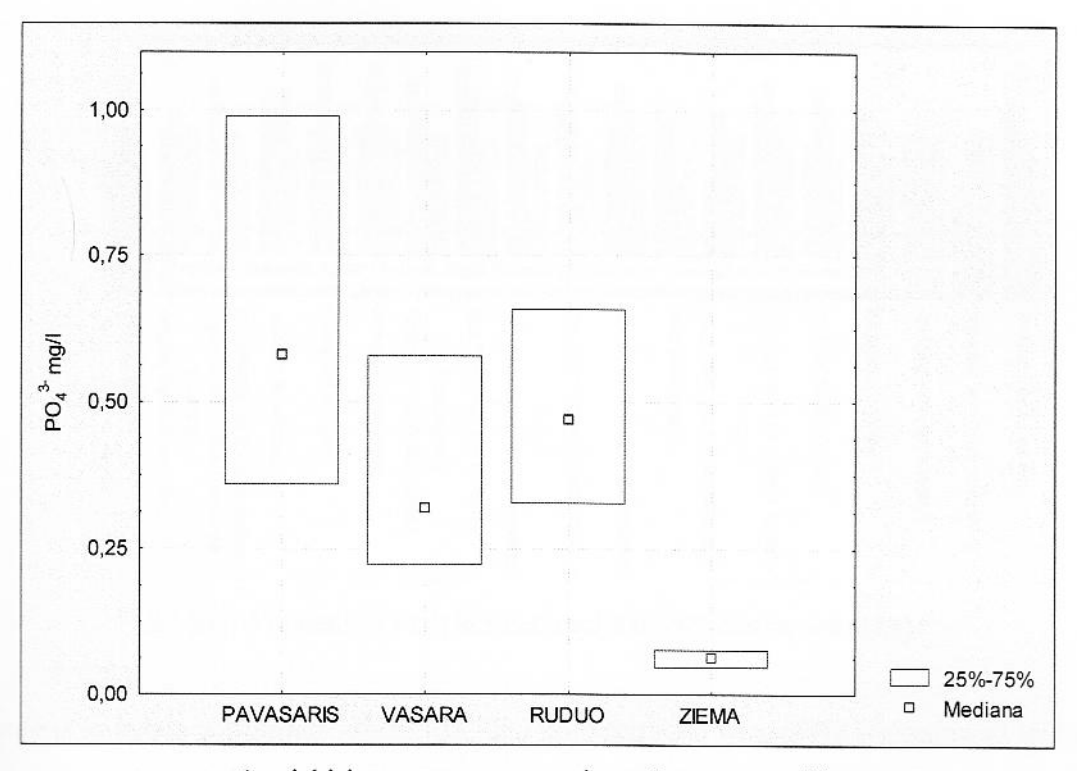

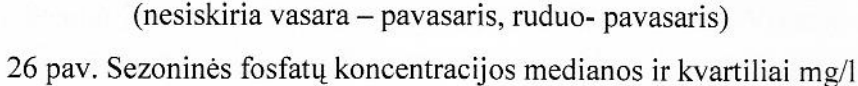

Pagal t – kriterijų gauta, kad fosfatų koncentracijos panašios pavasarį, vasarą ir rudenį (skirtumai ingas, p>0,05). Palyginus fosfatų koncentracija paviršiniame vandenyje skirtingų sezonų metu matyti, kad mažiausios vertės vasarą ir žiemą, didesnės – pavasarį ir rudenį.

andenilio jonų koncentracija (pH rodiklis) yra nepaprastai svarbus vertinant vandens kokybę. andens terpės (šarminė ar rūgšti) priklauso vandenyje vykstančių biologinių ir biocheminių estis, vandens augalijos raida, cheminių elementų migracijos formos, vandens agresyvumas ama konstrukcijos, betonui ir kt. Natūraliųjų vandenų pH visiškai priklauso nuo anglairūgštės ir stronatų koncentracijų santykio. Paprastai tokių vandenų pH=4,5-8,3. pH vertės paviršiniame e tirtuose vietovėse skirtingų sezonų metu pateikiamas 27 paveiksle.

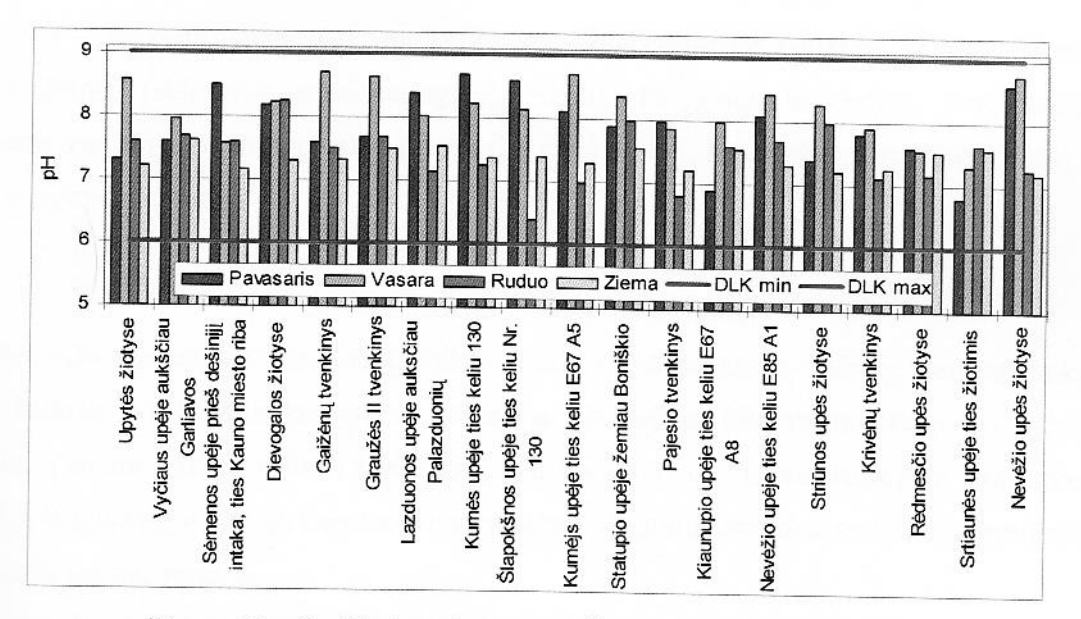

27 pav. Vandenilio jonų koncentracija paviršiniame vandenyje

Vandens kokybės vertinimui vandenilio jonų koncentracija vandenyje lyginama su leidžiamomis nis – kai vandenilio jonų koncentracija vandenyje yra 6,0 – 9,0 pH. Visuose tirtuose vietovėse nilio jonų koncentracija atitiko leidžiamas vertes visų sezonų metu. Vandenilio jonų tracijos paviršiniame vandenyje kaita skirtingų sezonų metu pateikta 28 paveiksle.

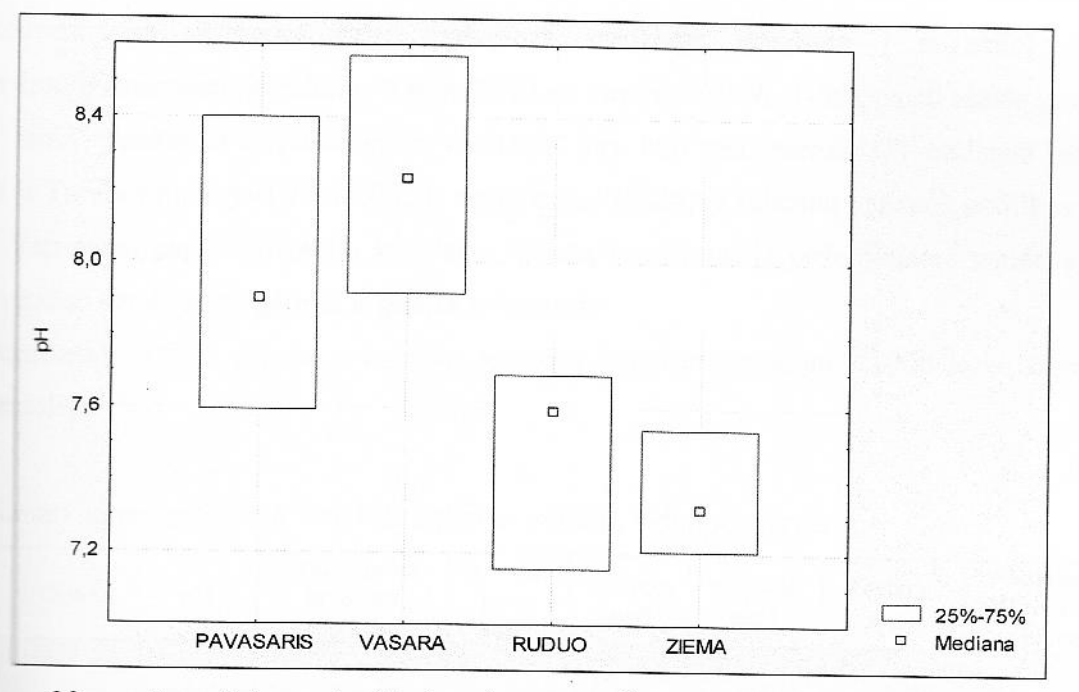

28 pav. Sezoninės vandenilio jonų koncentracijos medianos ir kvartiliai mg/l

Pagal  $t$  – kriterijų gauta, kad vandenilio jonų koncentracijos panašios pavasarį ir vasarą, bei rudenį ir žiemą (skirtumai nereikšmingas, p>0,05). Palyginus vandenilio jonų koncentracija paviršiniame vandenyje skirtingų sezonų metu (28 pav.) matyti, kad mažiausios vertės rudenį ir žiemą, desnės - pavasarį ir vasarą.

### 3.3.2. Požeminio vandens stebėsena

Požeminio (gruntinio) vandens kokybės rodiklis yra šachtinių šulinių vandens kokybė, nes sachtinis šulinys - vertikalus kasinys su betoniniais žiedais ar kitomis medžiagomis sutvirtintomis menelėmis. Vanduo į šulinį priteka per dugną, įgilintą iki gruntinio vandeningojo sluoksnio. Kauno tijone 54,3 % gyventojų vartoja tarpsluoksninį vandenį, centralizuotai tiekiamą iš vandenviečių, ir 45,7 - šachtinių šulinių vandenį.

Tikslas. Įvertinti žemės ūkio taršos šaltinių įtaką šachtinių šulinių vandens kokybei.

Objektas. 30 šachtinių šulinių (po 2 šachtinius šulinius šalia žemės ūkio taršos šaltinių).

Stebimi parametrai: Ištirpęs deguonis, pH, savitasis elektros laidis, nitratai (NO<sub>3</sub>), amonio jonai  $\Box$ , nitritai (NO<sub>2</sub>), permanganato indeksas, bendras fosforas.

Stebėjimų periodiškumas. Kas 3 mėn. (kartą per sezoną).

Vertinimo kriterijai. Vandens kokybė vertinama pagal ribines vandens kokybės rodiklių vertes. s nustato higienos norma HN 24:2003 "Geriamojo vandens saugos ir kokybės reikalavimai". koncentracija vertinama pagal pavojingų medžiagų išleidimo į požeminį vandenį a magnitorizavimo ir informacijos rinkimo tvarką (2003 m. vasario 3 d. Nr. 1-06), pagal sarašą pavojingu stagų, kurių patekimas į požeminius vandenis turi būti mažinamas įgyvendinant Europos Turtamento ir Tarybos direktyvą 2000/60/EB, nustatančią Bendrijos veiksmų vandens politikos sritvie a matus. Vertinama pagal didžiausią leidžiamą fosfatų koncentraciją požeminiame vandenyje, kai **Externalis** vanduo naudojamas gėrimo ir buities reikmėms.

rezultatai. Kauno rajono požeminio vandens kokybės stebėsenos 2008 metų duomenys 4 lentelėje.

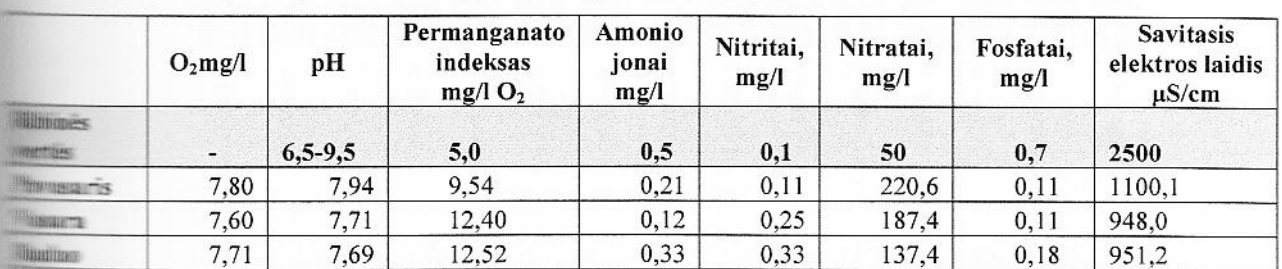

**Alexandrija**. Kauno rajono požeminio vandens kokybės rodiklių vidutinės vertės

| 34<br>ບ⊾ປະ    | .10            | 10.90 | 0.07          | $\sim$<br>いっぇー                     | $\sim$<br>44.4   | $\cdot$ $\cdot$ | 0.55.2<br>. |  |
|---------------|----------------|-------|---------------|------------------------------------|------------------|-----------------|-------------|--|
| 777<br>$\sim$ | 7.62<br>$\sim$ | .40   | 0.10<br>v. 10 | $\wedge$ $\wedge$ $\wedge$<br>ັບເພ | $-1$<br>$\cdots$ |                 | 964 1       |  |

kontralė. Kauno rajono tirtų šulinių, kurių vandenyje nustatyti kokybės rodikliai neatitiko ribinių **Elekis** procentais

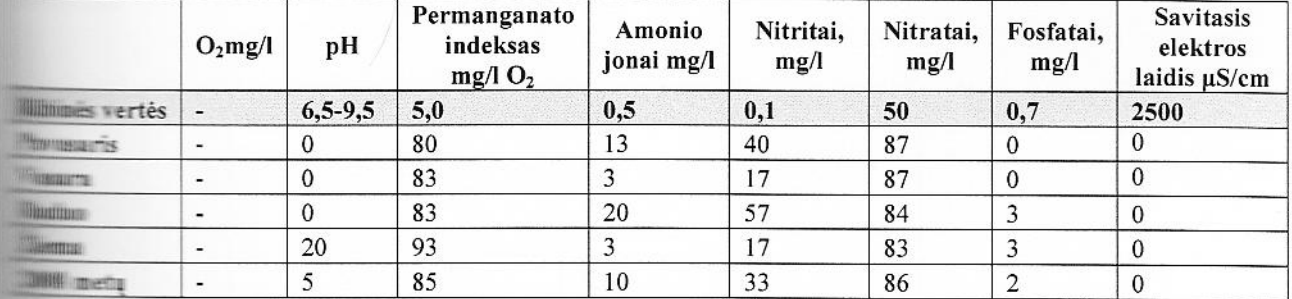

antico rajone daugiausia šuliniai užteršti nitratais (171,9 mg l<sup>-1</sup>; 86 %) ir organinėmis  $\blacksquare$  is (11,4 mg  $l^{-1}O_2$ ; 85 %). Duomenys panašūs lyginant juos su Kauno visuomenės sveikatos enamosios aplinkos higienos specialistų tyrimo, atlikto 2003 metais duomenimis, kai iš 504 **Albumu** – 15% nitratai ir nitritai, kartais amoniakas, viršija leistina normą.

laisvo vandenyje ištirpusio deguonies kiekis nereglamentuojamas higienos normoje HN 24: is dalyvauja daugelyje vandenyje vykstančių oksidacijos - redukcijos reakcijų. e procesai ypač aktyvūs, o su jais susiję požeminio vandens cheminės sudėties pokyčiai state il aerobinėje, deguonimi turtingoje aplinkoje. Svarbiausi oksidacijos – redukcijos reakcijų Ta nitratai, amoniakas, sieros vandenilis, angliarūgštė, metanas sulfidai ir t.t. Ištirpusio stamus kiekio vidutinės vertės šachtinių šulinių vandenyje tirtuose vietovėse skirtingų sezonų metu **MANUELE** 29 paveiksle.

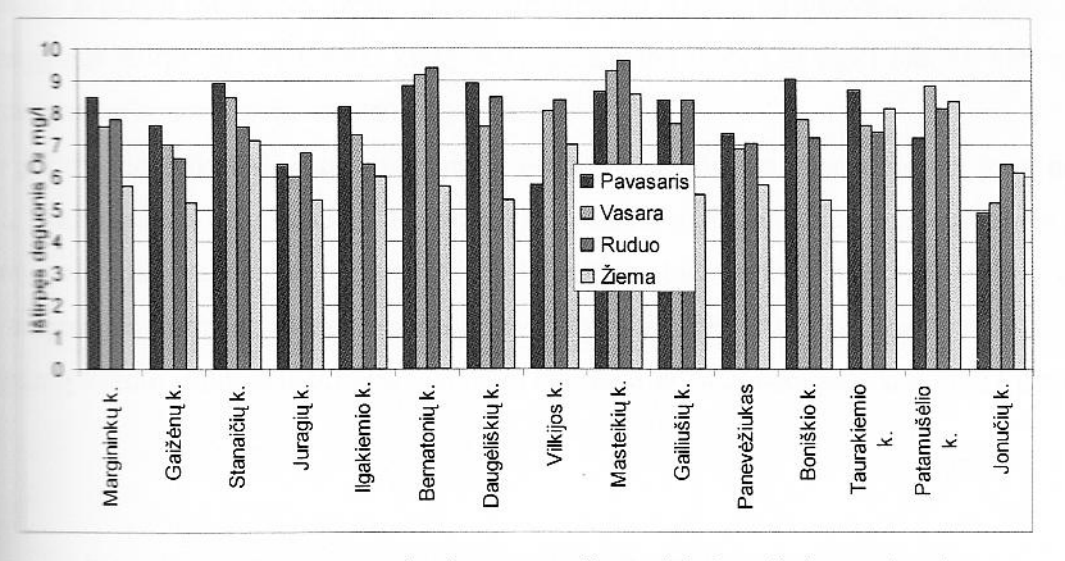

29 pav. Ištirpusio deguonies koncentracija šachtinių šulinių vandenyje

Ištirpusio deguonies koncentracija svyruoja nuo 5,2 iki 9,5 mg/l. Esminių skirtumų tarp skirtingų vietovių nenustatyta.

Gauti tyrimo rezultatai leidžia manyti, kad šulinių vandens kokybės kaitai būdingas sezoninis rikliškumas. Ištirpusio deguonies verčių šachtinių šulinių vandenyje sezoninė kaita pateikta 30 maveiksle.

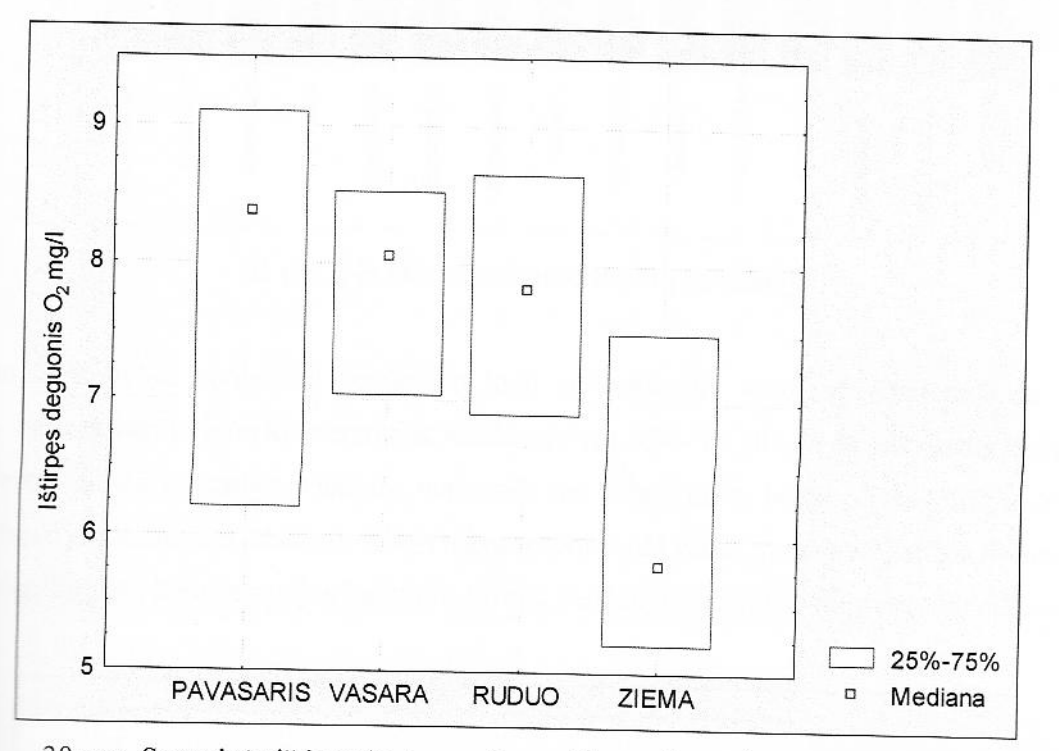

30 pav. Sezoninės ištirpusio deguonies vertės medianos ir kvartiliai mg/l $O<sub>2</sub>$ 

 $\frac{1}{2}$  *t – kriterijų* gauta, kad nereikšmingi skirtumai (p > 0,05) tarp pavasario, vasaros ir rudens Palyginus ištirpusio deguonies kiekį skirtingų sezonų metu (30 pav.) matyti, kad mažiausia deguonies koncentracija vandenyje yra žiemą.

pH dydžio priklauso įvairių cheminių medžiagų stabilumas vandenyje bei jonų migracija. i i jo kitimas turi įtakos daugeliui vandenyje vykstančių procesų. Nuo vandens terpės (rūgštinė priklauso vandenyje vykstančių biologinių ir biocheminių procesų greitis, cheminių igracijos formos, vandens agresyvumas metalo konstrukcijoms, betonui. pH vidutinės šulinių vandenyje tirtuose vietovėse skirtingų sezonų metu pateikiamos 31 paveiksle.

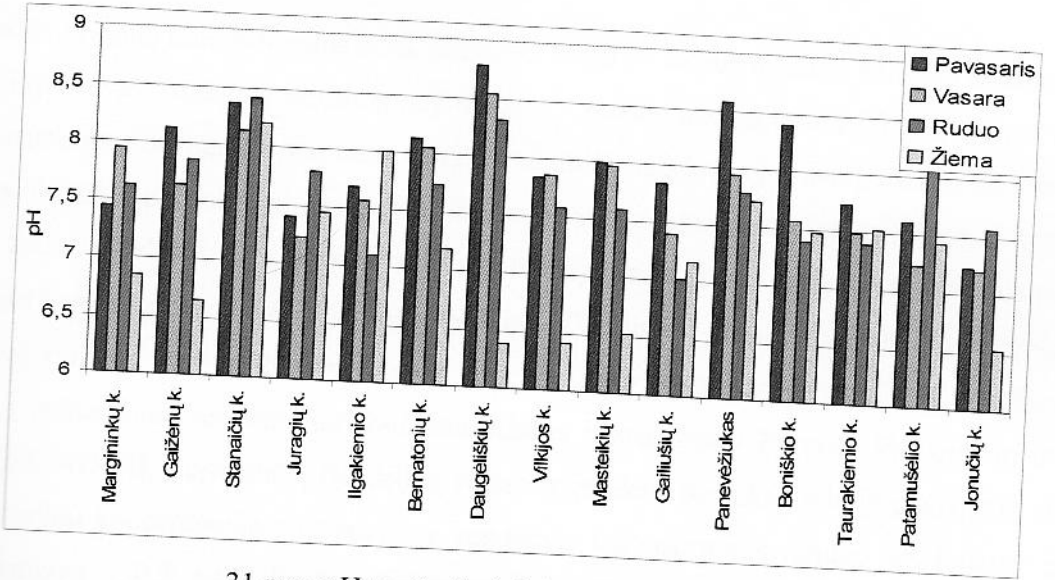

31 pav. pH vertės šachtinių šulinių vandenyje

Vandens kokybės vertinimui vandenilio jonų koncentracija vandenyje lyginama su ribinėmis  $\equiv$  5 – kai vandenilio jonų koncentracija vandenyje yra 6,5 – 9,5 pH. Iš paveikslo duomenų matyti, estės žiemą daugelyje vietovių mažesnės nei kitais metų laikais, Daugėliškių ir Vilkijos se buvo mažesnės nei leistinos. Kitais metų sezonais pH vertės vandenyje atitiko ribines vertes. andenilio jonų koncentracijos šachtinių šulinių vandenyje sezoninė kaita pateikta 32 paveiksle.

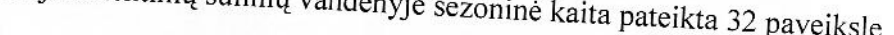

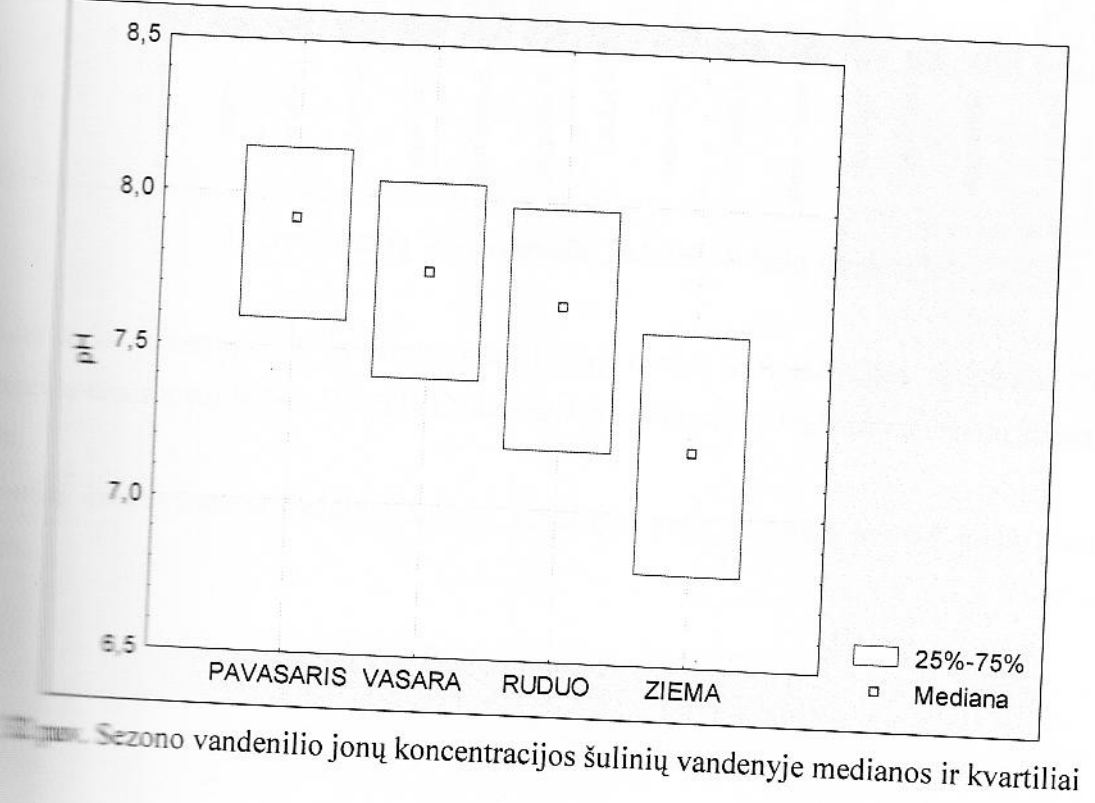

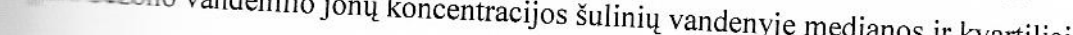
Vandenilio jonu koncentracijos kaita nedidelė. Pagal *t - kriterijų* gauta, kad tarp sezonų skirtumai **Elkšmingi** ( $p < 0.05$ ), išskyrus skirtumą tarp vasaros – rudens sezonų ( $p > 0.05$ ). Palyginus vandenilio koncentraciją skirtingų sezonų metu matyti, kad didžiausia ji yra pavasarį, mažiausia – žiemą.

Nors fosfatu koncentracija geriamajame vandenyje nereglamentuojamas higienos normoje HN 14 2003, tačiau didelės fosfatų koncentracijos gali rodyti taršą, kuri į gruntinius vandenis patenka po staro trašu panaudojimo. Pagal pavojingų medžiagų išleidimo į požeminį vandenį inventorizavimo ir minimacijos rinkimo tvarką (2003 m. vasario 3 d. Nr. 1-06) pagal sąrašą pavojingų medžiagų, kurių mas i požeminius vandenis turi būti mažinamas įgyvendinant Europos Parlamento ir Tarybos s 2000/60/EB, nustatančia Bendrijos veiksmų vandens politikos srityje pagrindus, didžiausia ma fosfatų koncentracija požeminiame vandenyje kai požeminis vanduo naudojamas gėrimo ir mumes reikmėms – 0,7 mg/l. Fosfatų koncentracijos vidutinės vertes šachtinių šulinių vandenyje **Illiance** vietovėse skirtingų sezonų metu pateikiamos 33 paveiksle.

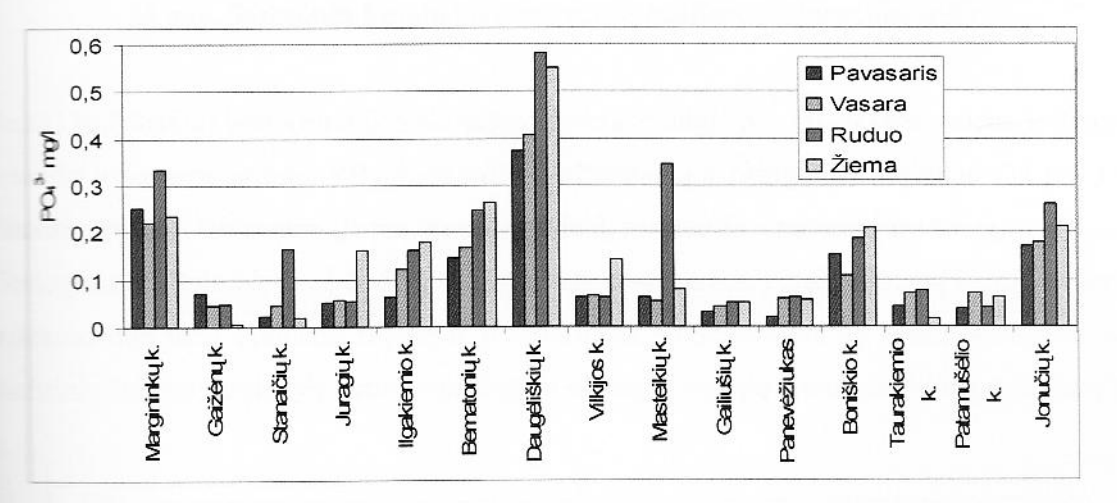

33 pav. Fosfatų koncentracija šachtinių šulinių vandenyje

state rodo duomenys 33 paveiksle, matyti, kad fosfatų koncentracijos nedidelės. Didžiausia acija visais metų laikais Daugėliškių kaime, nors didžiausios leidžiamos fosfatų koncentracijos **NHIPPINGULOS** 

koncentracijos šachtinių šulinių vandenyje kaita skirtingų sezonų metu pateiktos 34 **TERRETARY IF** 

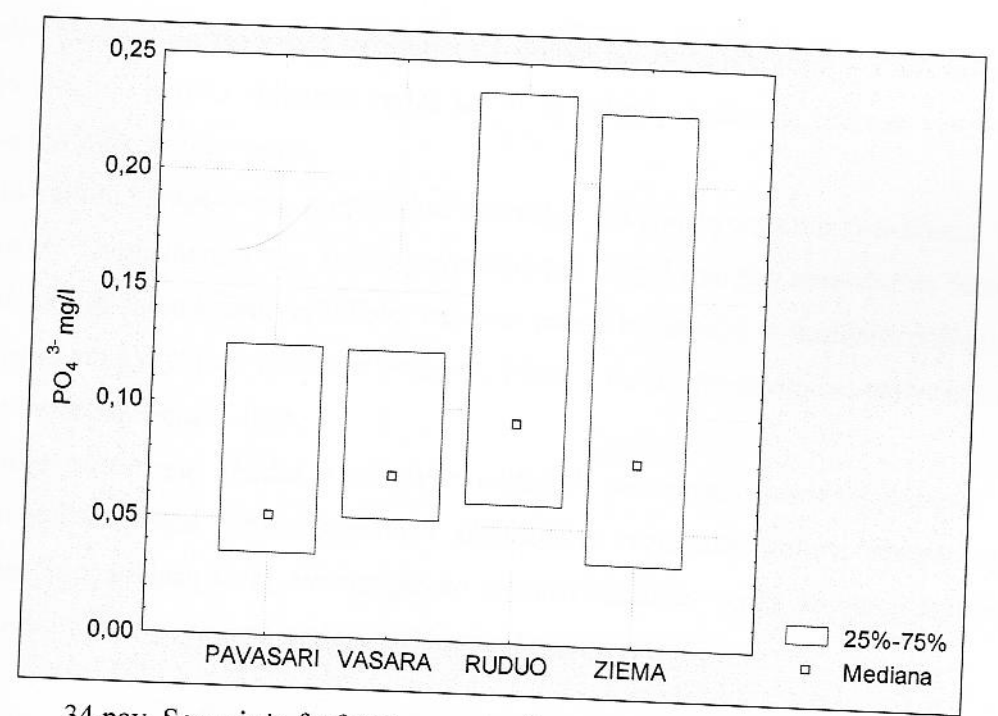

34 pav. Sezoninės fosfatų koncentracijos medianos ir kvartiliai mg/l

Gauta, kad fosfatų koncentracijos skirtumai nereikšminigi (p > 0,05) tarp rudens ir žiemos, bei pavasario ir vasaros sezonų. Palyginus šulinių užterštumą skirtingų sezonų metu (34 pav.) matyti, s salžiausia fosfatų koncentracija yra žiemą ir rudenį, mažiausia - pavasarį ir vasarą.

Tiesioginis savitojo elektros laidžio (SEL) matavimas parodo bendrą druskų kiekį vandenyje. Jo priklauso nuo jonų skaičiaus tirpale ir jų migracijos greičio. Savitojo elektros laidžio vidutinės sachtinių šulinių vandenyje tirtuose vietovėse skirtingų sezonų metu pateikiamos 35 paveiksle.

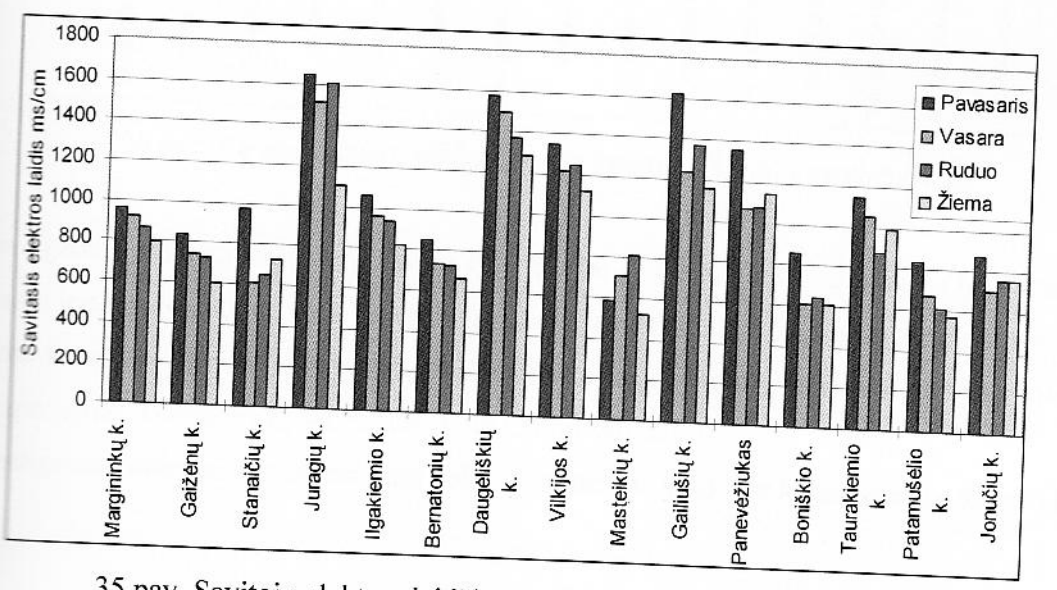

35 pav. Savitojo elektros laidžio vertės šachtinių šulinių vandenyje

Savitojo elektros laidžio vertės vertinamos lyginant jas su ribine verte - 2500 µs/cm. Nustatyta, kad savitojo elektros laidžio vidutinės vertęs šachtinių šulinių vandenyje tirtuose vietovėse skirtingu sezonų metu neviršijo ribines vertės.

Be mineralinių komponentų, gamtiniame vandenyje yra įvairių organinių medžiagų. Į vandenį jos patenka iš išorės (suplaunamos nuo žemės paviršiaus per blogai įrengtas nesandarias šachtinių šulinių sieneles, patenka su nuotekomis, krituliais, vandens paėmimo indais) ir susidaro pačiame vandenvie (vandens organizmų gyvybinės veiklos ir irimo produktai). Tai angliavandeniai, baltyminės medžiagos, aminorūgštys, esteriai, riebalai ir kt.

Organinių medžiagų kiekiui vandenyje nustatyti vartojamas permanganatinės oksidacijos  $(ChDS<sub>Mn</sub>)$  metodas. Pagal permanganatinės oksidacijos rezultatus galima spresti apie lengvai besioksiduojančių medžiagų kiekį. Permanganato indekso vidutinės vertęs šachtinių šulinių vandenyje lituose vietovėse skirtingų sezonų metu pateikiamos 36 paveiksle.

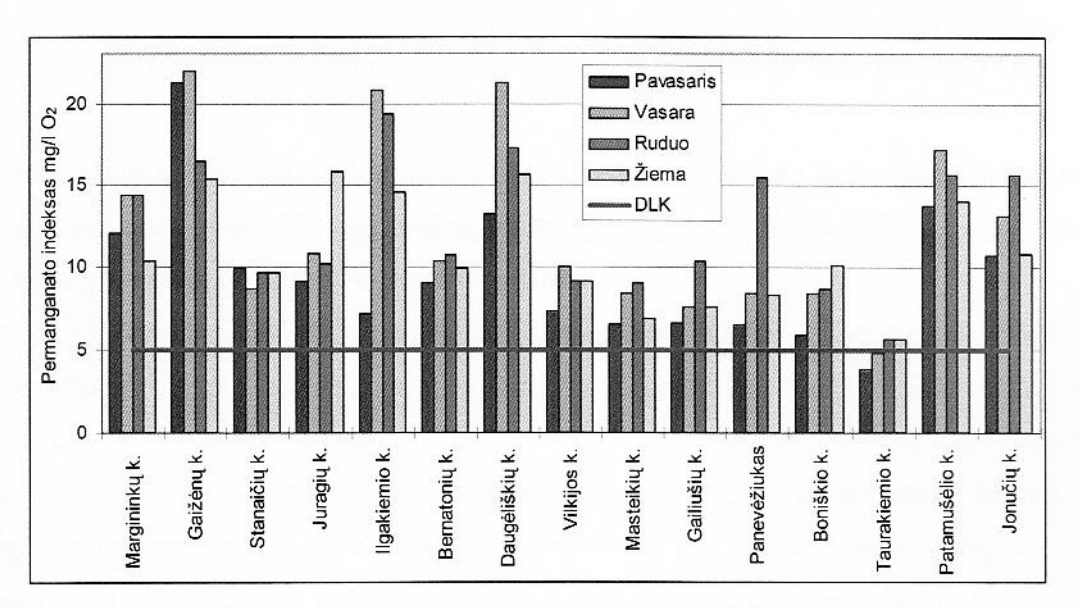

36 pav. Permanganato indekso vertės šachtinių šulinių vandenyje

Permanganato indekso vertės vertinamos lyginant jas su ribine verte  $-5.0$  mg/l O<sub>2</sub>. Nustatyta, kad anganato indekso vidutinės vertės šachtinių šulinių vandenyje skirtingų sezonų metu viršijo ribinę visuose tirtuose vietovėse, išskyrus Taurakiemio kaimą. Ypač organinėmis medžiagomis užteršti i i ženų, Ilgakiemio, Daugėliškių bei Patamušėlio kaimų šuliniai.

Permanganato indekso vertės šachtinių šulinių vandenyje sezoninė kaita pateikta 37 paveiksle.

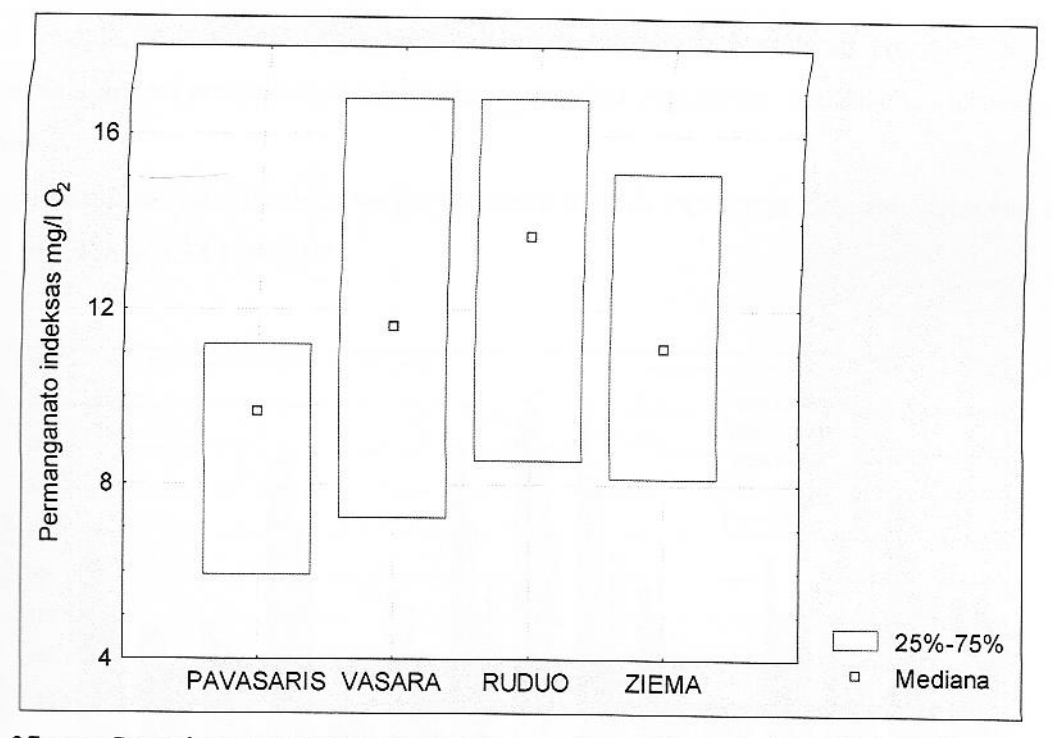

37 pav. Sezoninės permanganato indekso vertės medianos ir kvartiliai mg/l $O<sub>2</sub>$ 

skirtumai tarp sezonų yra reikšmingi (p < 0,05), išskyrus skirtumą tarp vasaros ir rudens sezonų. sulinių užterštumą skirtingų sezonų metu (37 pav.) matyti, kad didžiausia permanganato s vertė yra vasarą ir rudenį, mažiausia – pavasari.

Medicinos literatūroje plačiai aprašyta, kad, su maisto produktais ar geriamuoju vandeniu patekę a nitratai, dėl nitratredukuojančių bakterijų poveikio lengvai virsta toksiškesniais junginiais -Šie jungiasi su kraujo baltymu - hemoglobinu ir sudaro methemoglobiną, kuris negali pernešti s reikiamo deguonies kiekio, todėl organizme vystosi hipoksija (deguonies badas). Kraujyje anglobino norma yra iki 1,5%. Kai jo koncentracija didesnė kaip 10%, žmogaus organizme ama kiniai apsinuodijimo požymiai; žmogų pykina, jis vemia, viduriuoja, silpna, skauda galvą, **Millian Repenys ir kt.** 

Euroymais įrodyta, kad patekęs į žmogaus organizmą didelis nitratų ir nitritų kiekis sutrikdo s specenų biosroves, pažeidžia endokrininių organų veiklą, pakeičia daugelio fermentų imunologinę bei generatyvinę funkcijas. Kadangi organizme nitratai virsta nitritais dėl i i izroorganizmų poveikio, svarbu, kad vaikai, ypač sergantys infekcinėmis ligomis, negautų a manusti didelio nitratų kiekio. Senyvo amžiaus žmonių, ligonių, sergančių širdies ir kraujagyslių, takų ligomis, anemijomis, alkoholinių gėrimų vartotojų ir kt. atvejais, kai audiniams reikia a francês kiekio, jautrumas nitratams, o tuo pačiu ir nitritams, padidėja.

Be to, įrodyta, kad nitratai organizme gali virsti nitritais ir jungtis su antriniais bei tretiniais aminais, esančiais maisto produktuose, sudarydami toksiškas organizmui medžiagas - kancerogeninius mitrozoaminus.

Nitratų koncentracijos vidutinės vertės šachtinių šulinių vandenyje tirtuose vietovėse skirtingų sezonų metu pateikiamos 38 paveiksle.

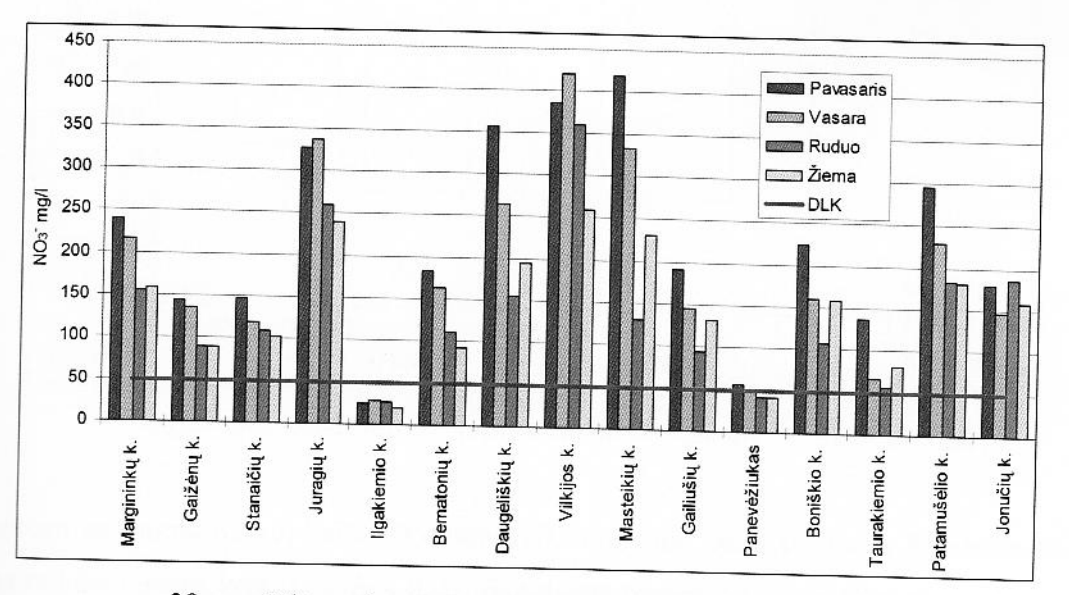

38 pav. Nitratų koncentracija šachtinių šulinių vandenyje

Nitratų koncentracijos vertės šachtinių šulinių vandenyje vertinamos lyginant jas su ribine verte siems vartotojams 50 mg/l, kūdikiams - 10 mg/l. Nustatyta, kad nitratų koncentracijos vidutinės sachtinių šulinių vandenyje skirtingų sezonų metu viršijo ribinę vertę visuose tirtuose vietovėse, Ilgakiemio kaimą ir Panevėžiuko gyvenvietę. Ypač didelės nitratų koncentracijos nustatytos kų, Juragių, Viklijos, Musteikių ir Patamušėlio kaimų šachtiniuose šuliniuose.

koncentracijos šachtinių šulinių vandenyje kaita skirtingų sezonų metu pateiktos 39 **JERRAMITING** 

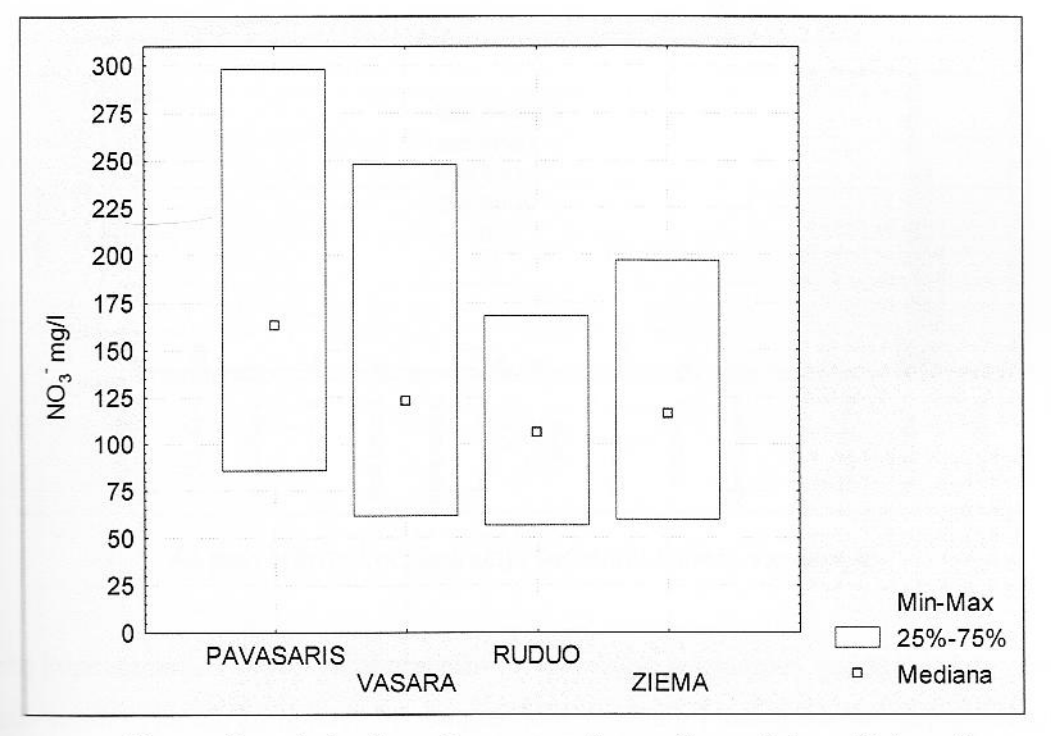

39 pav. Sezoninės nitratų koncentracijos medianos ir kvartiliai mg/l

sustant sezoninių nitratų kaitos skirtumų reikšmingumą, buvo naudotas Stjudento t-kriterijus. reikšmingumo lygmuo - p < 0,05. Rezultatas parodė, kad tarp visų sezonų skirtumai yra iskyrus skirtumą tarp rudenio ir žiemos. Didžiausia nitratų koncentracija šachtinių šulinių pra pavasarį, o mažiausia – rudenį ir žiemą. Tačiau nitratų koncentracijos didelės lieka tema (vidutinės vertės didžiausiąją leistinąją vertę viršijo apie tris kartus), todėl vandens mitoringa būtina atlikti keturis kartus per metus, kartą per sezoną.

stančių oksidacijos - redukcijos reakcijų (natūraliai yrant baltyminėms medžiagoms), sta nitratais ir atvirkščiai. Jei vartojamas nitritais užterštas vanduo gali būti kūdikių stimi. Naujagimių raudonuosiuose kraujo kūneliuose yra vadinamojo vaisiaus (fetalinio) kuris lengvai jungiasi su nitritais. Kraujyje susidaro methemoglobinas. Nuo is skiriasi tuo, kad jo trivalentė geležis nebesugeba perduoti audiniams deguonies. sto vidinis deguonies badas. Skrandyje nitritai su maisto antriniais ir tretiniais aminais perinius nitrozaminus. Todėl beveik visose šalyse nitritų leidžiama koncentracija undenyje yra 0,1 mg/l. Fasuotame vandenyje, skirtame kūdikių maistui gaminti, nitritų kaip 0,02 mg/l. Nitritų koncentracijos vidutinės vertės šachtinių šulinių vandenyje skirtingų sezonų metu pateikiamos 40 paveiksle.

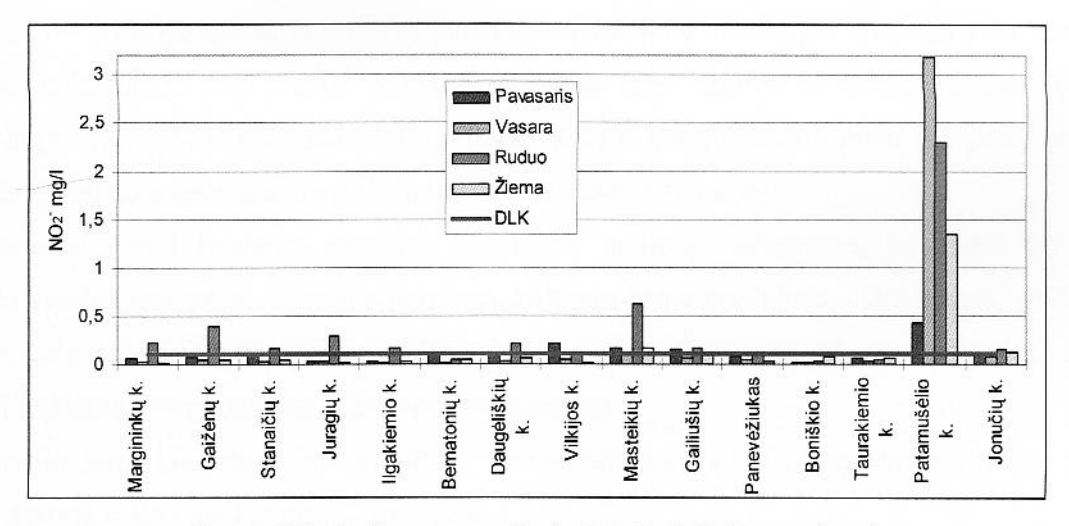

40 pav. Nitritų koncentracija šachtinių šulinių vandenyje

Nitritų koncentracijos vertės šachtinių šulinių vandenyje vertinamos lyginant jas su ribine verte eriamajame vandenyje, nitrito neturi būti daugiau kaip 0,10 mg/l suaugusiems vartotojams, 0,02 mg/l - kūdikiams. Turi būti užtikrinta sąlyga: [nitratas] / 50 + [nitritas] / 3  $\leq$  1 (laužtiniuose skliaustuose somos nustatytos nitrato ir nitrito vertės, mg/l).

Nustatyta, kad nitritų koncentracijos vidutinės vertės šachtinių šulinių vandenyje Patamušėlio e buvo ypač didelės.

Nitritų koncentracijos šachtinių šulinių vandenyje kaita skirtingų sezonų metu pateiktos 41 mmeiksle.

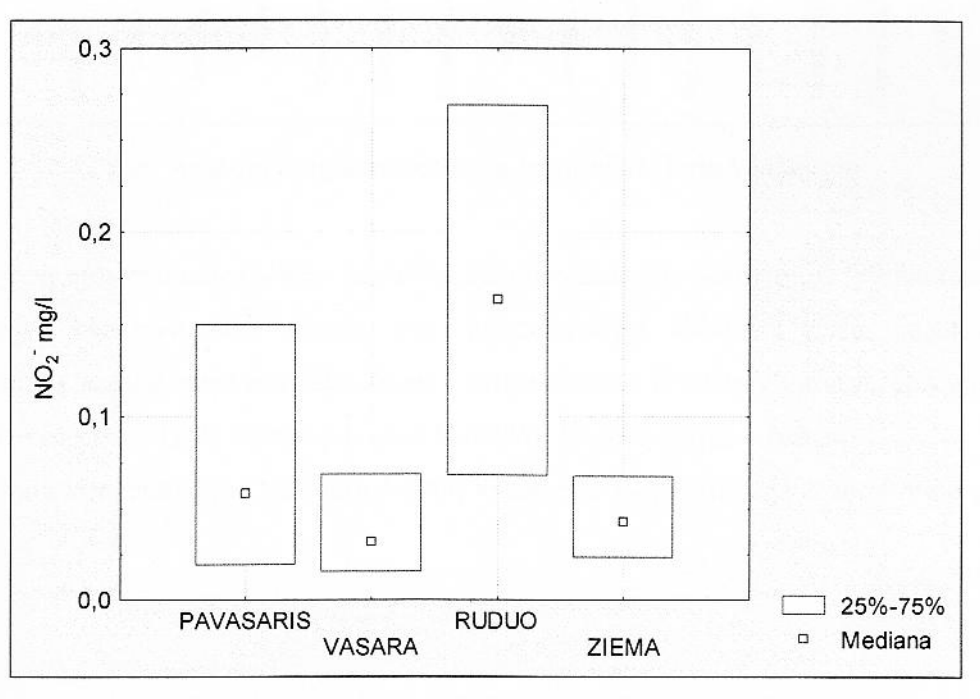

41 pav. Sezoninės nitritų koncentracijos medianos ir kvartiliai mg/l

Pagal t - kriterijų gauta, kad nitritų koncentracija šulinių vandenyje skirtinga visų sezonų metu (skirtumai reikšmingi, p < 0,05), išskyrus skirtumą tarp vasaros - žiemos sezonų (skirtumas nereikšmingas, p > 0,05). Palyginus šulinių užterštumą skirtingų sezonų metu (41 pav.) matyti, kad didžiausia nitritų koncentracija yra rudenį, mažiausia – žiemą ir vasara.

Organinio azoto randama vandens organizmų audinių baltymuose, jų irimo produktuose, gyvybinės veiklos išskyrose. Galutinis fermentų, baltymų irimo produktas - amoniakas, amonio jonai. Azoto junginių patekimo į gamtinius vandenis šaltiniai – krituliai iš atmosferos, nuoplovos, drenažinis vanduo iš trešiamų dirvų, buitinės ir pramoninės nuotekos.

Amonio jonų koncentracijos vidutinės vertęs šachtinių šulinių vandenyje tirtuose vietovėse skirtingų sezonų metu pateikiamos 42 paveiksle.

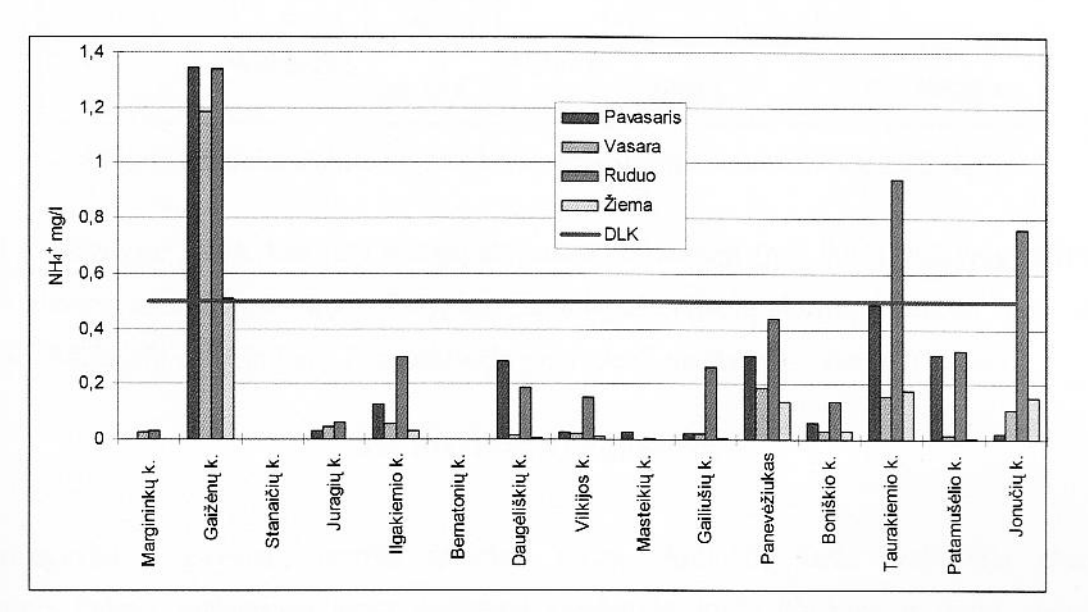

42 pav. Amonio jonų koncentracija šachtinių šulinių vandenyje

Amonio jonų koncentracijos vertės šachtinių šulinių vandenyje vertinamos lyginant jas su ribine - 0,5 mg/l. Nustatyta, kad amonio jonų koncentracijos vidutinės vertės šachtinių šulinių standaryje skirtingų sezonų metu neviršijo ribinės vertės visuose tirtuose vietovėse, išskyrus Gaižėnų Taurakiemio kaime DLK viršyta pavasarį ir rudenį, Jonučių kaime – rudenį.

Amonio jonų koncentracijos šachtinių šulinių vandenyje kaita skirtingų sezonų metu pateikta 43 mummissle.

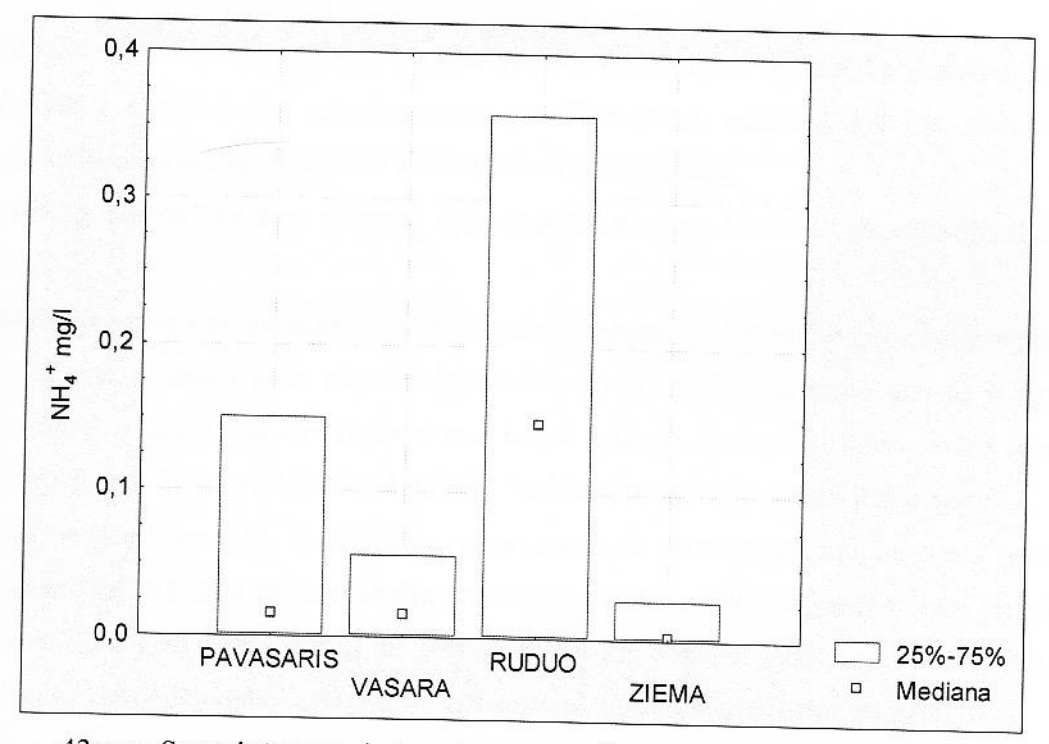

43 pav. Sezoninės amonio jonų koncentracijos medianos ir kvartiliai mg/l

Pagal  $t$  – kriterijų gauta, kad tarp sezonų skirtumai reikšmingi (p < 0,05), išskyrus skirtumą tarp zaros – žiemos sezonų (p > 0,05). Palyginus šulinių užterštumą skirtingų sezonų metu (43 pav.) kad didžiausia amonio jonų koncentracija yra rudenį, mažiausia - žiemą ir vasarą.

## 3.4. BIOTOS STEBĖSENA

Varliagyviai - gyvūnai, jautrūs aplinkos taršai. Aplinkos tarša įvairiomis cheminėmis zi agomis įtakoja varliagyvių lervų vystimąsi vandenyje, kurio cheminė ir fizinė sudėtis greta ausių taršos šaltinių (fermų, pramoninių objektų, gyvenviečių) yra labiausiai pakitęs lyginant su užterštomis teritorijomis.

Tikslas. Nustatyti, įvertinti ir prognozuoti ilgalaikį svarbiausių taršos šaltinių tipų poveikį www.gausai ir rūšinei sudėčiai.

## Uždaviniai:

- 1. Atlikti varliagyvių apskaitas prie svarbiausių taršos šaltinių;
- 2. Atlikti varliagyvių apskaitas ekstensyvaus antropogeninio poveikio vietose;
- 3. Įvertinti varliagyvių rūšinės sudėties ir gausos pokyčius, bei šių pokyčių priežastis.

Objektas. Stacionarių stebėjimų bareliai reprezentuojantys svarbiausius Kauno r. žemės ūkio taršos šaltinius ir ekstensyvaus antropogeninio poveikio zonas, esančias 2-4 km. atstumu. Tyrimo rareliuose įvertinama varliagyvių rūšinė sudėtis ir individų skaičius.

Stebėjimų periodiškumas. Kasmet, apskaitas pakartojant 2 kartus: gegužės-birželio ir liepos-- pjūčio mėn.

Stebėsenos vietų parinkimas ir jų išdėstymo schema. Stebėsenos vietos išdėstomos greta 10 zarbiausių Kauno r. žemės ūkio taršos šaltinių (fermų) iki 300 m. atstumu nuo jų ir ekstensyvios la nes ūkio taršos vietose 2-4 km atstumu nuo taršos šaltinių. Parinktos taršos vietos reprezentuoja i aulininkystės ir galvijininkystės taršos šaltinius. Stebėsenos vietos pateiktos žemėlapyje.

Lauko tyrimų metodika. Varliagyvių rūšinė sudėtis ir gausa nustatoma juostinių tyrimų barelių metodu, sistemiškai išdėstant tyrimo barelius stebėsenos vietose. Tyrimo barelis yra 4 m. pločio ir 50 in ilgio. Apie kiekvieną taršos šaltinį iki 300 m. ir 2-4 km atstumu išdėstoma po 5 tyrimo barelius. s se bareliuose suskaičiuojami visi aptikti varliagyviai, nustatoma jų rūšinė sudėtis.

Vertinimo kriterijai. Surinkti duomenys apdorojami matematiniais-statistiniais metodais ir sustatomi gausos skirtumų dėsningumai tarp barelių esančių intensyvios ir ekstensyvios žemės ūkio zonose, o apskaitas vykdant keletą metų iš eilės, - varliagyvių populiacijų gausos kasmetinius s mus. Taršos poveikis nustatomas lyginant varliagyvių populiacijų gausą intensyvios ir s syvios taršos vietose, o taršos lygio kasmetiniai skirtumai analizuojant skirtingų metų duomenis. states duomenys, gamtinės aplinkos būklės vertinimas, išvados bei pasiūlymai pateikiami **External algorithment** at askaitoje.

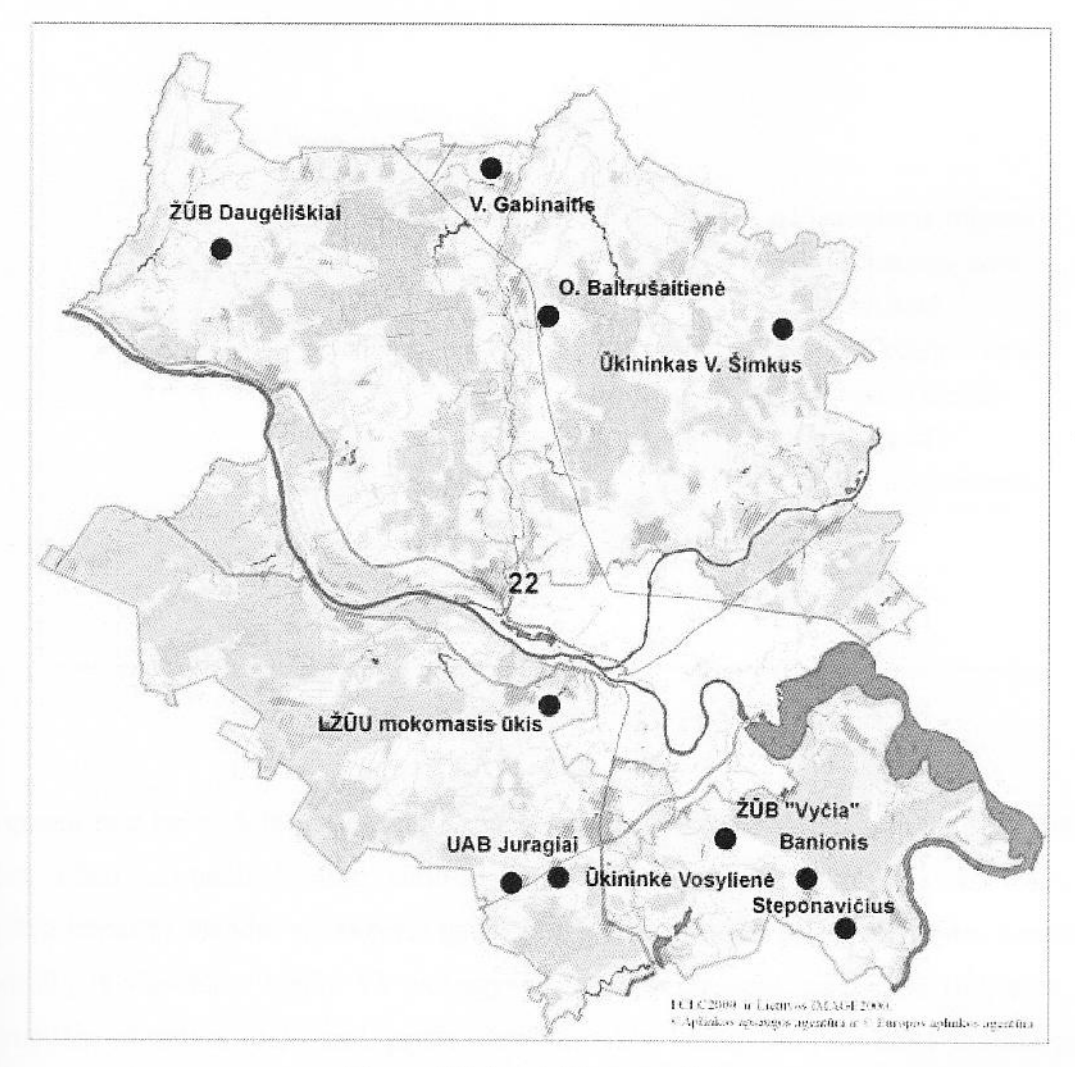

44 pav. Biotos stebėsenos vietos

Rezultatai ir išvados. Stebėsenos metu 2008 metais buvo aptikti 202 varliagyviai. Iš viso tos 7 rūšys. Daugiausiai buvo aptikta pievienių varlių (66%) bei mažųjų kūdrinių varlių (17%) THULLE a 1 martas.). Mažiausiai aptikta žaliųjų rupūžių, raudonpilvių kūmučių ir paprastųjų tritonų.

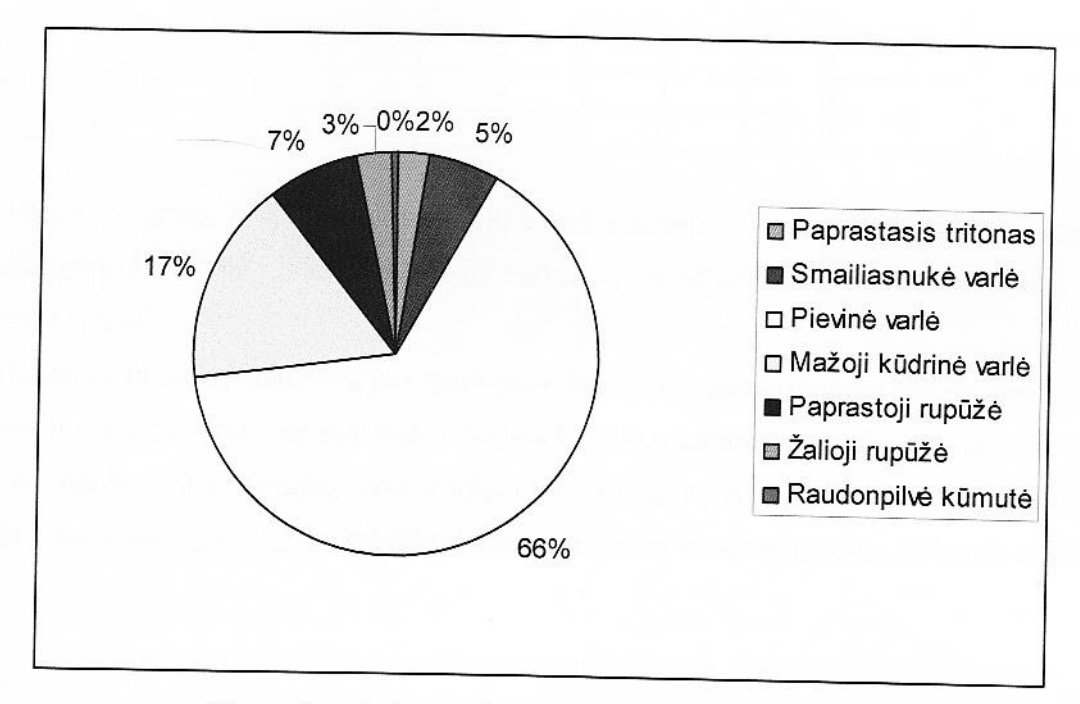

45 pav. Į apskaitą patekusių varliagyvių rūšinė sudėtis

Lyginant prie taršos šaltinių ir kontroliniuose taškuose aptiktų varliagyvių gausą ir rūšinę sudėtį a lentelė), toliau nuo taršos šaltinių, kontroliniuose taškuose, buvo aptikta tik viena rūšimi daugiau andonpilvė kūmutė). Bendra varliagyvių gausa taip pat buvo didesnė kontroliniuose bareliuose. Prie s šaltinių iš viso buvo aptikti 93 varliagyviai, o kontroliniuose bareliuose 109, arba 117,2 %. rupūžių nustatyta tokia pati gausa, smailiasnukių varlių daugiau buvo aptikta prie taršos www. Visų kitų varliagyvių rūšių gausa buvo didesnė kontroliniuose taškuose.

| Rūšis                             | Prie taršos šaltinių |              | Kontroliniuose<br>taškuose |                | Skirtumas tarp<br>kontrolinių taškų ir<br>taršos šaltinių |                |
|-----------------------------------|----------------------|--------------|----------------------------|----------------|-----------------------------------------------------------|----------------|
|                                   | pakartojimas         | pakartojimas | pakartojimas               | pakartojimas   | vnt.                                                      | proc.          |
| <b>Extrasis tritonas</b>          |                      |              |                            |                |                                                           | 150,0          |
| <b>Executive</b> retasis tritonas | 0                    |              |                            |                |                                                           |                |
| snukė varlė                       | 4                    | っ            |                            | $\overline{2}$ | - 1                                                       | 83,3           |
| <b>Ellen me varle</b>             | 37                   | 26           | 39                         | 29             |                                                           | 107,9          |
| kūdrinė varlė                     | 8                    |              | 10                         | 11             | 9                                                         |                |
| kūdrinė varlė                     | 0                    | 0            |                            | 0              |                                                           | 175,0          |
| <b>Eleme</b> varlė                | 0                    |              |                            | 0              |                                                           |                |
| <b>Extraordia</b> rupūžė          | 3                    |              | 4                          | 4              |                                                           |                |
| <b>Album rupūžė</b>               |                      | ን            | 2                          |                |                                                           | 114,3<br>100.0 |

e telė. Nustatyta varliagyvių gausa prie taršos šaltinių ir kontroliniuose taškuose

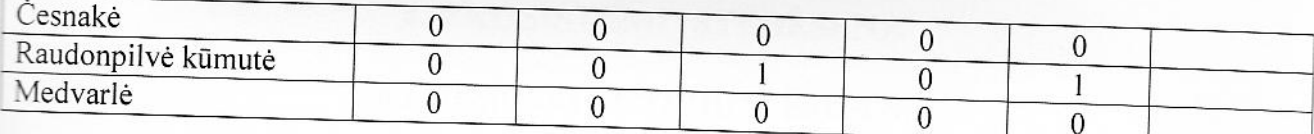

Iš viso buvo ištirta 20000 m<sup>2</sup> teritorija. Prie taršos šaltinių vidutinis varliagyvių tankumas buvo 0,93 varliagyvio / 100 m<sup>2</sup>, o kontroliniuose taškuose, esančiuose 2-4 km atstumu nuo jų - 1,1 varliagyvio / 100 m<sup>2</sup>.

Vykdant daugiametę stebėseną bus nustatytos kasmetinės gausos kitimo tendencijos. Pirmaisiais tyrimo metais nustatyti skirtumai tarp taršos šaltinių barelių ir kontrolinių taškų nėra labai ženklūs ir jie gali atsirasti dėl buveinių skirtumų greta ir toliau taršos šaltinių. Nors aplinka greta taršos šaltinių yra labiau užteršta, tačiau greta taršos šaltinių dažnai yra seklių vandens telkinių tinkamų varliagyviams weistis.

## 4. EKOSISTEMŲ STEBĖSENA

## 4.1. AGROEKOSISTEMŲ STEBĖSENA

Stebėsenos tikslas. Vertinti agroekosistemų būseną dėl ilgalaikio ūkininkavimo itakos. kompleksiškai stebint dirvožemio, vandens ir augalų bendrijų charakteristikų kaitą. Šie tyrimai atliekami LŽŪU Agroekologijos centre, kuriame vykdomi stacionariniai daugiamečiai palyginamieji ekologinės ir įprastinės žemdirbystės sistemų bandymai.

#### Stebėsenos objektai:

- Dirvožemis;
- Gruntinis vanduo;
- Laukų augalų bendrijos;
- Modeliniai požeminio vandens taršos tyrimai.

#### Rezultatai

#### 4.1.1. Dirvožemio būklės stebėsena

Vykdant dirvožemio savybių stebėseną įrengta 18 stebėsenos stacionariu 100 m<sup>2</sup> ploto s požemio aikštelių. Dvylika aikštelių įrengta Lietuvos žemės ūkio universiteto ekologinės gamybos teritorijoje (šešios pirmoje sėjomainoje ir šešios antroje), šešios universiteto Mokomojo ūkio a mensyvios žemdirbystės sėjomaininiuose laukuose. Iš viso paimti 72 dirvožemio ėminiai. a pri ožemyje nustatyta humuso, bendro azoto, judriųjų fosforo, kalio, sieros, natrio, kalcio, magnio, ta zbei boro, cinko, vario, mangano, švino, kadmio ir chromo kiekis. Taip pat nustatyta efektyvus rūgštumas, dirvožemio pasotinimas bazėmis, hidrolizinių fermentų ureazės ir sacharazės **WILL Lumas.** 

Vertinant dirvožemio savybes nustatyta, kad intensyvios gamybos ūkio dirvožemiai buvo ma singesni, nustatyta didesni bendro azoto, judriųjų fosforo ir sieros kiekiai, buvo didesnės attentio pH reikšmės. Didžiausias judriojo kalio ir boro kiekis nustatytas ekologinės gamybos ūkio sėjomainos lauke. Dirvožemiai buvo labai pasotinti bazėmis. Ekologinės gamybos ūkio pirmos sejomainos dirvožemių agrocheminių savybių reikšmės buvo pakankami skirtingos. likuma zemiai yra gerai aprūpinti maisto medžiagomis ir sukultūrinti. Sukiųjų metalų kiekis dirvožemyje didžiausiai leidžiamų sunkiųjų metalų koncentracijų (DLK). Didžiausias cinko ir mangano statytas ekologinės gamybos ūkio antros sėjomainos lauke, o vario intensyvios gamybos a Didesnis švino kiekis rastas ekologinės gamybos ūkio, o didesnis chromo kiekis intensyvios gamybos ūkio dirvožemiuose. Ekologinės gamybos ūkio dirvožemyje hidrolizinio fermento ureazės aktyvumas buvo ženkliai didesnis nei intensyvios gamybos ūkio dirvožemyje. Ekologinės gamybos ūkio pirmos sėjomainos dirvožemyje fermento ureazės aktyvumas buvo ženkliai didesnis nei antros sėjomainos. Tuo tarpu fermento sacharazės aktyvumas buvo didesnis intensyvios gamybos ūkio dirvožemyje nei ekologinio. Lyginant ekologinės gamybos ūkio sėjomainų dirvožemius tarpusavyje, fermento sacharazės aktyvumas praktiškai nesiskyrė (7 lentelė).

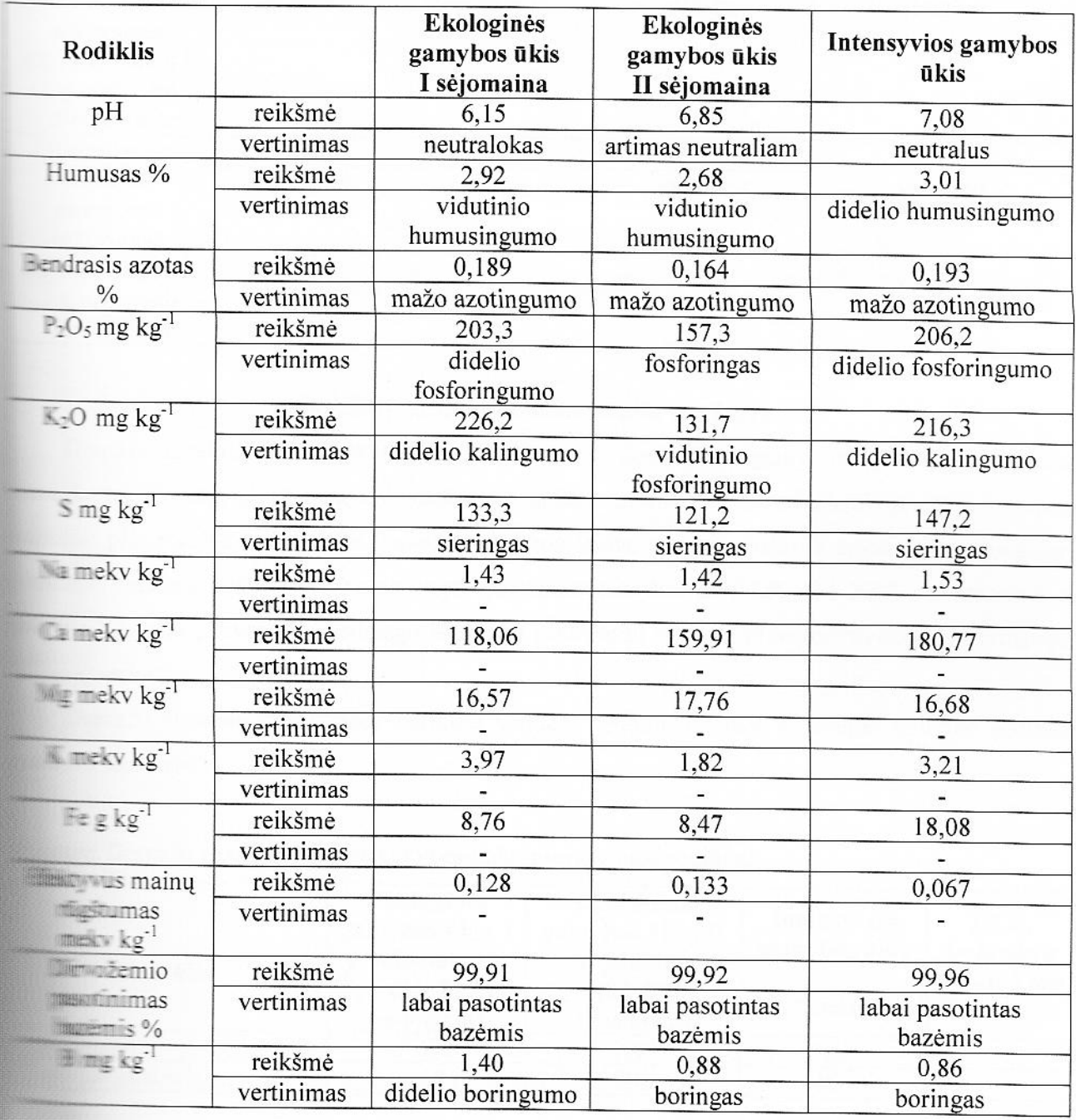

# <sup>1</sup> lentelė. Stebėsenos aikštelių dirvožemio savybių vertinimas

52

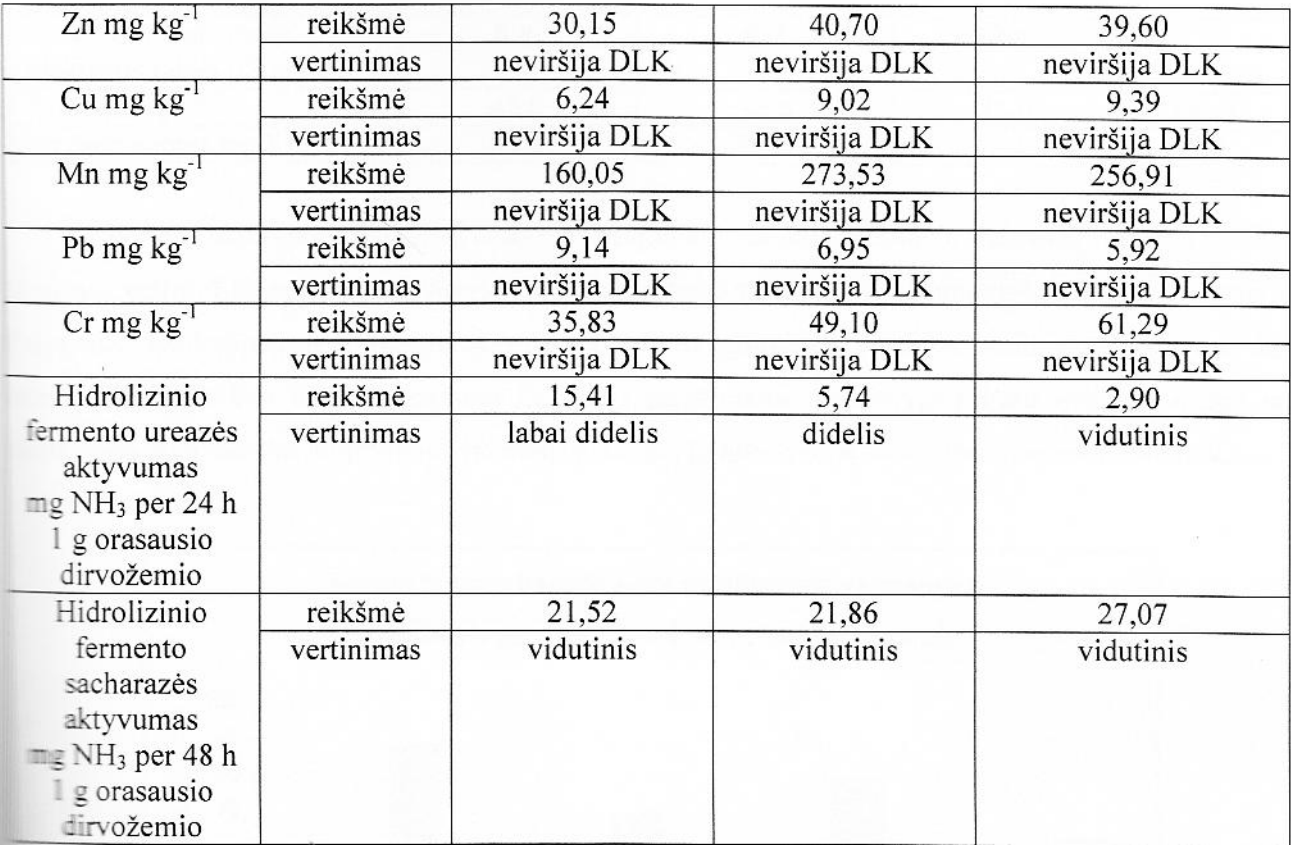

## 4.1.2. Gruntinio vandens būklės stebėsena

Drenažo sistemų, esančių ekologinės ir intensyvios žemės ūkio gamybos sėjomainos laukuose, kartą per sezoną lizimetruose renkami vandens ėminiai ir nustatinėjami gruntinio vandens pH, redokso potencialas, savitasis elektros laidis, nitratų, nitritų ir amonio jonų junginiai. communicio vandens kokybė vertinama pagal geologijos tarnybos prie LR AM 2003 m. vasario 3 d. Nr. 1-06 "Pavojingų medžiagų išleidimo į požeminį vandenį inventorizavimo ir informacijos **INCHERC** tvarka".

Drenažo sistemų lizimetruose surinktų vandens ėminių kokybės vidutiniai metiniai rodikliai **Elenteleje.** 

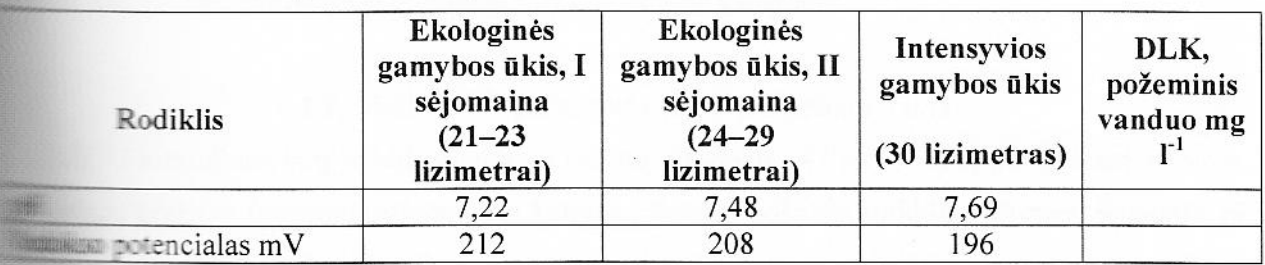

**Externa in Drenažo sistemų vandens kokybės vidutiniai metiniai rodikliai** 

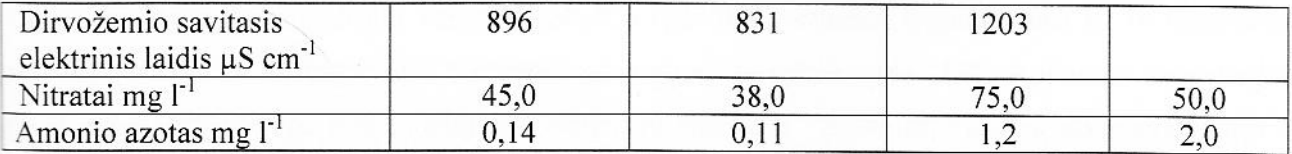

Palyginus ekologinės gamybos ūkio I ir II sėjomainų laukuose esančių lizimetrų vandens rodiklių skaitines vertes, I sėjomainoje nustatytos didesnės nitratų vertės nei II sėjomainos lizimetrų vandenyje. Palyginus ekologinės ir intensyvios gamybos ūkių gruntinio vandens rodiklius nustatyta, kad intensyvios gamybos ūkyje įrengtame lizimetro gruntiniame vandenyje nitratų kiekiai didesni nei ekologinės gamybos ūkyje ir viršija didžiausią leistiną koncentraciją visais metų sezonais (46 pav.).

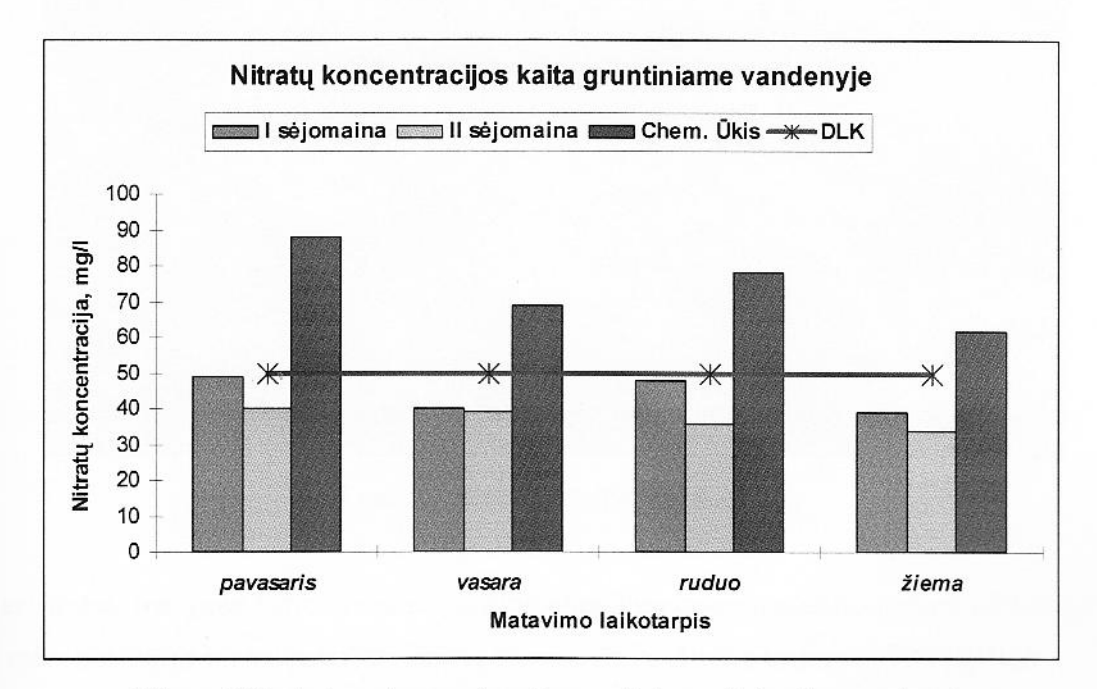

46 pav. Nitratų jonų koncentracija gruntiniame lizimetrų vandenyje

Atlikti tyrimai rodo, kad ekologinės gamybos laukuose nitratų koncentracija neviršija leistinų megų medžiagų išleidimo į požeminį vandenį koncentracijų. Chemizuotos gamybos ūkyje mas retos nitratų koncentracijos skaitinės vertės viršytos 18–44 proc. Amonio azoto skaitinės vertės sija leistinų koncentracijų ekologinėje ir chemizuotoje gamyboje.

### 4.1.3. Modeliniai požeminio vandens taršos tyrimai

LŽŪU hidrodinaminių ir hidrocheminių tyrimų aikštelėje (47 pav.) kartą per mėnesį stebima 5 ma taringo gręžinių (pjezometrų) vandens kokybe. Stebimi kokybės rodikliai: ištirpęs deguonis, pH, s elektros laidis, nitratai (NO<sub>3</sub>), amonio jonai (NH<sub>4</sub><sup>+</sup>), nitritai (NO<sub>2</sub>), permanganato indeksas,

bendras fosforas. Pjezometrinių vandens kokybės rodikliai vertinami lyginant juos su leidžiamomis rodiklių vertėmis, nustatytomis Lietuvos geologijos tarnybos prie LR Aplinkos ministerijos direktoriaus įsakymu Nr. 1-06 "Pavojingų medžiagų išleidimo į požeminį vandenį inventorizavimo ir informacijos rinkimo tvarkoje", 2003 m. vasario 3 d..

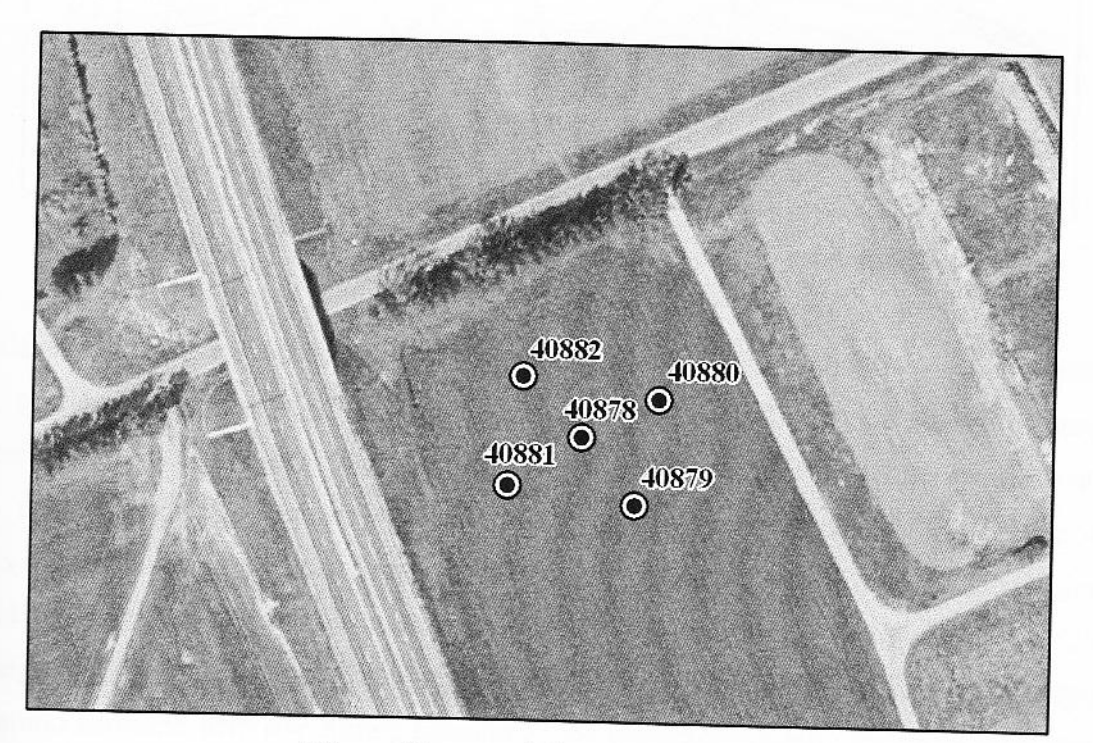

47 pav. Pjezometrinių tyrimų aikštelė

Rezultatai. Įrengtoje hidrodinaminių ir hidrocheminių (pjezometrinių) tyrimų aikštelėje 2008 m. mėn. pabaigoje plotas patręštas ekologiškomis Ragų drožlių trąšomis (900 kg/1ha). Nitratų koncentracijos pjezometriniame vandenyje pateiktos 48 paveiksle.

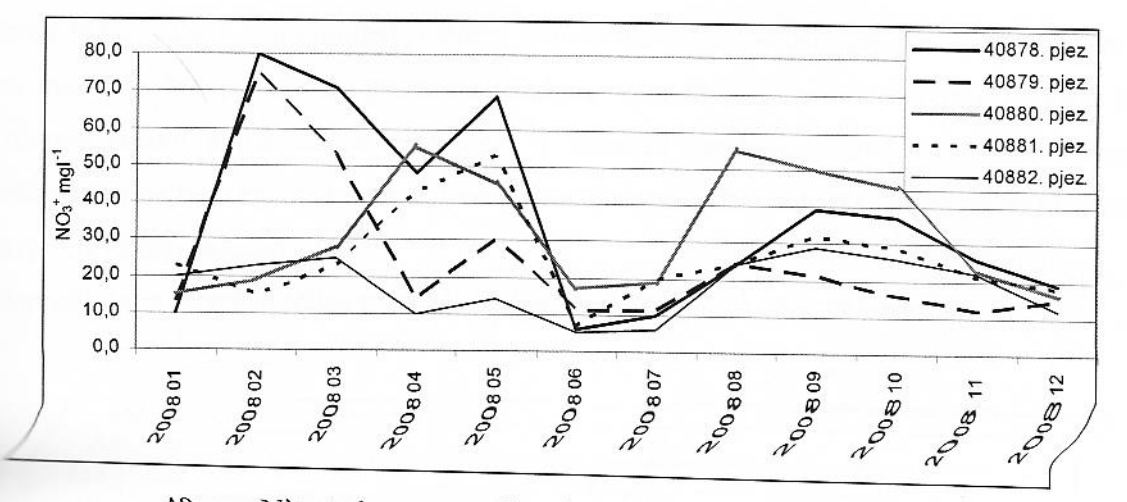

48 pav. Nitratų koncentracijos pjezometriniame vandenyje

Didžiausia nitratų koncentracija nustatyta pjezometruose 40878 ir 40880 (skirtumai reikšmingi, t mažiausia - pjezometre - 40882 (skirtumai reikšmingi, t ≤ 0,05). Sausio mėnesį nitratų entracija pjezometru vandenyje svyravo nuo 10 iki 23 mg l<sup>-1</sup>, po 2 savaičių svyravimo intervalas nuo 15 mg l<sup>-1</sup> (pjezometras 40881) iki 80 mg l<sup>-1</sup>(pjezometras 40878). Birželio – liepos stitumai tarp pjezometrų maži. Atstumas tarp pjezometrų maži. Atstumas tarp pjezometrų Dideli skirtumai tarp nitratų koncentracijos rodo, kad šachtinių šulinių apsaugos zona (25m) gali am resaugi, ir prieš įrengiant šachtinį šulinį būtina atlikti gruntinio vandens hidrocheminius tyrimus.

Esminio skirtumo nėra tarp nitratų koncentracijos pjezometriniuose vandenyse prieš ekologiškų panaudojimą (sausio - birželio mėn.) ir po panaudojimo (liepos - gruodžio mėn.) (skirtumas staringas, t > 0,05). Kadangi Ragų drožlės - ilgalaikio veikimo trąša, skirtumas tarp nitratų antes para serijos gali būti nustatytas ateityje.

Takią nitratų koncentracijos gruntiniame vandenyje kaitą galima paaiškinti tuo, kad pavasarį s antensyvus organinių medžiagų mineralizacijos procesas. Be to, pavasarį palankiausios sąlygos patekti į gilesnius grunto sluoksnius, dėl pavasario polaidžio ir pavasarinio lietaus vandens, gruntą iki sluoksnių, maitinančių šulinius. Vasarą iškrenta didžiausias kiekis kritulių. www. Estu koncentracijai turi ir teigiama oro temperatūra, nes sudaro palankesnes sąlygas azoto virsmui į nitratinį. Nitratų koncentracijos sumažėjimas rudens sezono metu gali būti timas prigimties. Rudenį gruntas paprastai yra sausas, paviršinis vanduo ir vanduo iš viršutinių **kamu nepa**tenka į šulinį. Šuliniai maitinami gilesnių sluoksnių vandeniu, kuriame mažiau organinės a meržiagų. Taigi rudenį mažiau galimybių patekti nitratams į šulinio vandenį ir iš amoniako proceso metu. Atlikti tyrimai rodo (A. Kusta, 1997, 7A ataskaita), kad naudojant a atmostrašas sausuoju metų laiku, azoto junginiai transformuojasi, akumuliuojasi, bet

tarša lieka viršutiniuose sluoksniuose, nitratai neišsiplauna. Sausiausias gruntas Lietuvoje yra rudenį, škrenta mažesnis kiekis kritulių, gruntinio vandens lygis žemiausias, todėl azoto junginiai kaupiasi iršutiniuose grunto sluoksniuose, nepatenka į gruntinį vandenį. Žiemą, kai žema temperatūra, meminės reakcijos bei organinės medžiagos kaitos procesai labai sulėtėja, todėl nitratų koncentracija andenyje yra daug mažesnė.

Amonio jonų koncentracijos pjezometriniame vandenyje pateikta 49 paveiksle.

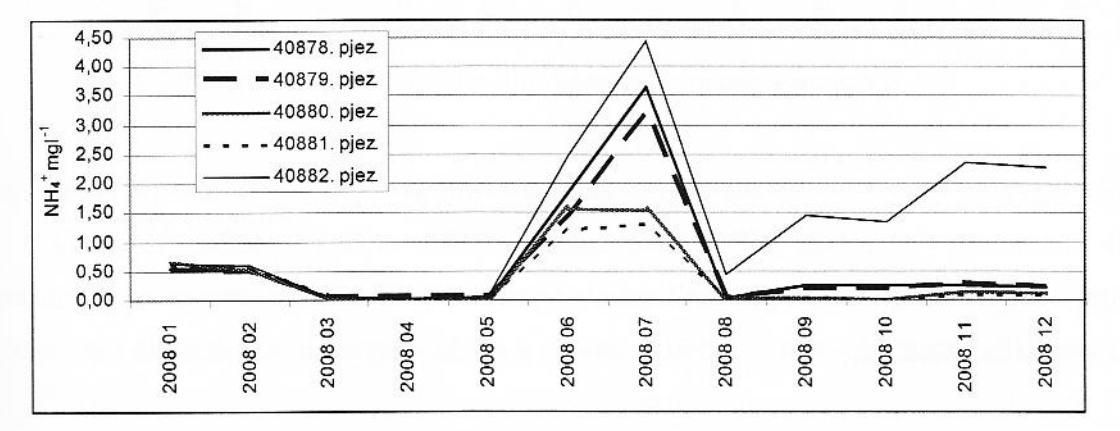

49 pav. Amonio jonų koncentracijos pjezometriniame vandenyje

Didžiausia amonio jonų koncentracija nustatyta pjezometre 40882 (skirtumai su kitais etrais reikšmingi, t  $\leq$  0,05). Vasario gegužės mėn. amonio jonų koncentracijos lieka tik stavi zi, tačiau po trašu (ragu drožliu) panaudojimo (gegužės pabaiga). Esminio skirtumo nėra tarp imumio jonų koncentracijos pjezometriniuose vandenyse prieš ekologiškų trąšų panaudojimą (sausio – **Examino m**ėn.) ir po panaudojimo (liepos – gruodžio mėn.) (skirtumas nereikšmingas,  $t > 0.05$ ).

+ monio jonų koncentracija gruntiniame vandenyje skirtingų sezonų metu didžiausia yra vasarą ir **zmu mažiausia** – pavasarį ir žiemą. Tai sutampa su K. C. Berka ir kt. bei L. Česonienės nustatytais Berka et al., 2001, Česonienė, 2004). Tyrimai rodo, kad pavasarį ir vasarą į gruntinius starta išplaunama daug organinių medžiagų, dėl mineralizacijos didėja amonio jonų koncentracija. s sama monio koncentracija gruntiniame vandenyje gali padidėti ir dėl kritulių įtakos.

koncentracijos pjezometriniame vandenyje pateikta 50 paveiksle.

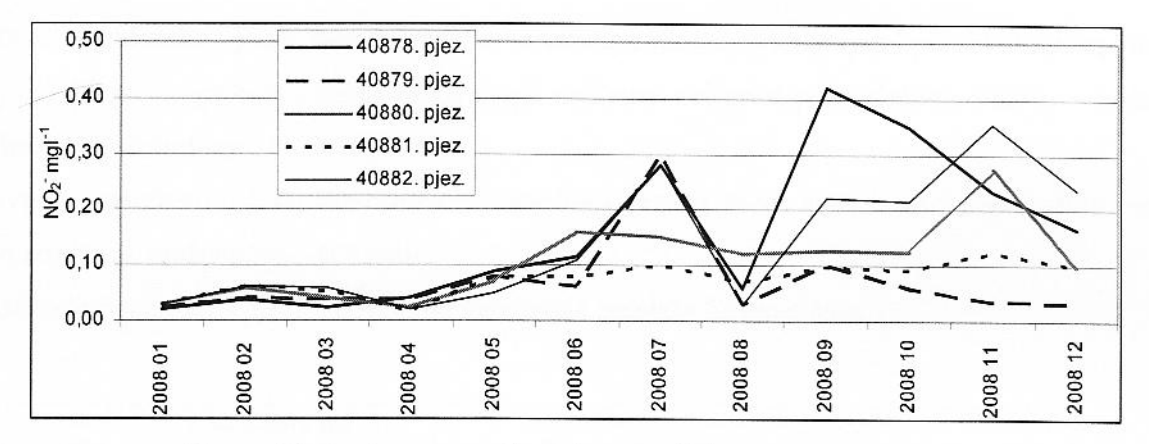

50 pav. Nitritų koncentracijos pjezometriniame vandenyje

Kaip matyti iš paveikslo, nitritų koncentracija kinta nevienodai tyrimo eigoje, intervale nuo 0,01 mg l<sup>-1</sup> iki 0,41 mg l<sup>-1</sup>, didžiausi kiekiai užfiksuoti pjezometre 40878, mažiausi – pjezometre 40879. Nitritų koncentracijos pjezometriniuose vandenyse po ekologiškų trąšų panaudojimo (liepos – gruodžio mēn.) reikšmingai didesnės nei prieš panaudojimą (sausio – birželio mėn (skirtumas reikšmingas, t < 0.05).

Nitritų kaip ir amonio jonų koncentracija gruntiniame vandenyje skirtingų sezonų metu ficžiausia yra vasarą ir rudenį, mažiausia – pavasarį ir žiemą. Palyginus gautus rezultatus su vidutine  $\equiv$  peratūra nustatytas ryšio statistinis reikšmingumas (p>0,001).

Vandenilio jonų koncentracijos (pH) pjezometriniame vandenyje pateikta 51 paveiksle.

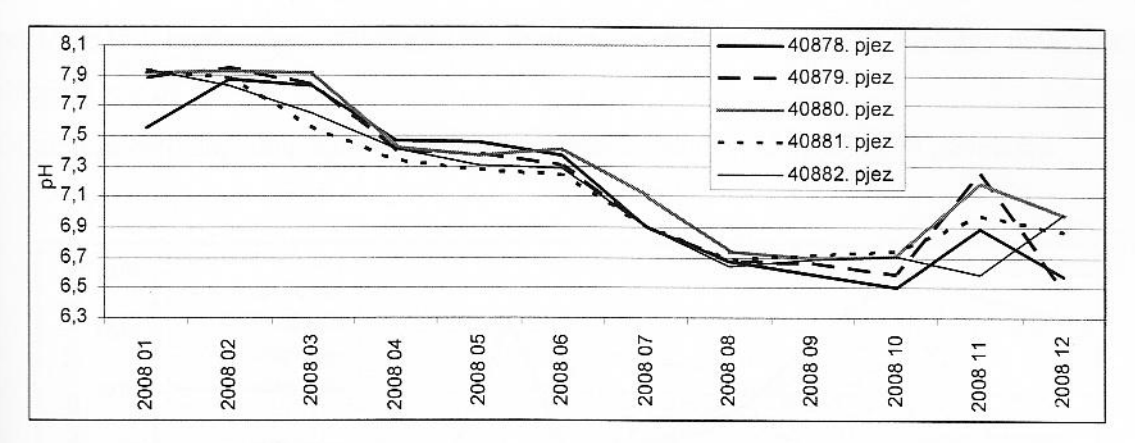

51 pav. Vandenilio jonų koncentracijos (pH) pjezometriniame vandenyje

Kaip matyti iš pateikto 51 paveikslo, pH reikšmė visais tyrimų metais buvo dinamiška, tyrimo e kito intervale – 6,5 (spalio men.) – 8,32. Spalio mėnesį pastebimas pH reikšmės didėjimas, penkiuose pjezometruose. Visuose pjezometruose pH vertės panašios (skirtumai nereikšmingi,  $p \geq 0.05$ ). Vandenilio jonų koncentracijos pjezometriniuose vandenyse po ekologišku trašu panaudojimo (liepos - gruodžio mėn.) reikšmingai mažesnė nei prieš panaudojimą (sausio - birželio mėn. (skirtumas reikšmingas,  $t < 0.05$ ).

Palyginus vandenilio jonų koncentraciją skirtingų sezonų metu matyti, kad didžiausios vertės šaltuoju metų laiku, mažiausios - šiltuoju.

Fosfatų koncentracija pjezometriniame vandenyje pateikta 52 paveiksle.

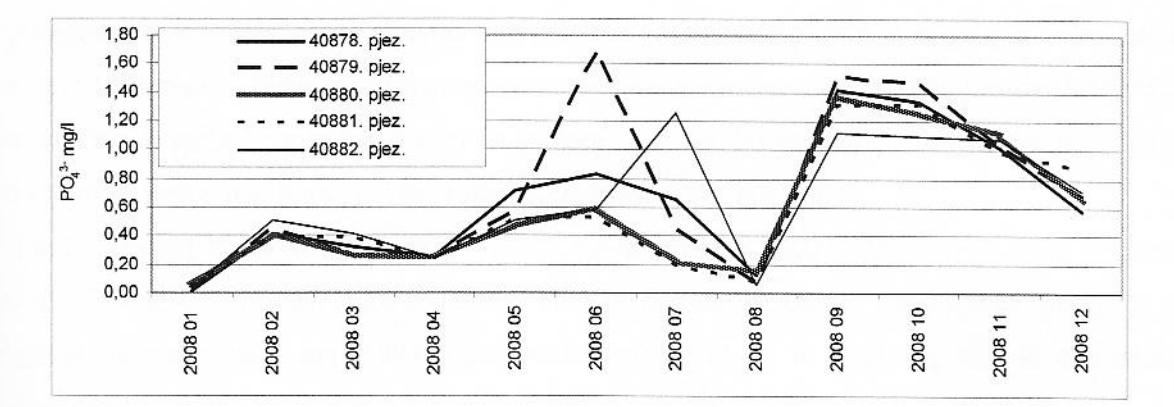

52 pav. Fosfatų koncentracija pjezometriniame vandenyje

Sausio - balandžio mėnesiais fosfatų koncentracijos pjezometrų vandenyje labai mažos. Gegužės - liepos mėnesiais jos padidėja, rugpjūtį sumažėja, rugsėjo – gruodžio mėnesiais koncentracijos dėja. Fosfatų koncentracijos pjezometriniuose vandenyse po ekologiškų trąšų panaudojimo (liepos gruodžio mėn.) reikšmingai didesnės nei prieš panaudojimą (sausio – birželio mėn. (skirtumas  $\equiv$  imingas,  $t < 0.05$ ).

Organinių medžiagų koncentracija pjezometriniame vandenyje pateikta 53 paveiksle.

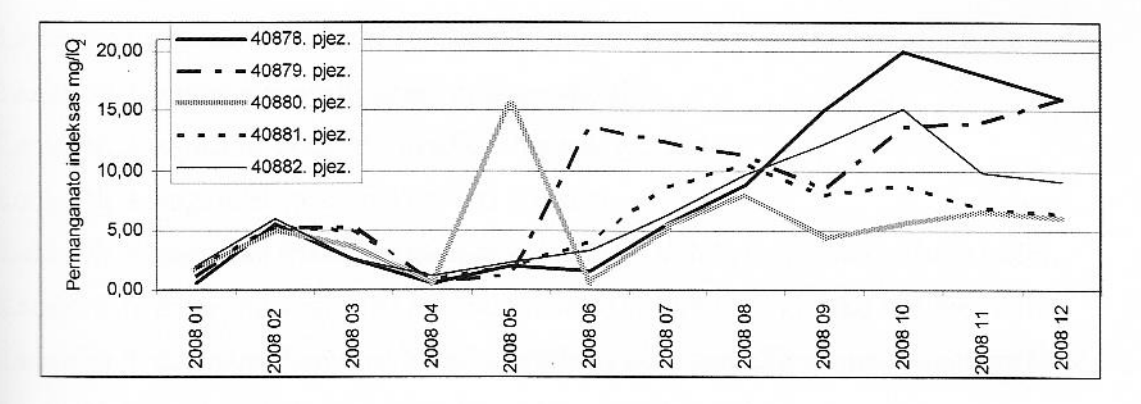

53 pav. Permanganato indekso vertė pjezometriniame vandenyje

Organinių medžiagų koncentracija pjezometriniuose vandenyse maža sausio -birželio mėnesiais, no to reikšmingai didėja. Organinių medžiagų koncentracijos pjezometriniuose vandenyse po ekologiškų trąšų panaudojimo (liepos - gruodžio mėn.) reikšmingai didesnės nei prieš panaudojimą sausio – birželio mėn. (skirtumas reikšmingas,  $t < 0.05$ ).

## 4.1.4. Laukų augalų bendrijų stebėsena

Vykdant lauko augalų bendrijų stebėseną, galima surinkti išsamią ir labai svarbią informaciją potencialias vietovės agrotechnines sąlygas bei galimybes. Įvertinus augalų pasėlių bendrijas, firmožemio ir klimato sąlygas, naudojamas agrotechnines priemones, galima bus pasirinkti ir reguliuoti la nės veiklos kryptis ir apimtis. Turint ir valdant visą šią informaciją, bus galima prognozuoti ir sa ta aplinkos taršos mažinimą bei ekologiško kraštovaizdžio kūrimą.

Lauko augalų bendrijų stebėsena vykdyta Kauno rajono LŽŪU Mokomojo ūkio ir Bandymų sames 8 ekologinės ir chemizuotos žemės ūkio gamybos laukuose. Ekologinės gamybos ūkyje mologiškai ūkininkaujama nuo 1997 m., o mokomajame ūkyje ir bandymų stotyje ūkininkaujama **METSyviai.** 

Kiekviename lauke įrengta po 3 stebėsenos aikšeles. Stacionarios aikštelės "pririšamos" prie stacionarių lauko objektų (kelių sankryžos, ilgalaikiai statiniai, ilgalaikės augmenijos plotai). alexandriose aikštelėse 100m2 (10 x 10) šachmatine tvarka. 5 vietose padedami metaliniai rėmeliai 1.5 m, kur vykdoma stebimų augalų apskaita.

Vykdant stebėseną, nustatytos stacionariose stebėjimų aikštelėse augalų rūšys, įvertinti augalai ardus, nustatytas augalų gausumas, gyvybingumas ir santalkos būdas, augalai suskirstyti į s oginius tipu,įvertintos piktžolės pagal žalingumo laipsnius ir žalingumo kategorijas, nustatytos bendrijų asociacijos, kultūrinių augalų ir piktžolių projekcinis padengimas, pasėlių kiekybinis **Externis piktžolėtumas.** 

Lauke Nr.1 auginami vasariniai miežiai 'Annabell' grūdams su daugiamečių žolių įsėliu.

Lauke Nr.2 auginamas avižų žirnių mišinys sėklai.

Lauke Nr.3 auginami vasariniai miežiai 'Justina' grūdams.

Lauke Nr.4 auginami vasariniai miežiai grūdams.

Lauke Nr.5 auginami vasariniai miežiai grūdams su dobilų motiejukų mišinio įsėliu.

Lauke Nr.6 auginami vasariniai miežiai grūdams su dobilų motiejukų mišinio įsėliu.

Lauke Nr.7 auginami žieminiai kviečiai grūdams po II naudojimo metų daugiamečių žolių.

Lauke Nr.8 auginami žieminiai kviečiai grūdams po miežių.

#### Lauko tyrimų metodai:

- H. Elenbergo metodas. Įvertinti augalų rūšių įvairovės ir kiekybiniai parametrai.
- N. F. Komarovo metodas. Visos piktžolės suskirstytos į keturis aukščio ardus.
- L.G. Ramenskio metodas. Nustatytas projekcinis padengimas panaudojant siūlinį tinklelį ir piešinius – etalonus.

Gyvybingumas laipsniais ir santalkos būdas įvertintas pagal Brauno Blankės skalę. Pagal gausumą visos piktžolės suskirstomos į 8 grupes ir pritaikoma šiek tiek pakeista bei išplėsta Drudės gausumo skalė. Joje kiekviena sekanti grupė yra dvigubai gausesnė už buvusią.

Remiantis H. Elenbergo, E. Korsmo, S. A. Koto, L. G. Ramenskio, O.Vėzargo metodais apie piktžolių ekologiją, visos piktžolės suskirstomos į šiuos ekologinius tipus:

- pagal vandens režimą (pagal dirvožemių užmirkimą ir sausumą);  $\mathbf{R}^{\prime}$ V1, V2, V3, V4, V5, V6, V7 ir V0;
- · pagal piktžolių prisitaikymą prie vandenilio jonų koncentrcijos (pagal dirvožemio reakcija); R1, R2, R3, R4, R5 ir R0;
- pagal piktžolių poreikius dirvožemio maisto medžiagų, pirmiausia azoto atžvilgiu; M1, M2, M3, M4, M5 ir M0.

Pasėlių piktžolėtumo nustatymui naudojamas tikslusis kiekybinis – svertinis metodas pagal A. Stancevičių. Pagal A. Stancevičių atskirų piktžolių žalingumas įvertinamas nuo 1 iki 10 laipsnių.

Rezultatai apibendrinti ir visų tyrimo duomenų suvestinė pateikta 9 lentelėje.

l.<br>1. Afili skeiligines gantytins ükla, mokomaala ükla ir bandymų stotis, 2008 m.<br>1. Afili skeiligines gamytins ükla, mokomaala ükla ir bandymų stotis, 2008 m.

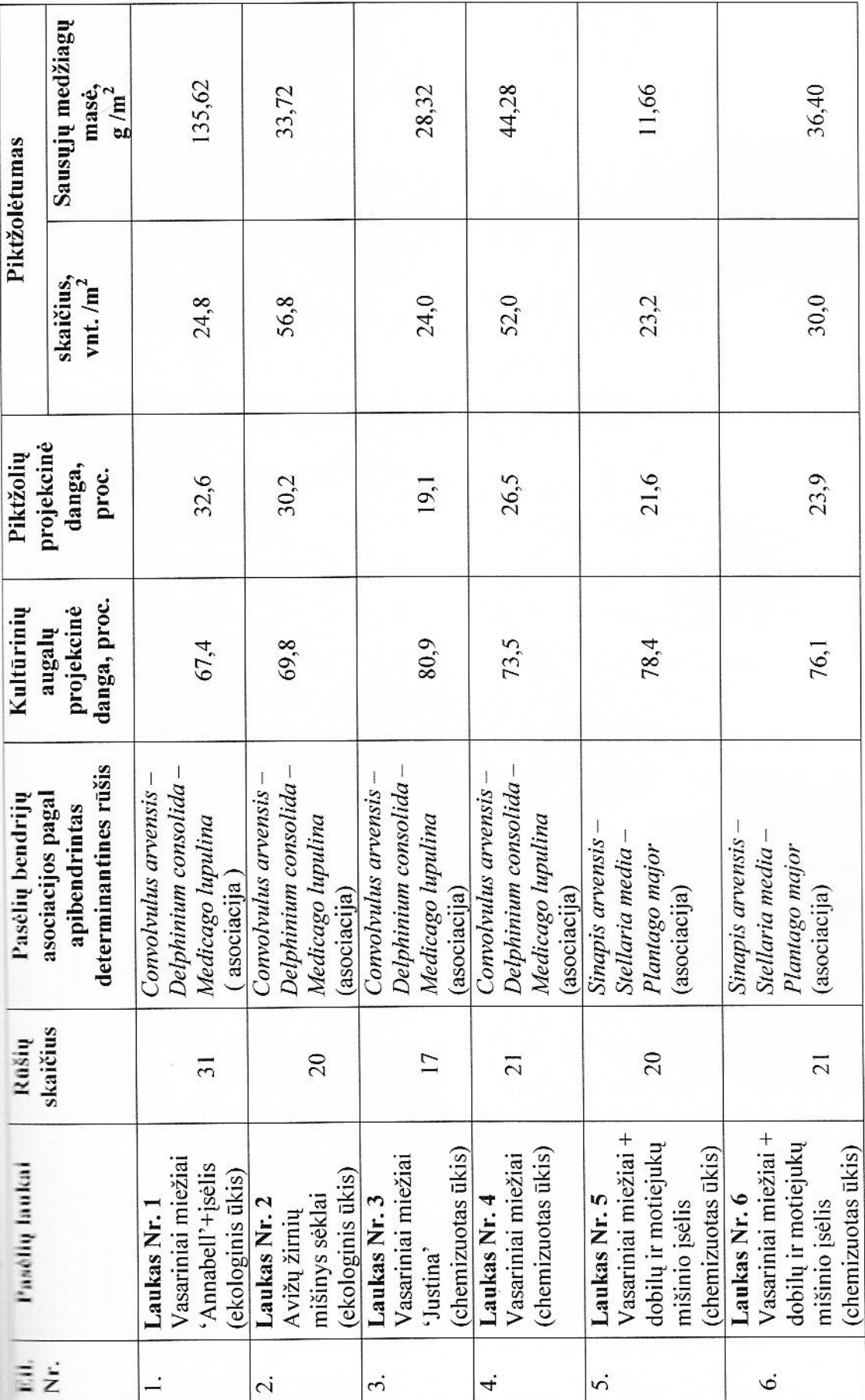

62

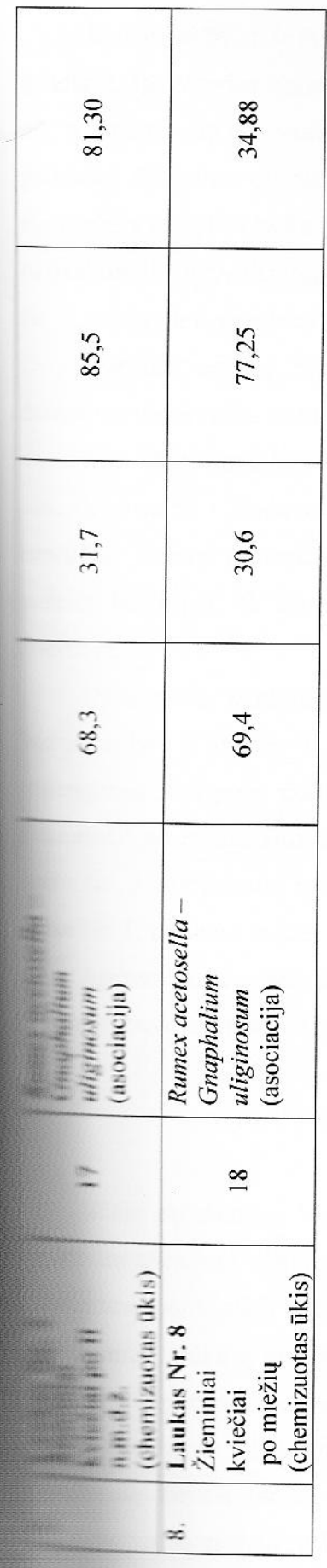

**Normal Activity State** 

63

#### Išvados:

Laukuose Nr. 1 ir Nr. 2 ekologinės žemės ūkio gamybos sąlygomis auginti vasariniai javai grūdams. Intensyvios chemizuotos žemės ūkio gamybos sąlygomis laukuose Nr. 3 Nr. 4, Nr. 5 ir Nr. 6 auginti taip pat vasariniai javai grūdams, o laukuose Nr. 7 ir Nr. 8 auginti žieminiai javai grūdams. Palyginus duomenis, matyti, kad daugiausia piktžolių ir augalų (net 31 rūšis) nustatyta ekologinės gamybos lauke Nr. 1, kur auginti miežiai su įsėliu. Mažiausiai (tik po 17 piktžolių rūšių) užfiksuota intensyvios chemizuotos gamybos laukuose Nr. 3, kur auginti miežiai 'Justina' ir lauke Nr. 7, kur auginti žieminiai kviečiai po daugiamečių žolių.

Įvertinus augalų bendrijų stebėsenos geobotaninius rodiklius ir apibendrinus piktžolių feterminantines rūšis, nustatytos 3 pasėlių bendrijų asociacijos. Convolvulus arvensis - Delphinium zonsolida – Medicago lupulina asociaciją sudarė laukų Nr. 1, Nr. 2, Nr. 3 ir Nr. 4 pasėlių bendrijos. Imapis arvensis - Stelaria media - Plantago major asociaciją sudarė laukų Nr. 5 ir Nr. 6 pasėliu rendrijos. Rumex acetosella - Gnaphualium uliginosum asociacija sudarė lauku Nr. 7 ir Nr. 8 salių bendrijos. Iš gautų duomenų matyti, kad palyginti nedidelėje teritorijoje augmenija **Eiruoja**.

Didžiausias kultūrinių augalų projekcinis padengimas nustatytas chemizuotos gamybos sakuose Nr. 3 ir Nr. 5 (atitinkamai 80,9 ir 78,4 proc.). Didžiausias piktžolių projekcinis malengimas 32,6 proc. nustatytas ekologinės gamybos lauke Nr. 1, kuriame buvo auginti miežiai amabell' su įsėliu. Didžiausias piktžolių kiekis 85,5 vnt./m<sup>2</sup> nustatytas chemizuotos gamybos Extr. 7. Didžiausias svertinis piktžolėtumas (net 135,62 g/m<sup>2</sup>) nustatytas ekologinės gamybos Nr. 1, kuriame auginti miežiai su įsėliu.

Apibendrinus gautus duomenis galima teigti, kad didžiausia augalų rūšinė įvairovė, iš jų daug samybos laukuose.

## 4.2. MIŠKO EKOSISTEMU STEBĖSENA

Miško ekosistemos būdamos skirtingo jautrumo užterštumui, atitinkamai reaguoja į vienokių cheminių elementų ar jų junginių kiekius bei jų pokyčius. Reaguodamos į aplinkos s anti-aus jos kinta ir informuoja žmogų apie tos teritorijos ekologinę situaciją, o besikeisdamos e kia aplinką, esminiai sąlygodamos pagrindinių cheminių elementų, kritulių bei toksinių migracijos procesus biotoje bei visą mikroklimatą visumoje.

rajone miškai yra vienas iš svarbiausių atsikuriančių išteklių. Jie užima daugiau nei 46 Ly. beveik trečdalį rajono teritorijos. Kaip ir visoje Respublikos teritorijoje, Kauno rajone medžių rūšių ženklią vietų užima paprastoji pušis (Pinus sylvestris L.). Tai viena medžių rūšis aplinkos natūraliems ir antropogeniniams pokyčiams. Net ir nežymi oro teršalų, drėgmės rėžimo ar temperatūrų kaitą gali sukelti ženklius šių medžių būklės pokyčius. Dėl sios priežasties pušynų būklės ir žemesniųjų augalų rūšinės įvairovės, būklės bei gausumo tyrimai vykdomi, įgyvendinant Kauno rajono savivaldybės aplinkos stebėsenos programą. Šių tyrimų pakartotinis vykdymas įgalins identifikuoti Kauno rajono vietinės energetikos ir pramonės poveikį ciotos būklei bendrame tolimųjų pernašų įtakos kontekste.

Tikslas. Įvertinti einamąja miškų (medynų) ir jų biologinės įvairovės būklę, sekti jos kaitą bei tompleksiškai vertinti vietinių ir tarptautinį tolimųjų oro teršalų pernašų poveikį ekosistemoms.

Programos aplinkosaugos politikos tikslas: teikti informaciją apie aplinkos pokyčių priežastis kauno rajone, sekti teršalų apkrovas miško ekosistemoms, tikslinant jų kritines reikšmes bei adaryti mokslinį pagrindą emisijoms kontroliuoti.

Objektai: Kauno rajono pušynai:

- Pušynų žolinė augalija;
- Epifitinių kerpių rūšių įvairovė ir gausa; ÷,
- Augalų biologinė įvairovė.

Pušynų atrankos schemą sudaro 4×4 km tinklelis. Atrinkti 26 pušynai, kuriuose vykdomas redynų būklės, jų biologinės įvairovės ir epifitinių kerpių gausos, įvairovės ir būklės stebėsena.

Pušų lajų defoliacija vertinama skrituliniuose ploteliuose, kurių spindulys priklausomai nuo medynų amžiaus yra: jaunuolynuose ir pusamžiuose pušynuose 12,62 m, o bręstančiuose ir staniuose medynuose 17,86 m. Toks tyrimo plotas užtikrina patikimą medžių atranką, kuri siekia a medžių viename plote.

Epifitinių kerpių rūšių įvairovė ir gausa stebima apžvalginiu metodu apžiūrint pušų, augančių posteliuose ir už jų ribų, kamienus. Nustatoma epifitinių kerpių rūšių įvairovė, jų gausa ir mas ir Pagal šiuos parametrus vertinamas kompleksiškas aplinkos užterštumo poveikis ekosistemai.

Augalijos rūšinės įvairovės stebėsena vykdoma apžvalginiu metodu tyrimo ploteliuose ir už jų i išaiškinant žolinių augalų rūšių įvairovę ir gausą. Aprašant augalus naudojamasi Braun-Blanke  $\equiv$  (padengimo intensy vumas %).

### Rezultatai:

## Medžių lajų būklė (defoliacija).

Pagrindinis miškų sveikatingumą atspindintis rodiklis yra vidutinė medžių lajų defoliacija, t.y. ana lapijos dalis, kuri nesusiformavo dėl nepalankių aplinkos (antropogeninių ir natūralių) poveikio. Rodiklis išreiškiamas procentais (%). Išskiriamos šios medynų sveikatingumo I sąlygiškai nepažeisti medynai: medžių lajų vidutinė defoliacija neviršija 25%; pažeisti ali - lajų vidutinė defoliacija svyruoja tarp 26% ir 60%, ir stipriai pažeisti medynai, medžių dutinė defoliacija viršija 61%.

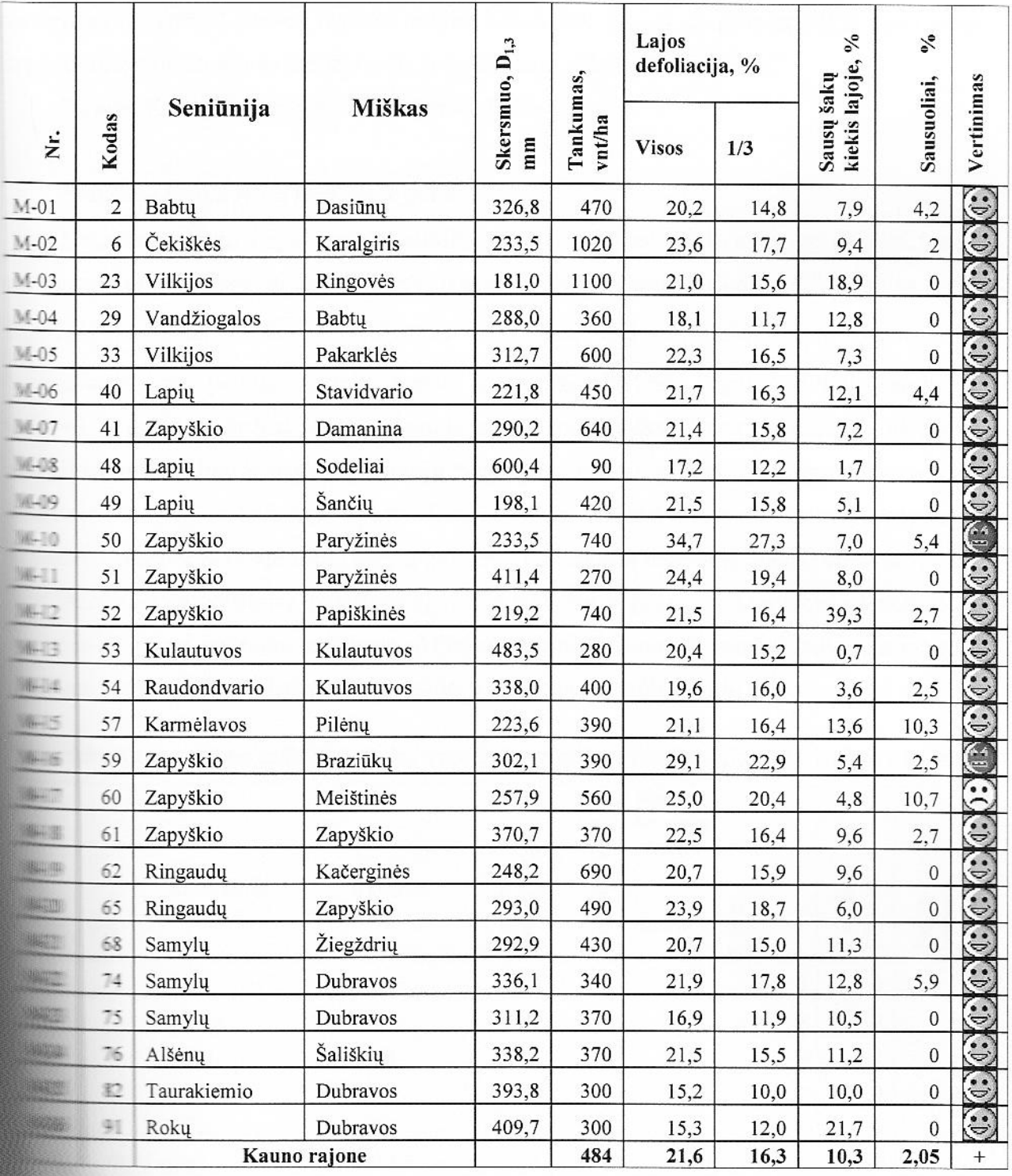

## 10 lentelė. Kauno rajono miškų būklės vertinimas

rajono pušynų būklei įvertinti gautus rezultatus palyginome su vienu mažiausiai stavos regionų, Aukštaitijos nacionalinio parko pušynų lajų defoliacija.

Aukštaitijos nacionaliniame parke pušynų vidutinės defoliacijos vertės: minimali ali - 25,8%, vidutinė 19,1%.

Tyrimu rezultatai parodė, kad Kauno rajono pušynų būklė tik nežymiai blogesnė negu vieno mažiausiai teršiamo Lietuvos regiono pušynų būklė. Tik 2-jų iš 26 pušynų būklė buvo blogesnė negu foninio užterštumo teritorijoje ir jie įvertinti, kaip vidutiniškai pažeisti.

Išvada. Kauno rajono pušynai yra geros būklės.

## Epifitiniu kerpių rūšių įvairovė ir gausa.

Kamieno epifitai, o ypač kerpės, jautriau nei ant žemės paviršiaus augantys augalai, reaguoja į oro taršą. Kerpes žudančiai veikia sieros dvideginis SO<sub>2</sub>, fluoro vandenilis HF, etilenas ir ozonas O<sub>3</sub>. Laboratoriniais ir lauko bandymais patvirtinta, kad epifitinių kerpių bendrijos, kaip biomonitoriai, yra puikus daugelio teršalų stebėjimo objektas. Pagal epifitinių kerpių rūšinę rairove, jų gniužulų dydį ir būklę, atskirų jautrių ar tolerantiškų užterštumui kerpių rūšių buvimą, isiradimą ar išnykimą ir pagal jų bendrijų sugebėjimą užimti didesnį plotą, sprendžiama apie oro ižterštumo laipsni ir aplinkoje vykstančius pokyčius. Silpnai išsivystę, pažeisti, bespalviai ar rajuodavę, maži ar žuvę epifitinių kerpių gniužulai dažniausiai parodo aplinkos užterštumą.

Analizuojant epifitinių makrokerpių rūšinę įvairovę ir gausumą, Lietuvoje augančios kerpės a zrupuotos pagal jautrumą teršalams. Atliekant surinktų duomenų analizę buvo atsižvelgiama į tinių kerpių jautrumą teršalams, pagal 10 balų Europos miškų kerpių skalę.

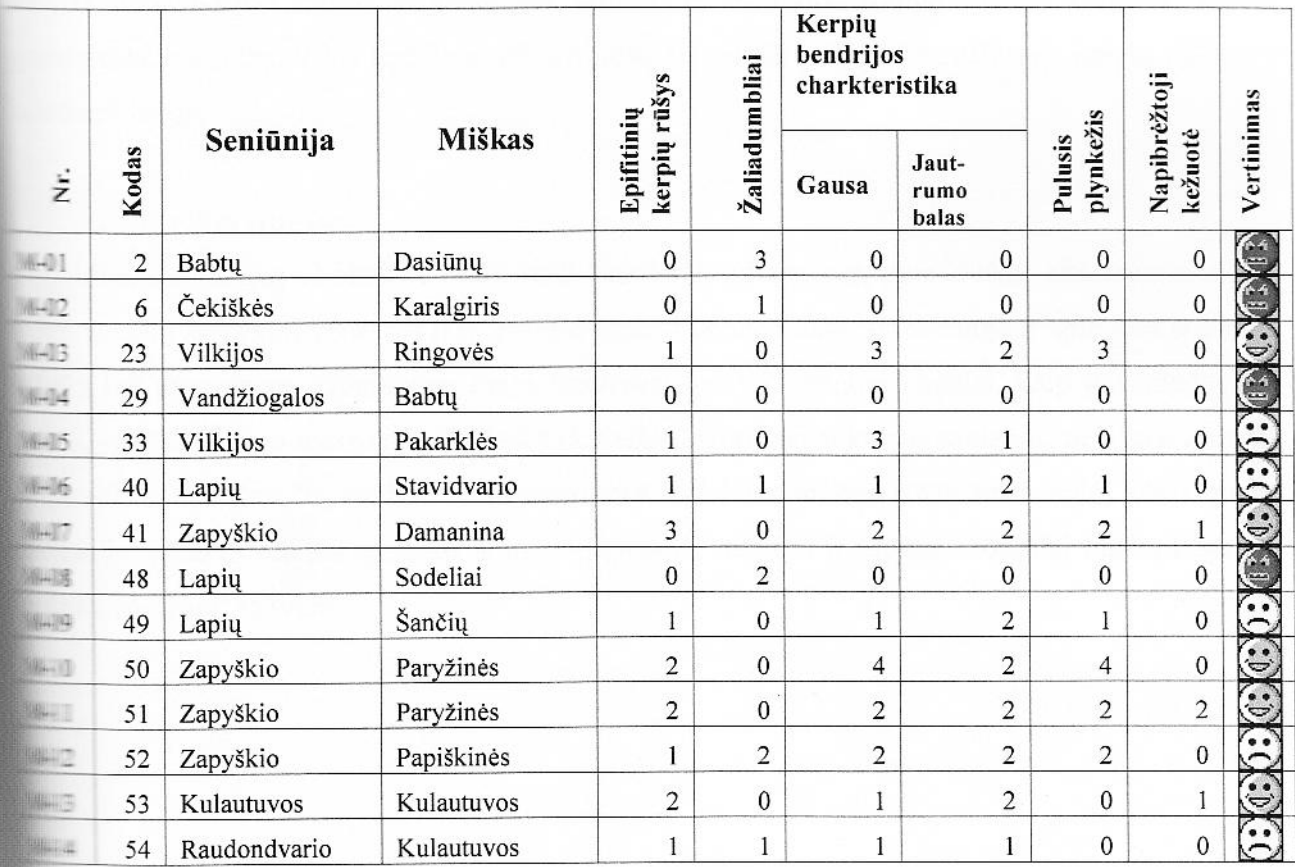

lentelė. Kauno rajono aplinkos būklės vertinimas pagal epifitinių kerių rūšių įvairovę ir gausą

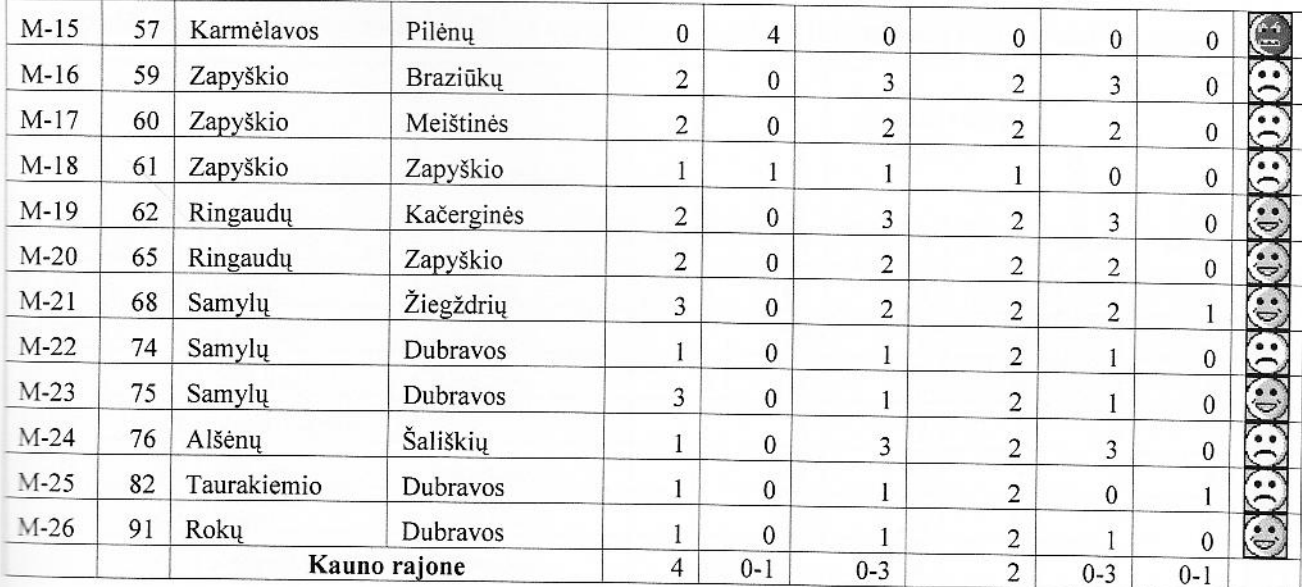

Kauno rajono pušynų epifitinių kerpių gausumui ir įvairovei įvertinti, gautus rezultatus palyginome su vidutiniais epifitinių kerpių rodikliais gautais Lietuvos pušynuose. Pagal šiuos rezultatus maksimalus epifitinių makrokerpių rūšių skaičius yra septyni. Šis rodiklis gerai atspindi eritorijos ekologinę situaciją. Kauno rajone augančiuose pušynuose rūšių skaičius svyravo nuo 0 13, o iš viso rajone užregistruotos tik 4 epifitinių kerpių rūšių.

Todėl galim teigti, kad Kauno rajono pušynuose jaučiamas didelis Kauno miesto ir rajono zvenviečių poveikis pušų kerpių įvairovei ir gausumui.

Išvada. Kauno rajono pušynai yra stipriai urbanizuoti. Kauno miesto artumas, rajono emenvietės, sodų bendrijos leidžia augti ant pušų žievės tik poleotolerantiškoms kerpių rūšims ir adumbliams.

### Augalų rūšių įvairovė.

Miško augalijos struktūros matavimai teikdami informaciją apie miško ekosistemų rūšinę augalų santykinį gausumą ir jų erdvinį pasiskirstymą miške, informuoja ir apie juos supančią ta bei atmosferos užterštumą. Patys jautriausi oro užterštumui augalai, kaip jau minėta, yra s, ypač epifitinės makrokerpės. Šiek tiek mažiau jautrios kai kurios samanos, pelkiniai augalai, močiai. Spygliuočių medžių rūšių jautrumas teršalams mažėja tokia seka: eglė, kėnis, pušis, edis. Mažiau reiklūs aplinkos kokybei lapuočiai medžiai ir krūmai, uoginiai miškų augalai straits, mėlynės, vaivorai.

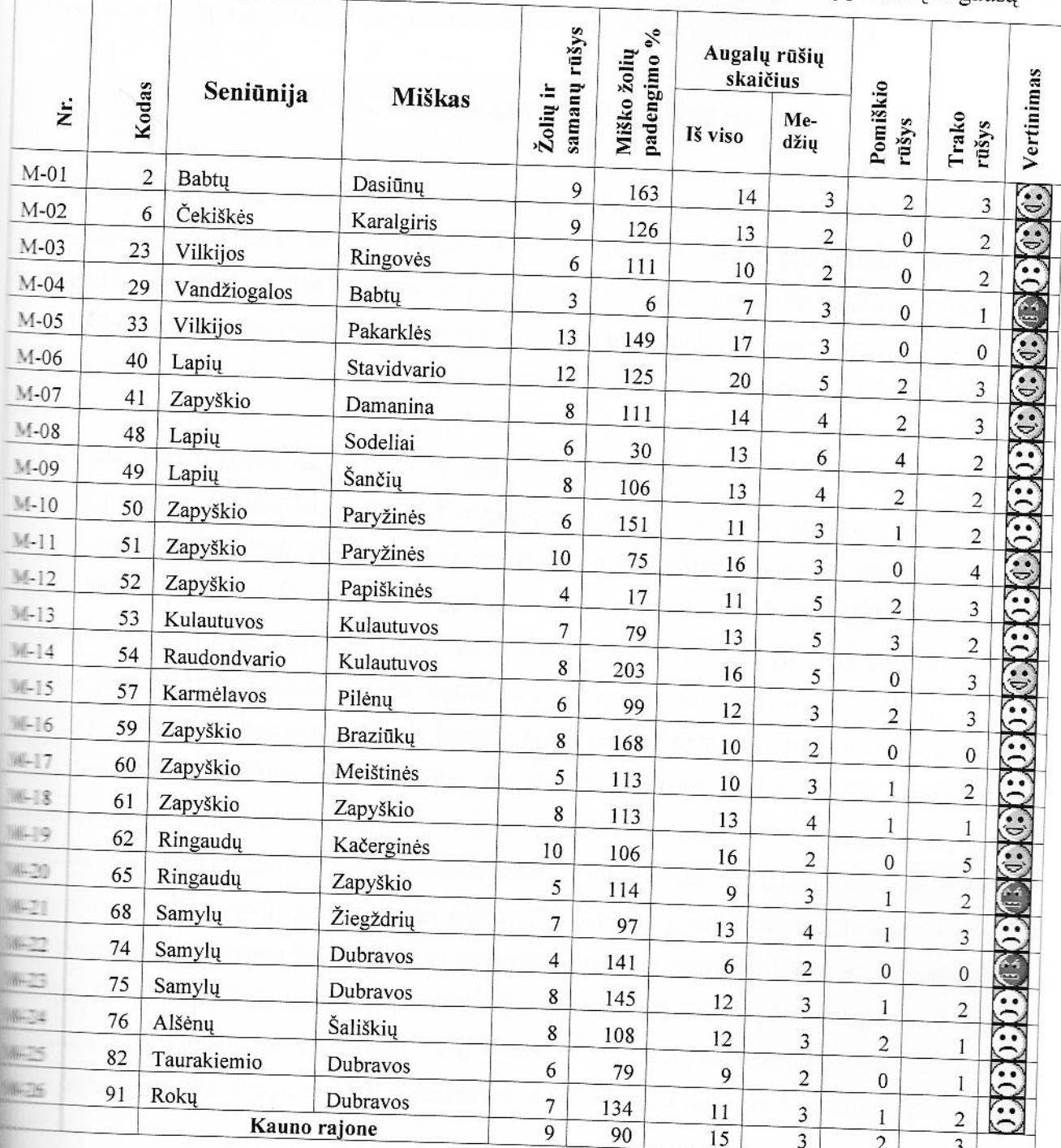

12 lentelė. Kauno rajono aplinkos būklės vertinimas pagal žolinių augalų rūšių įvairovę ir gausą

Kauno rajono pušynų žolinei įvairovei įvertinti, gautus rezultatus palyginome su Lietuvos as ause (500-1000m<sup>2</sup> miško tyrimo bareliuose) maksimaliu užregistruotų augalų rūšių skaičiumi, lam līgus - 20. Tik 9 tirtų pušynų augalijos įvairovė vertintina kaip gera. Šiuose medynuose rūšių skaičius svyruoja nuo 8 iki 12. 3 pušynų augalų rūšių skaičius įvertintas kaip stamas. Jis svyravo tarp 3 ir 5. Todėl Kauno rajono aplinkos būklę, pagal augalų rūšių antropogenizuotą.

Išvada. Didelės žolinių augalų ir samanų rūšių gausos Kauno rajono pušynuose reužregistruota. Aplinkos būklę būtų galima vertinti kaip silpnai antropogenizuotą.

## 4.3. KRAŠTOVAIZDŽIO STEBĖSENA

Tikslas. Vykdant pasikartojančius stebėjimus, gauti duomenis, įgalinančius nustatyti raštovaizdžio struktūros, funkcionavimo, kaitos tendencijas, laiku prognozuoti problemines endencijas, situacijas, pagrįsti veiksmingas priemones žemėveikslių struktūros optimizavimui.

Uždaviniai: Kauno rajono savivaldybės teritorijos lygmenyje nustatomi žemės dangos klasių pokyčiai analizuojamas jų teritorinis pasiskirstymas ir įvertinamas kraštovaizdžio poliarizacijos cosnis.

Kauno rajonų žemės dangų pokyčiai analizuoti CORINE duomenų bazių, kurios sudaromos a unifikuota metodiką kas 5 visoje Europoje, pagrindu (©Aplinkos apsaugos agentūra ir © Europos aplinkos agentūra). Įvertintas visų žemės dangų tipų plotas, ha, bei jų pasikeitimų per 5 metu laikotarpi ypatumai. Šiuo metu yra įvertinti pasikeitimai laikotarpyje tarp 1995 ir 2000 metų. DRINE duomenų bazė, atspindinti 2005 metų būklę, numatoma sudaryti 2009 metais - tai leis i amiau įvertinti kraštovaizdžio savybių dinamiką Kauno rajono savivaldybės teritorijoje.

1995-2000 metų laikotarpių žemės dangos kaita palietė 13% Kauno rajono savivaldybės eritorijos. Dirbtinių dangų bendras plotas per penkerius metus padidėjo 0,5%, žemdirbystės eritoriju plotas sumažėjo 0,8%, miškų ir kitų gamtinių teritorijų plotas padidėjo 1,1%. Per ericerius metus trečdaliu padidėjo kompleksinės žemdirbystės plotai, dviem trečdaliais e inamosios miškų stadijos ir krūmynų plotai. 7% daugėjo pramoninių ir komercinių objektų beveik 4% - dirbamos žemės plotų su natūralios augalijos intarpais, 1% neištisinio užstatymo etatiju. Kompleksinės žemdirbystės plotai didėjo nedrėkinamų dirbamų žemių sąskaita, 300 haklų, per 100 ha – miškų sąskaita. Naujos neištisinio užstatymo teritorijos atsirado visuose emės dangos tipuose. Pramoniniai ir komerciniai objektai naujai nustatyti buvusiuose žemės ūkio **MANTILLOSE.** 

Kraštovaizdžio poliarizacijos laipsnis (santykis tarp gamtinių/sąlyginai gamtinių teritorijų ir a pogeninių teritorijų) nusakytas kraštovaizdžio ekologinio stabilumo laipsniu, kadangi gamtinės sinai gamtinės teritorijų vaidmuo išlaikant ekologinę pusiausvyrą yra nevienodas. Teritorijos sta oginis stabilumas yra nustatomas apskaičiavus šios teritorijos ekologinio stabilumo koeficientą formule (Aleknavičius P. 2008, Aplinkosaugos ir aplinkotvarkos teisė: mokomoji knyga,  $\blacksquare$  s. Aridva, 22 p.):

 $k_{ie}$  - i rūšies naudmenos ekologinio stabilumo koeficientas;  $p$  - i rūšies žemės Čia: naudmenos plotas.

Žemės dangų Kauno rajono savivaldybės teritorijoje pokyčiai vertinami pagal konkretaus žemės dangos tipo pasikeitimo laipsni, ypatingą dėmesį skiriant žemės dangų transformacijoms iš gamtinių/sąlyginai gamtinių teritorijų į antropogenines teritorijas ar atvirkščiai. Teritorija laikoma ekologiškai stabilia kai  $K_e \ge 0.67$ , vidutiniškai stabilia – 0,51  $\ge K_e \ge 0.66$ , mažai stabilia - 0,34  $\ge K_e$  $\geq$  0.50, nestabilia - K<sub>e</sub>  $\leq$  0.33.

Išvados. Kauno rajono teritorija tiek 1995 metais, tiek 2000 metais buvo ekologiškai mažai stabili. 1995 metais Kauno rajono ekologinio stabilumo koeficientas buvo 0,464, o 2000 metais sumažėjo iki 0,462. Čia daromos išvados būtina patikslinti, kai bus sukurta 2005 metų būklę perteikianti CORINE duomenų bazė, įvertinant ekologinio stabilumo dinamiką 10 metų akotarpyje.

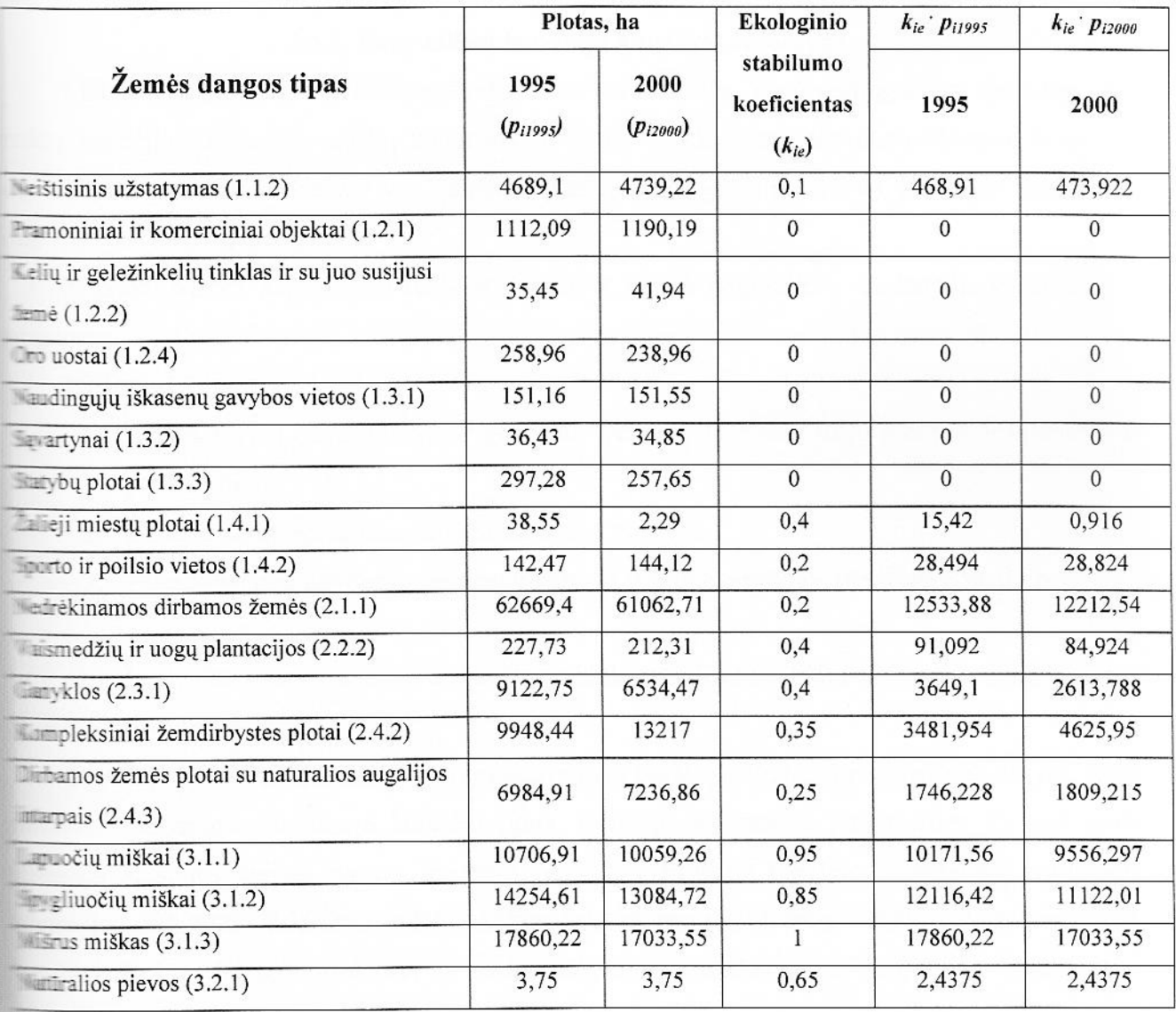

13 lentelė. Kauno rajono teritorijos ekologinis stabilumas

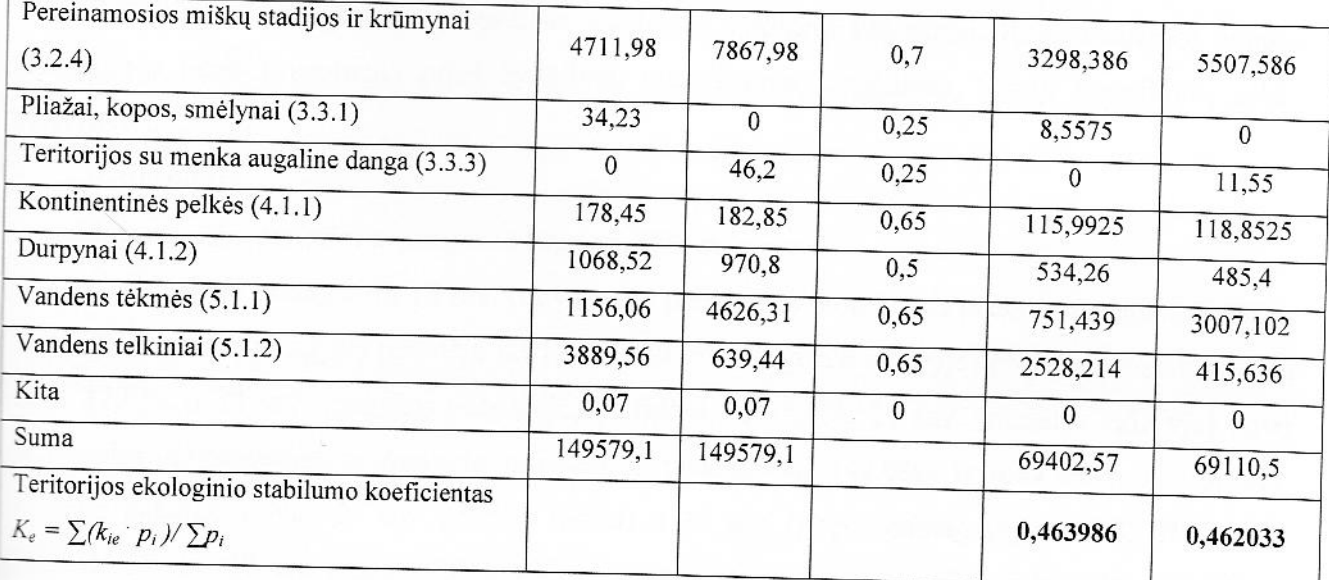

## **4.4. BIOTOS STEBĖSENA**

# 4.4.1. Retų miško bendrijų augalijos stebėsena

Miškai yra vienos svarbiausių natūralių Lietuvos bendrijų. Ypač vertingos yra retos lapuočių miškų bendrijos. Lapuočių miškų bendrijos pasižymi ryškiu sezoniniu dinamiškumu. Kauno r. avivaldybėje vertingas objektas yra Kamšos botaninis-zoologinis draustinis, kuris yra paskelbtas, ES NATURA teritorija.

Tikslas. Miško augmenijos rūšių ir įvairovės kaitos pagrindinių tendencijų vertinimas ir **Enozės.** 

## Uždaviniai:

- 1. Atlikti augalų rūšių sudėties ir gausumo tyrimus, įvertinant rūšių įvairovę ir kiekybinius parametrus;
- 2. Kasmet atlikti sezoninio rūšių kintamumo tyrimus;
- 3. Pateikti tyrimų duomenis duomenų bazėms ir atlikti surinktos medžiagos analizę.

Objektas. Stacionarių stebėjimų barelis parenkamas Kamšos draustinio teritorijoje tipinėje aznečių miško bendrijoje.

Tyrimų metodika. Tyrimai vykdomi stacionarių barelių metodu. Barelio plotas 100 m<sup>2</sup>. Jame eliais pažymimos tiriamojo laukelio ribos. Barelyje sistemiškai parenkamos 25 1x1 ploto tos aikštelės žolinei dangai nustatyti. Aprašant bendriją barelyje, pirmiausia įvertinama ios struktūra, išskiriami ardai (medžių (a), krūmų (b), žolinių augalų (c), samanų (d)). žant žolinę dangą nurodomas ją sudarančių rūšių sąrašas ir jų projekcinis padengimas *<u>Museutais</u>* 

Fenologiniai stebėjimai tose pačiose aikštelėse vykdomi kas metai. Registruojamos augalų fenologinės fazės (vegetacija prieš žydėjimą, butonizacija, žydėjimas, vaisių brendimas, sėklų barstymas).

### Rezultatai:

## Augalų rūšių sudėties ir gausumo kitimas 2008 m. sezone.

Aegopodium podagraria 13 sav. (kovo mėn. pabaigoje) projekcinis padengimas buvo 8,4%, o 16 sav. (balandžio viduryje) padidėjo iki 12,0%. 20 sav. (gegužės viduryje) projekcinis padengimas buvo 27,0%, o 22 sav. (gegužės pabaigoje) padidėjo iki 35,0%. 24 sav. (birželio viduryje) buvo didžiausias Aegopodium podagraria projekcinis padengimas (42,0%) ir toks buvo iki 26 sav. (birželio pabaigos). Nuo 27 sav. pradėjo mažėti ir 30 sav. (liepos pabaigoje) buvo 32,0% ir toks išliko iki 33 sav. 39 sav. (rugsėjo pabaigoje) Aegopodium podagraria projekcinis padengimas buvo 19,0% (54 pav.).

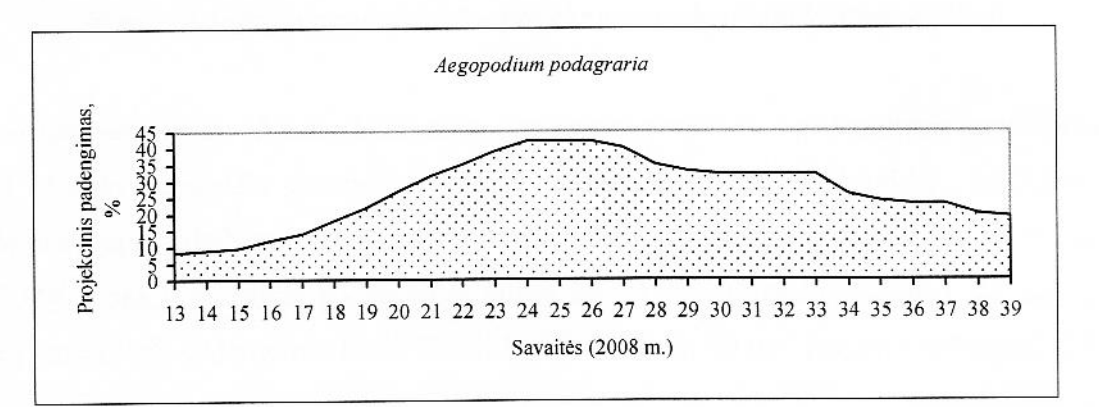

54 pav. Aegopodium podagraria projekcinio padengimo kitimas 2008 m.

Anemone nemorosa 13 sav. (kovo mėn. pabaigoje) projekcinis padengimas buvo 16,6%, o 16 balandžio viduryje) padidėjo iki 26,0% ir toks buvo 2 sav. 18 sav. (gegužės pradžioje) pradėjo ir 22 sav. (gegužės pabaigoje) buvo 3,6%. 24 sav. (birželio viduryje) Anemone nemorosa kai sunyko. (55 pav.).

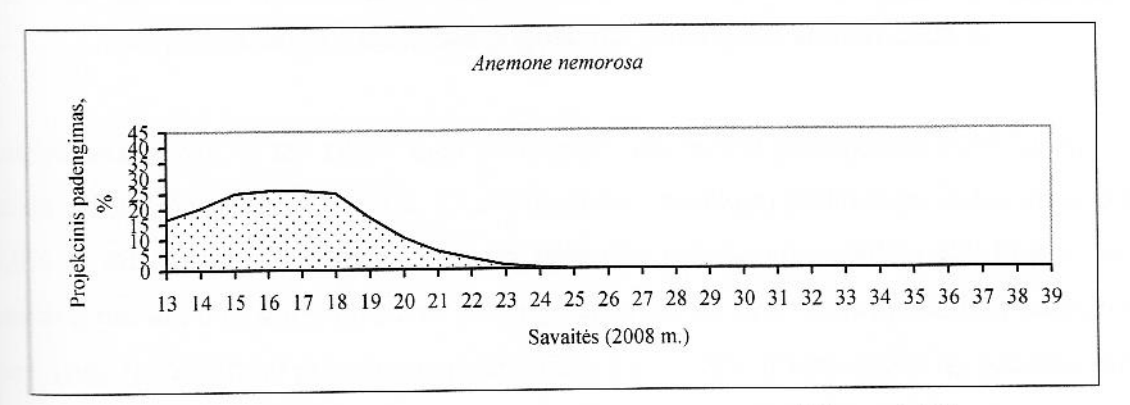

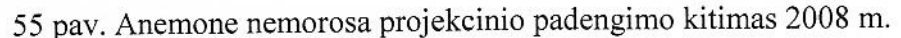
Anemone ranunculoides 13 sav. (kovo mėn. pabaigoje) projekcinis padengimas buvo 2,5%, o 16 sav. (balandžio viduryje) padidėjo iki 8,4% ir toks išliko iki 18 sav. (gegužės pradžios). Nuo 19 sav. (gegužės vidurio) pradėjo mažėti ir 22 sav. (gegužės pabaigoje) buvo 3,5%. 26 sav. (birželio pabaigoje) Anemone ranunculoides visiškai sunyko (56 pav.).

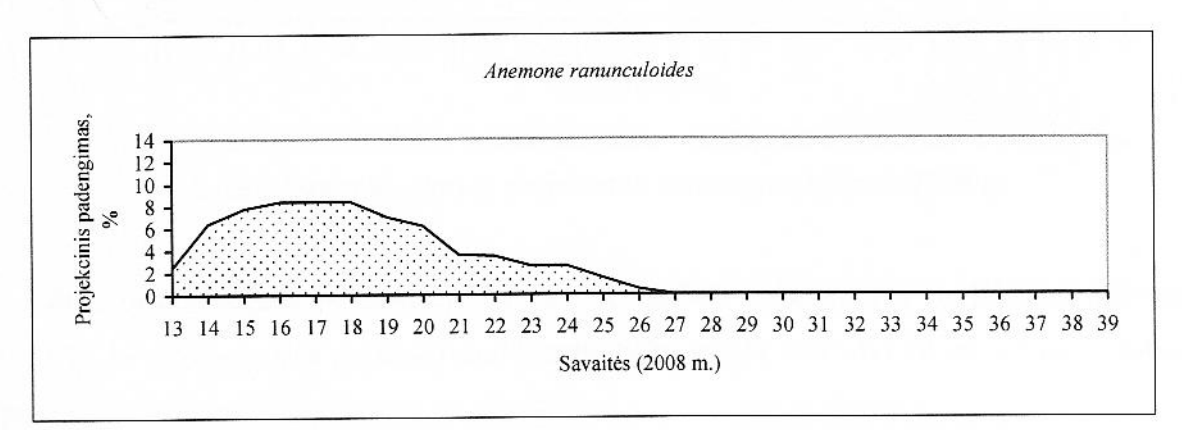

56 pav. Anemone ranunculoides projekcinio padengimo kitimas 2008 m.

Asarum europaeum 13 sav. (kovo mėn. pabaigoje) projekcinis padengimas buvo 4,4% ir toks tuvo iki 15 sav. (balandžio vidurio), o 17 sav. (balandžio pabaigoje) padidėjo iki 5,6%. 18 sav zegužės pirmąją savaitę) projekcinis padengimas padidėjo iki 6,8%, o 22 sav. (gegužės pabaigoje) ruvo 11,6%. Toks projekcinis padengimas išliko iki 24 sav. (birželio vidurio). 25 sav. (birželio iduryje) projekcinis padengimas buvo 12,2% ir toks buvo iki 39 sav. (rugsėjo pabaigos) (57 pav.).

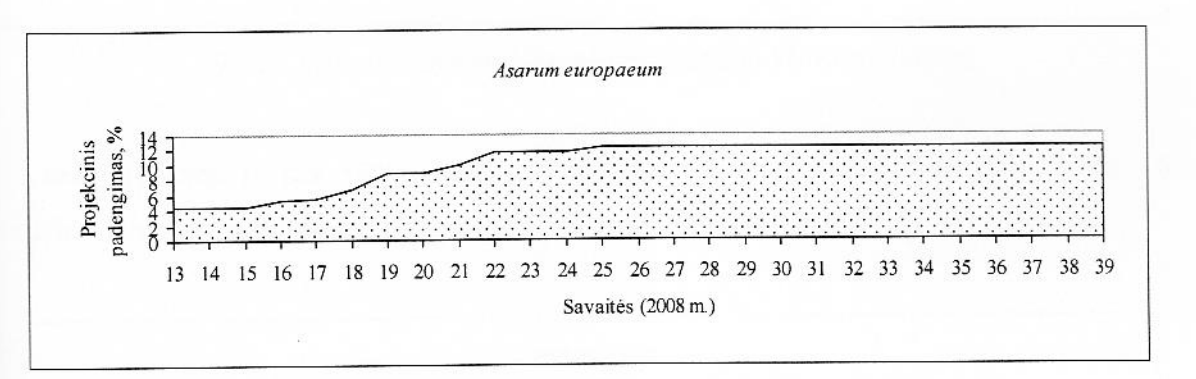

57 pav. Asarum europaeum projekcinio padengimo kitimas 2008 m.

Asperula odorata 13 sav. (kovo mėn. pabaigoje) projekcinis padengimas buvo 2,0%, o 16 sav. zandžio viduryje) padidėjo iki 9,0%. 18 sav (gegužės pradžioje) projekcinis padengimas padidėjo 10,0% ir toks išliko iki 21 sav. 22 sav. (gegužės pabaigoje) padidėjo iki 11,0%, tai buvo liciausias Asperula odorata projekcinis padengimas. Nuo 27 sav. (liepos pradžios) pradėjo mažėti sav. (rugsėjo viduryje) projekcinis padengimas buvo 3,0% ir toks išliko iki mėnesio pabaigos pav.).

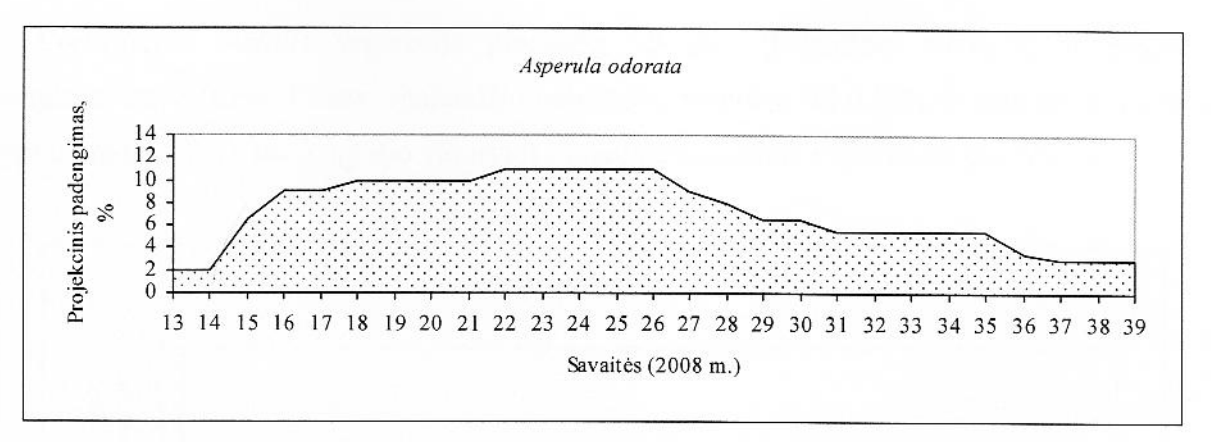

58 pav. Asperula odorata projekcinio padengimo kitimas 2008 m.

Carex ovalis vegetacija prasidėjo 17 sav. (balandžio pabaigoje) ir projekcinis padengimas buvo 2,0%. 19 sav. (gegužės viduryje) padidėjo iki 5,0% ir toks išliko iki 39 sav. (rugsėjo pabaigos) (59 pav.).

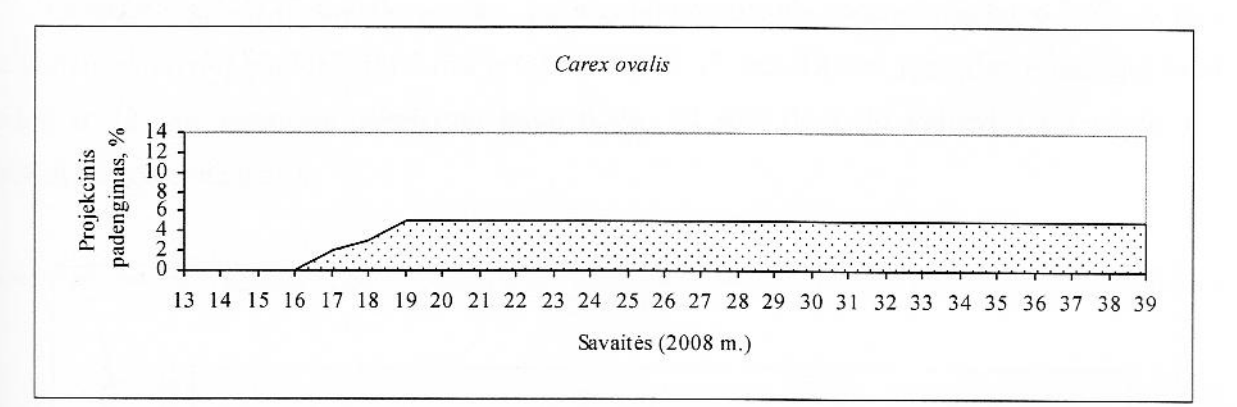

59 pav. Carex ovalis projekcinio padengimo kitimas 2008 m.

Carex sylvatica 13 sav. (kovo mėn. pabaigoje) projekcinis padengimas buvo 3,0%. 16 sav. talandžio viduryje) padidėjo iki 5,7% ir toks išliko iki 39 sav. (rugsėjo pabaigos) (60 pav.).

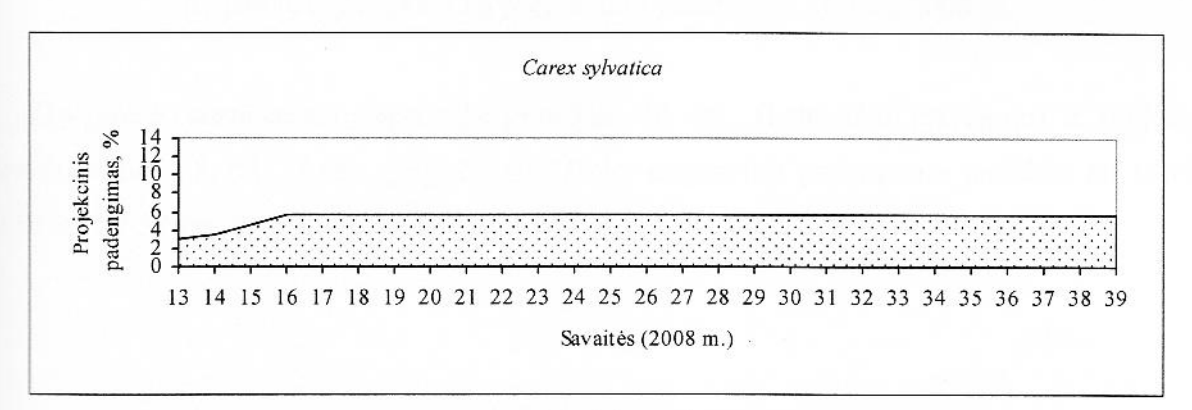

60 pav. Carex sylvatica projekcinio padengimo kitimas 2008 m.

Convallaria majalis vegetacija prasidėjo 15 sav. (balandžio viduryje) ir projekcinis padengimas buvo 0,2%. 17 sav. (balandžio pabaigoje) padidėjo iki 0,75% ir toks buvo iki 36 sav. (rugsėjo pradžios). 37 sav. (rugsėjo viduryje) Convallaria majalis visiškai sunyko (61 pav.).

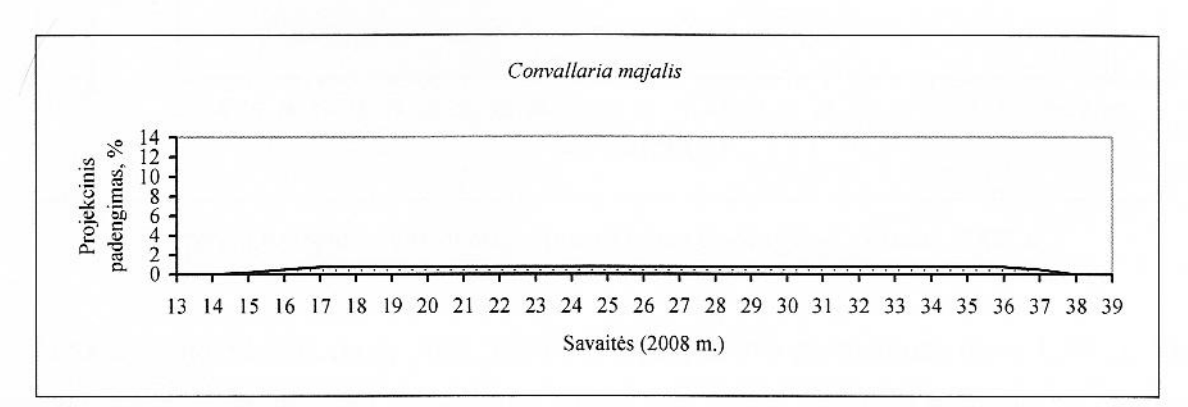

61 pav. Convallaria majalis projekcinio padengimo kitimas 2008 m.

Corydalis solida 13 sav. (kovo mėn. pabaigoje) projekcinis padengimas buvo 1,5%, o 15 sav. balandžio viduryje) padidėjo iki 2,6% ir toks buvo iki 17 sav. 18 sav. (gegužės pradžioje) pradėjo mažėti ir 22 sav. (gegužės pabaigoje) buvo 0,8%. 24 sav. (birželio viduryje) Corydalis solida isiškai sunyko. (62 pav.).

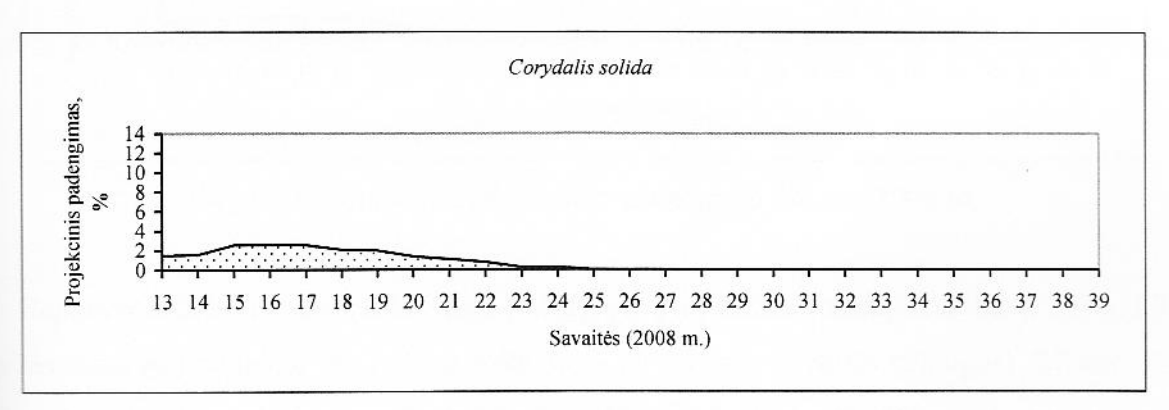

62 pav. Corydalis solida projekcinio padengimo kitimas 2008 m.

Drvopteris carthusiana vegetacija prasidėjo 16 sav. (balandžio pabaigoje) ir projekcinis au engimas buvo 8,0%. 18 sav. (gegužės pradžioje) projekcinis padengimas padidėjo iki 10,0% ir sliko iki 39 sav. (rugsėjo pabaigos) (63 pav.).

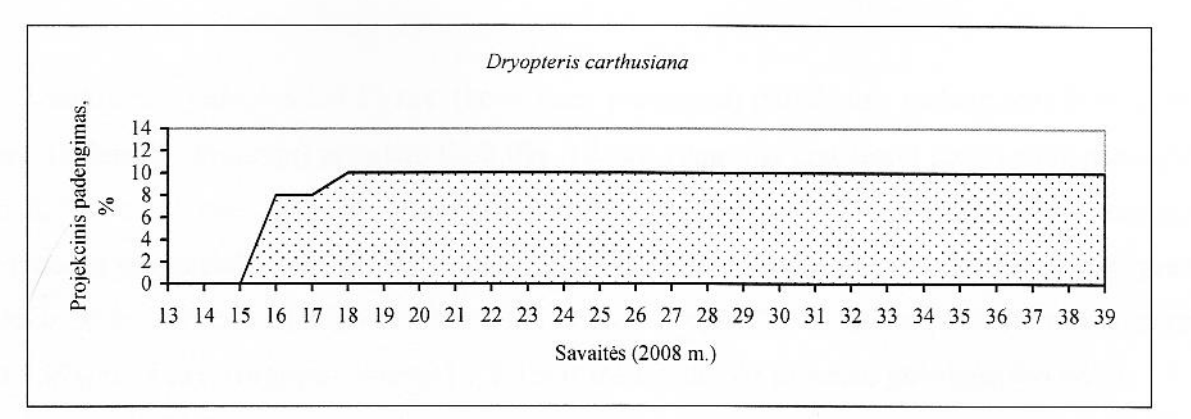

63 pav. Dryopteris carthusiana projekcinio padengimo kitimas 2008 m.

Ficaria verna 13 sav. (kovo mėn. pabaigoje) projekcinis padengimas buvo 1,5%, o 15 sav. (balandžio viduryje) padidėjo iki 2,0% ir toks buvo 4 sav. 19 sav. (gegužės viduryje) pradėjo mažėti ir 21 sav. visiškai sunyko. (64 pav.).

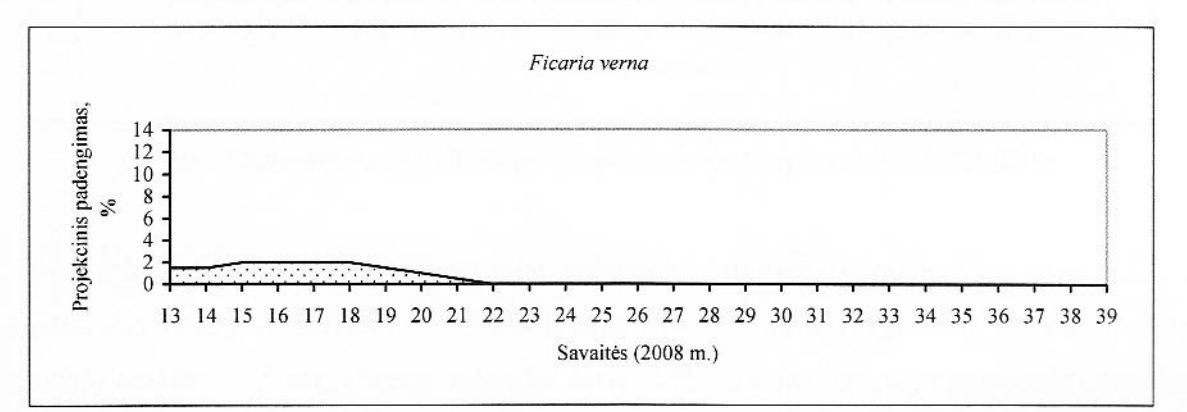

64 pav. Ficaria verna projekcinio padengimo kitimas 2008 m.

Hepatica nobilis 13 sav. (kovo mėn. pabaigoje) projekcinis padengimas buvo 2,5%. 19 sav. gegužės viduryje) padidėjo iki 2,8% ir toks buvo iki 26 sav. (birželio pabaigos). 27 sav. (liepos rradžioje) projekcinis padengimas sumažėjo iki 2,5% ir toks išliko iki 39 sav. (rugsėjo pabaigos)  $55$  pav.).

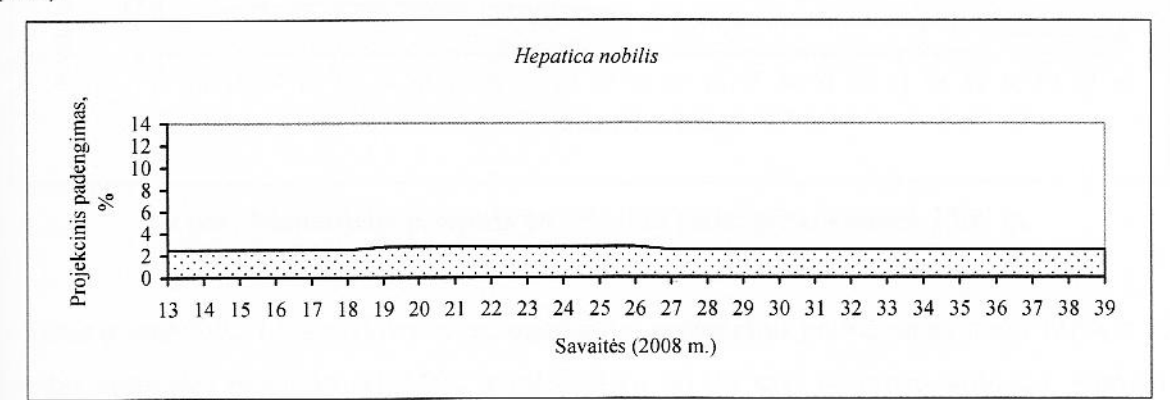

65 pav. Hepatica nobilis projekcinio padengimo kitimas 2008 m.

Lamiastrum galeobdolon 13 sav. (kovo mėn. pabaigoje) projekcinis padengimas buvo 1,5%, o 15 sav. (balandžio viduryje) padidėjo iki 3,0%. 18 sav. (gegužės pradžioje) projekcinis padengimas buvo 8,2%, o 20 sav. (gegužės viduryje) padidėjo iki 9,6%, tai buvo didžiausias Lamiastrum galeobdolon projekcinis padengimas ir toks išliko iki 27 sav. (liepos pradžios). Nuo 28 sav. pradėjo mažėti ir 30 sav. (liepos pabaigoje) buvo 7,1%, 33 sav. (rugpjūčio viduryje) projekcinis padengimas buvo 5,9%, o 37 sav. (rugsėjo viduryje) – 5,3% ir toks išliko iki mėnesio pabaigos (66 pav.).

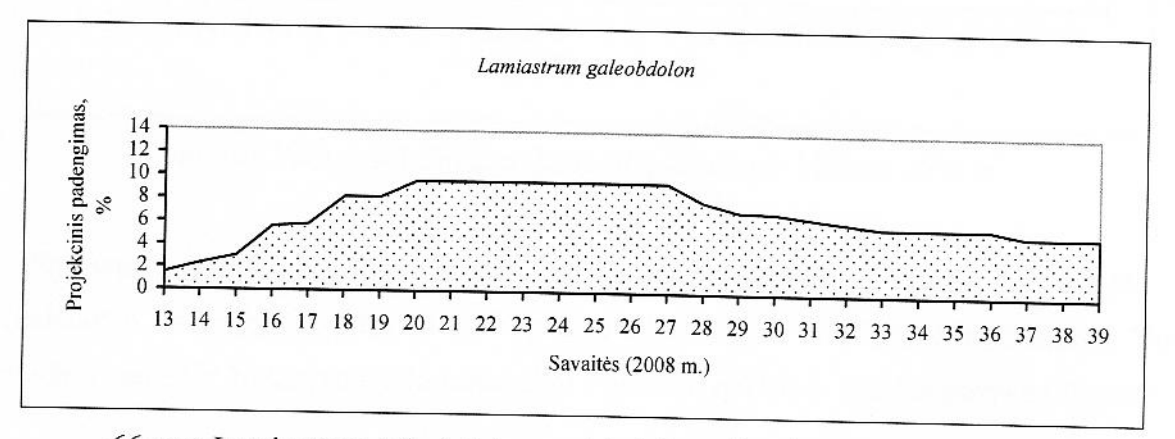

66 pav. Lamiastrum galeobdolon projekcinio padengimo kitimas 2008 m.

Mercurialis perennis 13 sav. (kovo mėn. pabaigoje) projekcinis padengimas buvo 6,6%, o 16 sav. (balandžio viduryje) padidėjo iki 14,0% ir toks išliko iki 22 sav. (gegužės pabaigos). Nuo 23 sav. pradėjo mažėti ir 28 sav. (liepos viduryje) buvo 8,0%, 38 sav. (rugsėjo pabaigoje) projekcinis radengimas buvo 4,8% ir toks buvo iki mėnesio pabaigos (67 pav.).

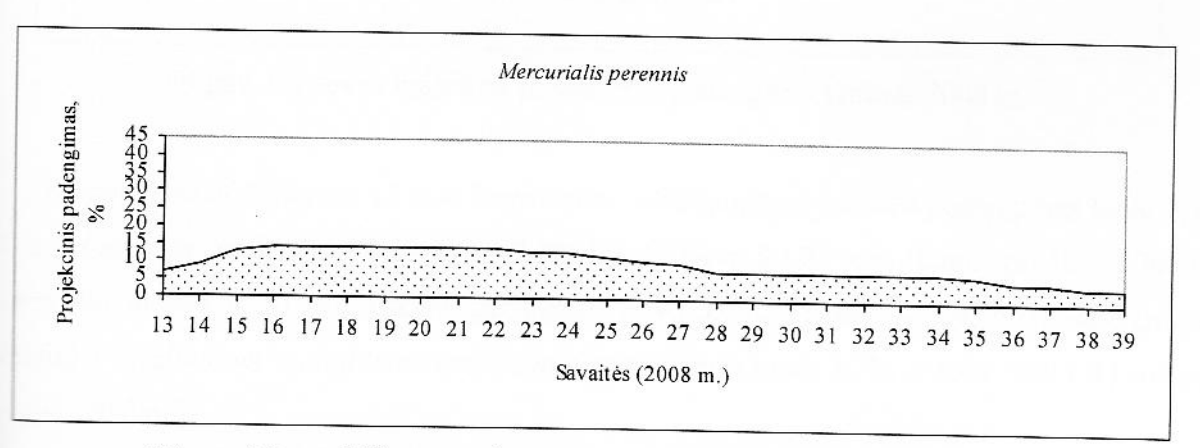

67 pav. Mercurialis perennis projekcinio padengimo kitimas 2008 m.

Paris quadrifolia 13 sav. (kovo mėn. pabaigoje) projekcinis padengimas buvo 2,0%, o 15 sav. andžio viduryje) padidėjo iki 3,2% ir toks išliko iki 20 sav. (gegužės vidurio). Nuo 21 sav. pradėjo mažėti ir 26 sav. (birželio pabaigoje) buvo 1,8%. 30 sav. (liepos pabaigoje) Paris quadrifolia visiškai sunyko (68 pav.).

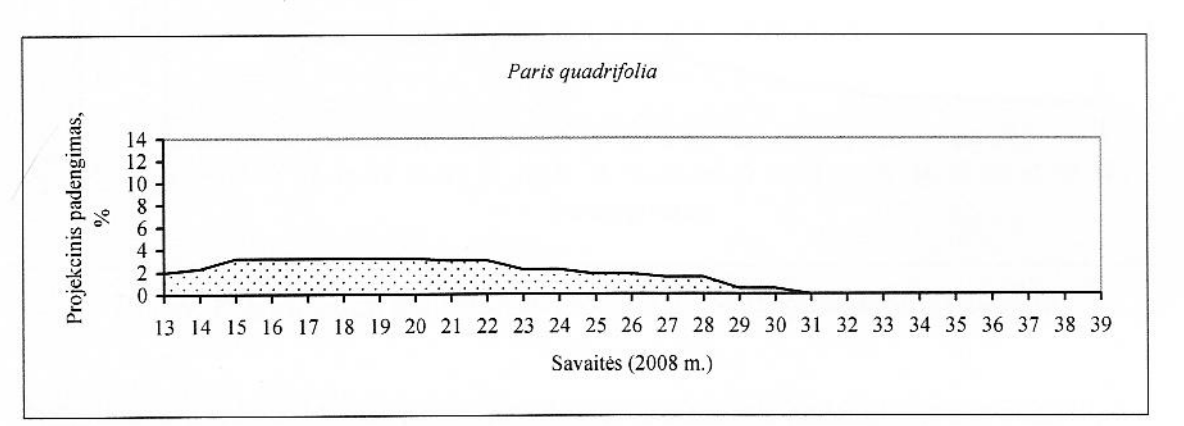

68 pav. Paris quadrifolia projekcinio padengimo kitimas 2008 m.

Phyteuna spicatum 13 sav. (kovo mėn. pabaigoje) projekcinis padengimas buvo 0,8%, o 16 sav. (balandžio viduryje) padidėjo iki 1,8% ir toks išliko iki 22 sav. (gegužės pabaigos). Nuo 23 sav. pradėjo mažėti ir 26 sav. (birželio pabaigoje) Phyteuna spicatum visiškai sunyko (69 pav.).

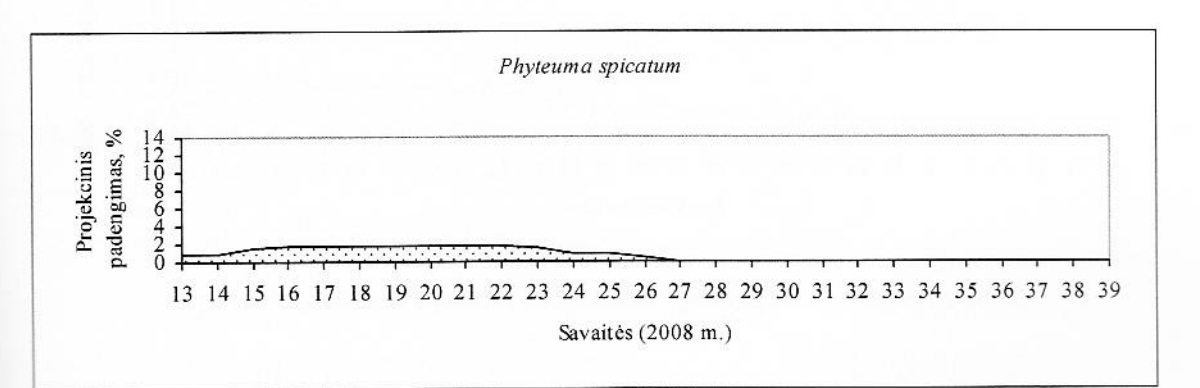

69 pav. Phyteuna spicatum projekcinio padengimo kitimas 2008 m.

Polygonatum multiflorum 13 sav. (kovo mėn. pabaigoje) projekcinis padengimas buvo 2,3%, sav. (gegužės pradžioje) padidėjo iki 9,3% ir toks buvo iki 27 sav. (liepos pradžios). Nuo 28 pradėjo mažėti ir 30 sav. (liepos pabaigoje) buvo 5,7%, 33 sav. - 4%, o 36 sav. (rugsėjo Doje) Polygonatum multiflorum projekcinis padengimas buvo 3,7% ir toks išliko iki mėnesio **ELEOS** (70 pav.).

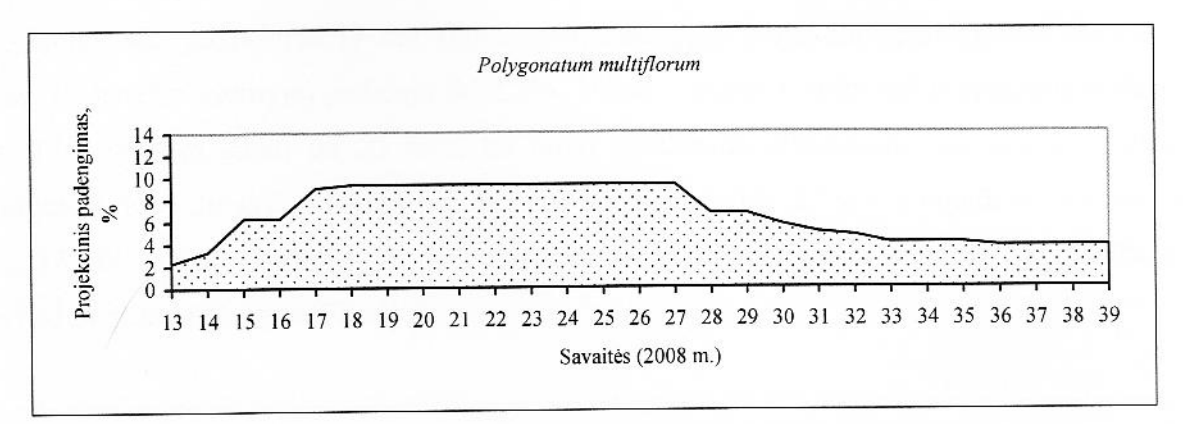

70 pav. Polygonatum multiflorum projekcinio padengimo kitimas 2008 m.

Pulmonaria obscura 13 sav. (kovo pabaigoje) projekcinis padengimas buvo 2,3%, o 15 sav. (balandžio viduryje) padidėjo iki 4,7% ir toks išliko 6 sav. Nuo 21 sav. (gegužės vidurio) pradėjo mažėti ir 29 sav. (liepos viduryje) buvo 1,7% ir toks buvo iki 39 sav. (rugsėjo pabaigos) (71 pav.).

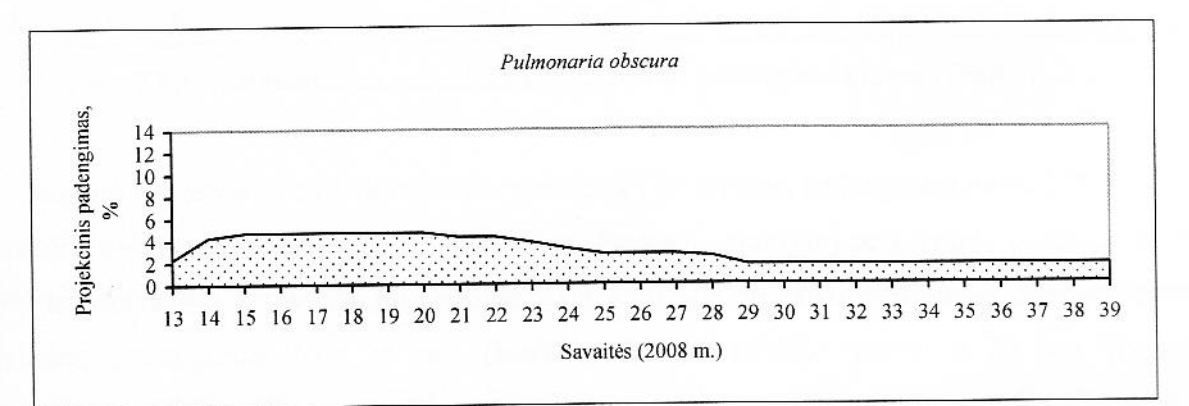

71 pav. Pulmonaria obscura projekcinio padengimo kitimas 2008 m.

Prunella vulgaris vegetacija prasidėjo 14 sav. (balandžio pradžioje) ir projekcinis padengimas vo 1,0%. 19 sav. (gegužės viduryje) padidėjo iki 5,7% ir toks buvo iki 31 sav. (rugpjūčio adžios). Nuo 32 sav. pradėjo mažėti ir 39 sav. (rugsėjo pabaigoje) buvo 3,2% (72 pav.).

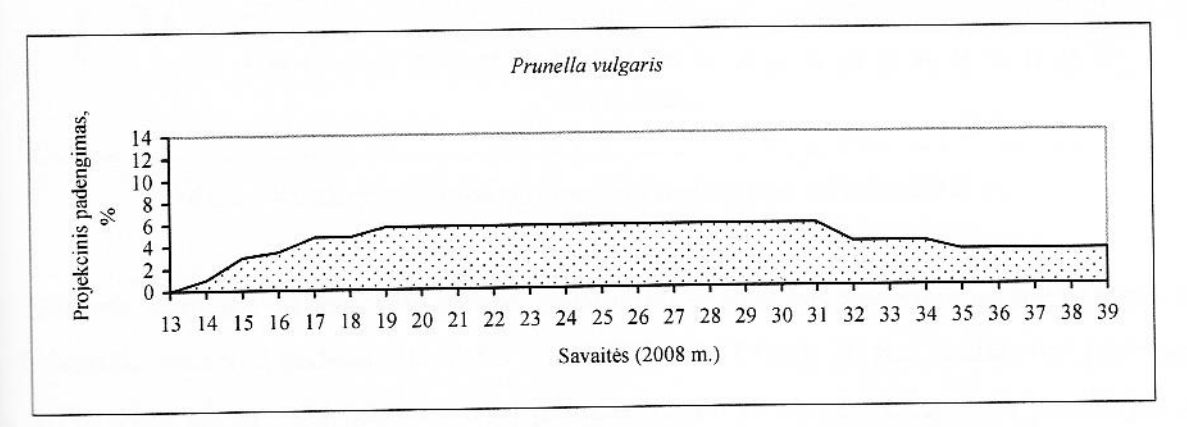

72 pav. Prunella vulgaris projekcinio padengimo kitimas 2008 m.

Ranunculus cassubicus 13 sav. (kovo mėn. pabaigoje) projekcinis padengimas buvo 2,0%, o 16 sav. (balandžio viduryje) padidėjo iki 2,5%. 19 sav. (gegužės viduryje) projekcinis padengimas buvo 7,0% ir toks išliko iki 25 sav., tai buvo didžiausias Ranunculus cassubicus projekcinis padengimas. Nuo 26 sav. (birželio pabaigos) pradėjo mažėti ir 33 sav. (rugpjūčio viduryje) buvo 3,2%. 37 sav. (rugsėjo viduryje) Ranunculus cassubicus projekcinis padengimas buvo 2,7% ir toks išliko iki mėnesio pabaigos (73 pav.).

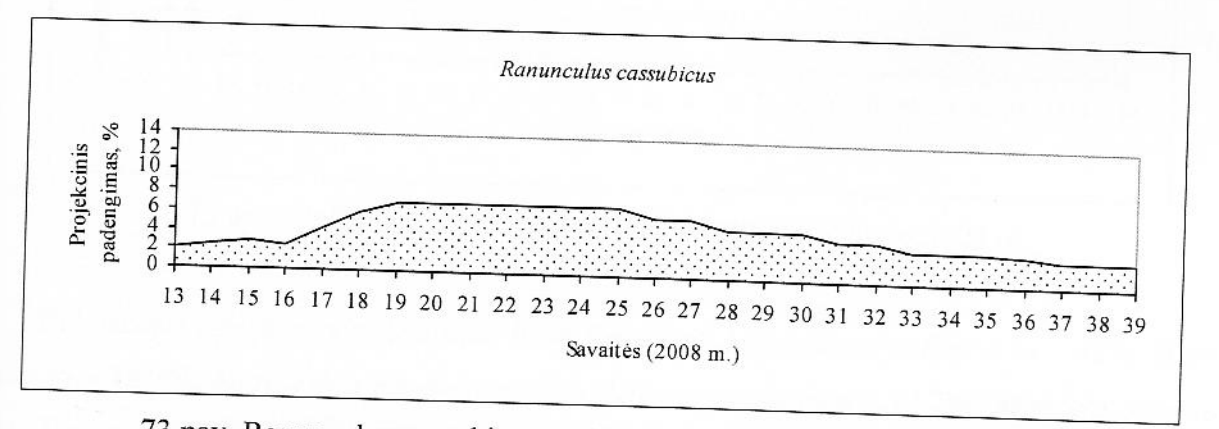

73 pav. Ranunculus cassubicus projekcinio padengimo kitimas 2008 m.

Stachys sylvatica 13 sav. (kovo mėn. pabaigoje) projekcinis padengimas buvo 2,0%, o 16 sav. balandžio viduryje) padidėjo iki 9,3%. 19 sav. (gegužės viduryje) projekcinis padengimas buvo 15,0% ir toks išliko 3 sav. 24 sav. padidėjo iki 17,0% ir tai buvo didžiausias Stachys sylvatica mojekcinis padengimas. Nuo 25 sav. (birželio vidurio) pradėjo mažėti ir 34 sav. (rugpjūčio niduryje) buvo 10,0%. 39 sav. (rugsėjo pabaigoje) projekcinis padengimas buvo 8,0% (74 pav.).

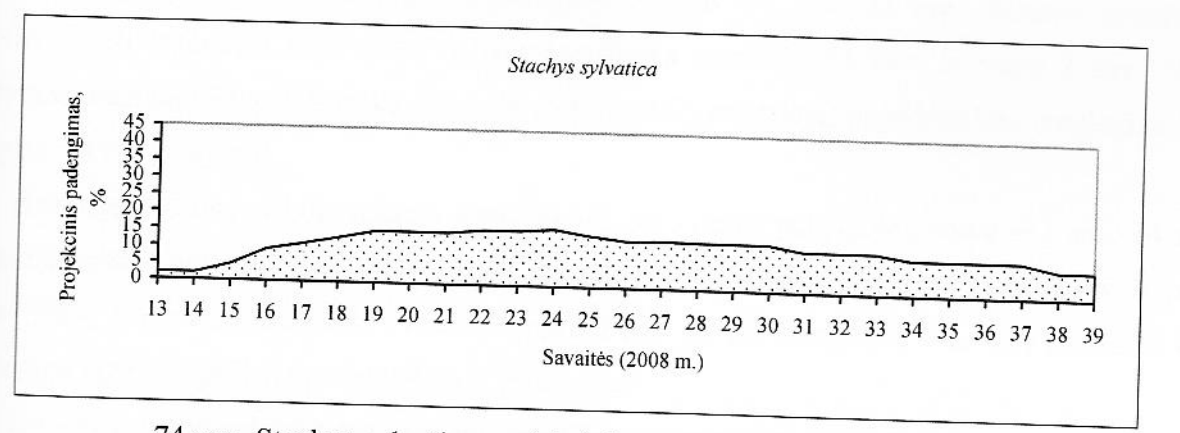

74 pav. Stachys sylvatica projekcinio padengimo kitimas 2008 m.

Stellaria holostea 13 sav. (kovo mėn. pabaigoje) projekcinis padengimas buvo 3,0%, o 16 (balandžio viduryje) padidėjo iki 6,0% ir toks išliko iki 19 sav. 20 sav. projekcinis padengimas ■ 6,7%. Nuo 25 sav. (birželio vidurio) pradėjo mažėti ir 31 sav. (rugpjūčio pradžioje) buvo

3.0%. 37 sav. (rugsėjo viduryje) Stellaria holostea projekcinis padengimas buvo 2,5% ir toks išliko iki mėnesio pabaigos (75 pav.).

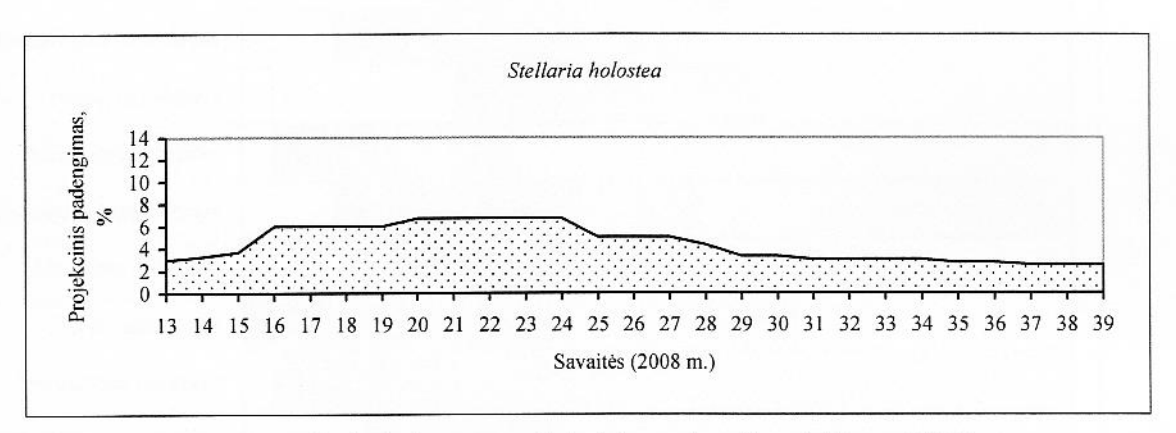

75 pav. Stellaria holostea projekcinio padengimo kitimas 2008 m.

Didžiausias projekcinis padengimas buvo šių rūšių: Aegopodium podagraria - 42%, Stachys sylvatica - 16,7%, Mercurialis perennis - 14%, Asarum europaeum - 12,2%, Asperula odorata -11%, Dryopteris carthusiana-10%, o mažiausias Paris quadrifolia - 3,2%, Hepatica nobilis -1.8%, Corvdalis solida - 2,6%, Phyteuma spicatum - 1,8%, Convallaria majalis-0,75%.

#### Augalų rūšių fenologinių fazių kitimas 2008 m. sezone.

Žolinių augalų fenologinių fazių kitimas 2008 m. vegetacijos sezone pavaizduotas 76 paveiksle.

Aegopodium podagraria vegetacija iki žydėjimo truko iki 21 sav. (gegužės vidurio). mtonizacija prasidėjo 22 sav. (gegužės pabaigoje), truko - 1 sav. 23 sav. (birželio pradžioje) madėjo žydėti ir žydėjo 8 savaites. Vaisių brendimas prasidėjo 31 sav. ir truko 2 sav. Sėklų azstymas prasidėjo 33 sav. ir truko 3 sav. 36 sav. (rugsėjo pradžioje) prasidėjo kita fenologinė fazė - regetacija po žydėjimo.

Anemone nemorosa butonizacija prasidėjo 13 sav. (kovo pabaigoje), truko - 1 sav. 14 sav. ralandžio pradžioje) pradėjo žydėti ir žydėjo 4 savaites. Vaisių brendimas prasidėjo 18 sav. ir truko sav. Sėklų barstymas prasidėjo 19 sav. ir truko 2 sav. 21 sav. (gegužės viduryje) prasidėjo kita sav. izologinė fazė – vegetacija po žydėjimo ir truko 4 sav.

Anemone ranunculoides butonizacija prasidėjo 13 sav. (kovo pabaigoje), truko - 1 sav. 14 · balandžio pradžioje) pradėjo žydėti ir žydėjo 4 savaites. Vaisių brendimas prasidėjo 18 sav. i zužės pradžioje) ir truko 2 sav. Sėklų barstymas prasidėjo 20 sav. ir truko 3 sav. 23 sav. (birželio tražioje) prasidėjo kita fenologinė fazė – vegetacija po žydėjimo ir truko 4 sav.

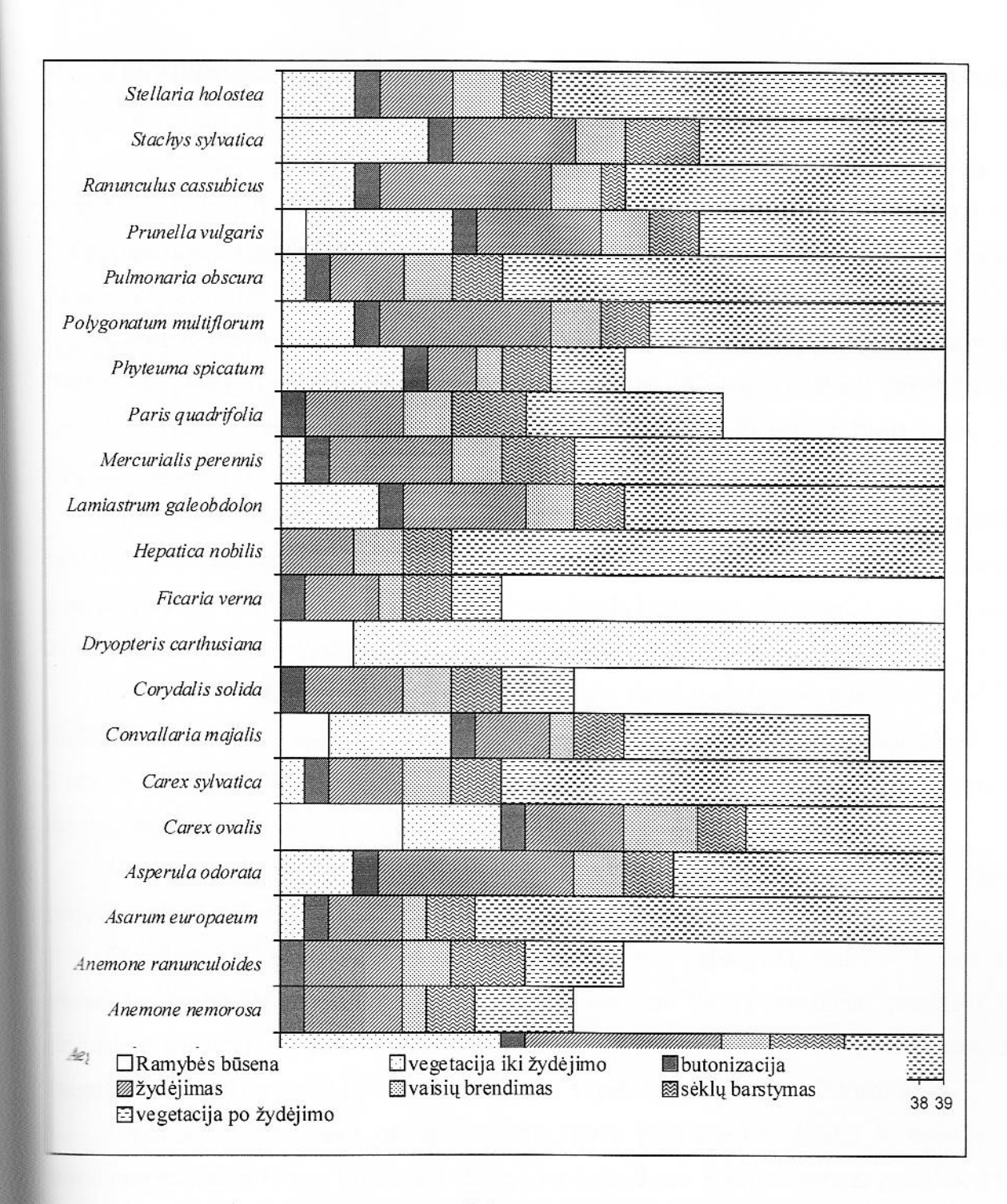

76 pav. 2008 m. žolinių augalų rūšių fenologinis spektras

Asarum europaeum butonizacija prasidėjo 14 sav. (balandžio pradžioje), truko - 1 sav. 15 · balandžio viduryje) pradėjo žydėti ir žydėjo 3 savaites. Vaisių brendimas prasidėjo 18 sav. ir sav. Sėklų barstymas prasidėjo 19 sav. ir truko 2 sav. 21 sav. (gegužės viduryje) prasidėjo fenologinė fazė – vegetacija po žydėjimo.

Asperula odorata vegetacija iki žydėjimo truko iki 15 sav. (balandžio vidurio), butonizacija i sav., truko - 1 sav. 17 sav. (balandžio pabaigoje) pradėjo žydėti ir žydėjo 8 savaites.

Vaisiu brendimas prasidėjo 25 sav. (birželio viduryje) ir truko 2 sav. Sėklų barstymas prasidėjo 27 sav. ir truko 2 sav. 29 sav. (liepos viduryje) prasidėjo kita fenologinė fazė – vegetacija po žydėjimo.

Carex ovalis vegetuoti pradėjo 17 sav. (balandžio pabaigoje), butonizacija prasidėjo 21 sav. (gegužės viduryje), truko – 1 sav. 22 sav. (gegužės pabaigoje) pradėjo žydėti ir žydėjo 4 savaites. Vaisių brendimas prasidėjo 26 sav. ir truko 3 sav. Sėklų barstymas prasidėjo 29 sav. ir truko 2 sav. 31 sav. (rugpjūčio pradžioje) prasidėjo kita fenologinė fazė – vegetacija po žydėjimo.

Carex sylvatica butonizacija prasidėjo 14 sav. (balandžio pradžioje), truko – 1 sav. 15 sav. (balandžio viduryje) pradėjo žydėti ir žydėjo 3 savaites. Vaisių brendimas prasidėjo 18 sav. (gegužės pradžioje) ir truko 2 sav. Sėklų barstymas prasidėjo 20 sav. ir truko 2 sav. 22 sav. (gegužės pabaigoje) prasidėjo kita fenologinė fazė – vegetacija po žydėjimo.

Convallaria majalis vegetuoti pradėjo 15 sav. (balandžio viduryje), butonizacija prasidėjo 20 sav. (gegužės viduryje), truko - 1 sav. 21 sav. pradėjo žydėti ir žydėjo 3 savaites. Vaisių brendimas prasidėjo 24 sav. (birželio viduryje) ir truko 1 sav. Sėklų barstymas prasidėjo 25 sav. ir truko 2 sav. 27 sav. (liepos pradžioje) prasidėjo kita fenologinė fazė – vegetacija po žydėjimo.

Corydalis solida butonizacija prasidėjo 13 sav. (kovo pabaigoje), truko – 1 sav. 14 sav. calandžio pradžioje) pradėjo žydėti ir žydėjo 4 savaites. Vaisių brendimas prasidėjo 18 sav. ir truko I sav. Sėklų barstymas prasidėjo 20 sav. ir truko 2 sav. 22 sav. (gegužės pabaigoje) prasidėjo kita Enologinė fazė – vegetacija po žydėjimo ir truko 3 sav.

Dryopteris carthusiana vegetuoti pradėjo 16 sav. (balandžio viduryje). Per visa vegetacijos reriodą buvo tik viena fenologinė fazė – vegetacija iki žydėjimo.

Ficaria verna butonizacija prasidėjo 13 sav. (kovo pabaigoje), truko - 1 sav. 14 sav. zandžio pradžioje) pradėjo žydėti ir žydėjo 3 savaites. Vaisių brendimas prasidėjo 17 sav. andžio pabaigoje) ir truko 1 sav. Sėklų barstymas prasidėjo 18 sav. ir truko 2 sav. 20 sav. e zužės viduryje) prasidėjo kita fenologinė fazė – vegetacija po žydėjimo ir truko 2 sav.

Hepatica nobilis žydėti pradėjo 13 sav. (kovo pabaigoje) ir žydėjo 3 savaites. Vaisių **Example 18** sav. (balandžio viduryje) ir truko 2 sav. Sėklų barstymas prasidėjo 18 sav. ir a 2 sav. 20 sav. (gegužės viduryje) prasidėjo kita fenologinė fazė – vegetacija po žydėjimo.

Lamiastrum galeobdolon vegetacija iki žydėjimo truko iki 16 sav. (balandžio vidurio), e zacija prasidėjo 17 sav. (balandžio pabaigoje), truko – 1 sav. 18 sav. (gegužės pradžioje) za zvoleti ir žydėjo 5 savaites. Vaisių brendimas prasidėjo 23 sav. (birželio pradžioje) ir truko 2 Sėklų barstymas prasidėjo 25 sav. ir truko 2 sav. 27 sav. (liepos pradžioje) prasidėjo kita **Externé fazė** – vegetacija po žydėjimo.

Mercurialis perennis butonizacija prasidėjo 14 sav. (balandžio pradžioje), truko – 1 sav. 15 ralandžio viduryje) pradėjo žydėti ir žydėjo 5 savaites. Vaisių brendimas prasidėjo 20 sav. ir truko 2 sav. Sėklų barstymas prasidėjo 22 sav. ir truko 3 sav. 25 sav. (birželio viduryje) prasidėjo kita fenologinė fazė – vegetacija po žydėjimo.

Paris quadrifolia butonizacija prasidėjo 13 sav. (kovo pabaigoje), truko - 1 sav. 14 sav. (balandžio pradžioje) pradėjo žydėti ir žydėjo 4 savaites. Vaisių brendimas prasidėjo 18 sav. (gegužės pradžioje) ir truko 2 sav. Sėklų barstymas prasidėjo 20 sav. ir truko 3 sav. 23 sav. (birželio pradžioje) prasidėjo kita fenologinė fazė - vegetacija po žydėjimo ir truko 8 sav.

Phyteuma spicatum vegetacija iki žydėjimo truko iki 17 sav. (balandžio pabaigos), butonizacija prasidėjo 18 sav. (gegužės pradžioje), truko - 1 sav. 19 sav. (gegužės viduryje) pradėjo žydėti ir žydėjo 2 savaites. Vaisių brendimas prasidėjo 21 sav. ir truko 1 sav. Sėklų barstymas prasidėjo 22 sav. ir truko 2 sav. 24 sav. (birželio viduryje) prasidėjo kita fenologinė fazė vegetacija po žydėjimo ir truko 3 sav.

Polygonatum multiflorum vegetacija iki žydėjimo truko iki 15 sav. (balandžio vidurio), tutonizacija prasidėjo 16 sav., truko - 1 sav. 17 sav. (balandžio pabaigoje) pradėjo žydėti ir žydėjo 7 savaites. Vaisių brendimas prasidėjo 24 sav. ir truko 2 sav. Sėklų barstymas prasidėjo 26 sav. birželio pabaigoje) ir truko 2 sav. 28 sav. (liepos viduryje) prasidėjo kita fenologinė fazė egetacija po žydėjimo.

Pulmonaria obscura butonizacija prasidėjo 14 sav. (balandžio pradžioje), truko - 1 sav. 15 · (balandžio viduryje) pradėjo žydėti ir žydėjo 3 savaites. Vaisių brendimas prasidėjo 18 sav. ir sav. Sėklų barstymas prasidėjo 20 sav. ir truko 2 sav. 22 sav. (gegužės pabaigoje) prasidėjo e fenologinė fazė – vegetacija po žydėjimo.

Prunella vulgaris vegetuoti pradėjo 14 sav. (balandžio pradžioje), butonizacija prasidėjo 20 gegužės viduryje), truko - 1 sav. 21 sav. pradėjo žydėti ir žydėjo 5 savaites. Vaisių brendimas a zav. (birželio pabaigoje) ir truko 2 sav. Sėklų barstymas prasidėjo 28 sav. ir truko 2 sav. (liepos pabaigoje) prasidėjo kita fenologinė fazė – vegetacija po žydėjimo.

Ranunculus cassubicus vegetacija iki žydėjimo truko iki 15 sav. (balandžio vidurio), ka rizacija prasidėjo 16 sav., truko – 1 sav. 17 sav. (balandžio pabaigoje) pradėjo žydėti ir žydėjo azzites. Vaisių brendimas prasidėjo 24 sav. ir truko 2 sav. Sėklų barstymas prasidėjo 26 sav. ir a la sav. 27 sav. (liepos pradžioje) prasidėjo kita fenologinė fazė – vegetacija po žydėjimo.

Stachys sylvatica vegetacija iki žydėjimo truko iki 18 sav. (gegužės pradžios), butonizacija poznačio 19 sav. (gegužės viduryje), truko - 1 sav. 20 sav. pradėjo žydėti ir žydėjo 5 savaites. tam brendimas prasidėjo 25 sav. ir truko 2 sav. Sėklų barstymas prasidėjo 27 sav. ir truko 3 sav. a liepos pabaigoje) prasidėjo kita fenologinė fazė – vegetacija po žydėjimo.

stellaria holostea vegetacija iki žydėjimo truko iki 15 sav. (balandžio vidurio), butonizacija 16 sav., truko – 1 sav. 17 sav. (balandžio pabaigoje) pradėjo žydėti ir žydėjo 3 savaites.

Vaisių brendimas prasidėjo 20 sav. ir truko 2 sav. Sėklų barstymas prasidėjo 22 sav. ir truko 2 sav. 24 sav. (birželio viduryje) prasidėjo kita fenologinė fazė – vegetacija po žydėjimo.

Anksčiausiai žvdėti pradėjo Hepatica nobilis 13 sav. (kovo pabaigoje), 14 sav. (balandžio pradžioje) pradėjo žydėti Anemone nemorosa, Anemone ranunculoides, Corydalis solida. Ficaria verna, Paris quadrifolia. 15 sav. (balandžio viduryje) pradėjo žydėti Asarum europaeum, Pulmonaria obscura, Mercurialis perennis, Carex sylvatica. 17 sav. (balandžio pabaigoje) pražydo Asperula odorata, Polygonatum multiflorum, Ranunculus cassubicus, Stellaria holostea, 18 sav. (gegužės pradžioje) - Lamiastrum galeobdolon, gegužės viduryje pradėjo žydėti Convallaria majalis, Phyteuma spicatum, Prunella vulgaris, Stachys sylvatica, 23 sav. (birželio pradžioje) - Aegopodium podagraria.

Daugiausia augalų žydėjo balandžio mėnesį. Gegužės mėnesį žydinčių augalų rūšių sumažėjo, nes nužydėjo pavasarį žydintys augalai. Trumpiausiai žydėjo Phyteuma spicatum - 2 savaites, o ilgiausiai 8 savaites - Aegopodium podagraria, Asperula odorata.

#### 4.4.2. Elninių žvėrių išteklių bei jų poveikio aplinkai stebėsena

Elniniai žvėrys (briedžiai, taurieji elniai, stirnos) yra vieni iš svarbiausių Lietuvos medžiojamųjų žvėrių, turinčių ekonominę, rekreacinę vertę. Elninių žvėrių gausos dinamiką lemia daug faktorių: klimatinės sąlygos, gyvenamosios aplinkos (ypač žiemos ganyklų) būklė, taikomos biotechninės priemonės bei jų intensyvumas, antropogeniniai faktoriai (trikdymas, medžiojimas, brakonieriavimas). Elnių žvėrių elementariosios populiacijos užimamoje teritorijoje pagal jų tinkamumą bei poveikį aplinkai yra skirstomos į šias rūšis: pagrindinė, šalutinė ir nepageidaujama. Elniniai žvėrys daro didelį poveikį miško želdiniams, žėliniams ir medynams bei žemės ūkio naudmenoms. Todėl labai svarbu tinkamai tvarkyti elninių žvėrių populiacijas, kad jos būtų geros kokybės bei elniniai žvėrys nedarytų neigiamo poveikio aplinkai.

Tikslas. Elninių žvėrių išteklių bei jų poveikio aplinkai tendencijų antropogeninio poveikio rei klimato kaitos sąlygomis vertinimas ir prognozės.

#### Uždaviniai:

- 1. Atlikti elninių žvėrių gausos tyrimus, įvertinant populiacijų lytinę ir amžiaus sudėtį bei prieauglį bei nustatyti, kaip šie parametrai kinta kasmet.
- 2. Atlikti elninių žvėrių žiemos ganyklų tyrimus bei poveikio miškui vertinimą bei nustatyti, kaip šie parametrai kinta kasmet.

Objektas. Stebėsena atliekama Kauno raj. savivaldybės teritorijoje esančiose dvejose ATURA 2000 teritorijose: Kamšos botaniniame - zoologiniame draustinyje (plotas 320 ha) ir adauguvos miško biosferos poligone (plotas 5782 ha). Stebėsenos objektas Kamšos botaniniame - zoologiniame draustinyje yra stirnų populiacija ir jos poveikis aplinkai; Padauguvos miško biosferos poligone - briedžių, tauriųjų elnių, stirnų populiacijos ir jų poveikis aplinkai.

Parametrai. Stebėsenos metu nustatoma:

- 1. Elninių žvėrių (briedžių, tauriųjų elnių, stirnų) populiacijos būklė ir dinamika: gausa, tankis, lyčių santykis, amžiaus struktūra, prieauglis;
- 2. Elninių žvėrių žiemos ganyklų būklė: medžių ir krūmų rūšių sutinkamumas, gausa, jų panaudojimo pašarams intensyvumas, utilizacijos faktorius bei kiekvienos medelių ir krūmų rūšies ūglių dalis bendrame žiemos pašarų balanse.

#### Tyrimų rezultatai:

# Elninių žvėrių populiacijų būklė

Pagrindiniai rodikliai, atspindintys elninių žvėrių populiacijų būklę yra žvėrių gausa, tankis, lyčių santykis, amžiaus struktūra, prieauglis.

Padauguvos miško biosferos poligone gyvena trys elninių žvėrių rūšys (briedis, taurusis elnias, stirna) pagrindinė elninių žvėrių rūšis yra taurusis elnias, šalutinė - stirna ir nepageidaujama - briedis (14 lentelė).

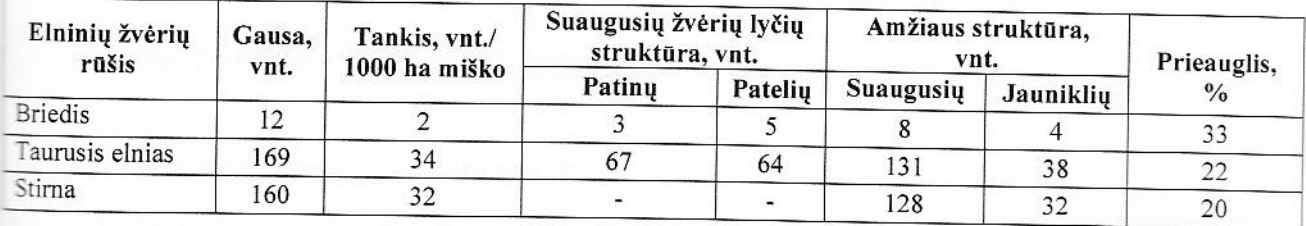

14 lentelė. Elninių žvėrių populiacijų būklė Padauguvos miško biosferos poligone

Stirnos gyvena tiek dideliuose, tiek mažuose miško masyvuose, todėl gausi abejuose

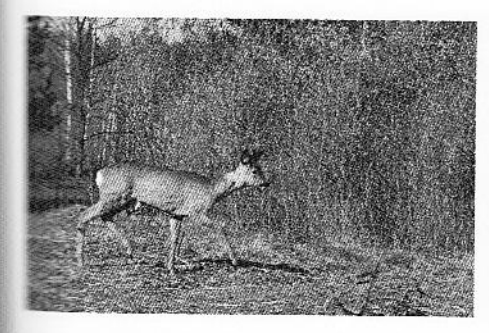

tiriamuose plotuose. Poligone gyvena 160 stirnų. Jų populiacijos tankis yra 32 vnt./1000 ha, prieauglis 20%.

Išvada. Pagal šiuos parametrus Padauguvos stirnų populiacija yra perspektyvi, geros būklės - šiek tiek per mažas prieauglis (optimalus prieauglis yra 25 %, o yra 22 %).

Poligone gyvena 169 taurieji elniai. Jų populiacijos tankis yra

14 vnt./1000 ha, lyčių santykis - 1patinas : 0,95 patelės, meauglis 22 %.

Išvada. Pagal šiuos parametrus Padauguvos tauriųjų tnių populiacija yra perspektyvi, labai geros būklės. aurieji elniai pastoviai gyvena tik dideliuose miško asyvuose, todėl sutinkami tik Padauguvos miško

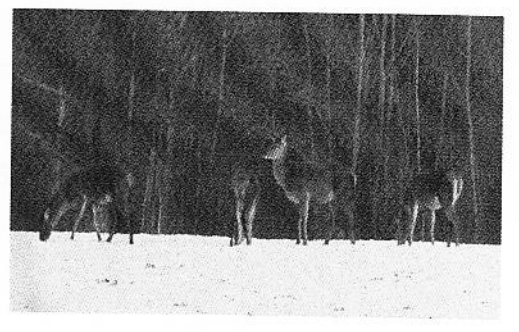

biosferos poligono miškuose.

Briedis Padauguvos biosferos poligone yra nepageidaujama elninių žvėrių rūšis. Poligone

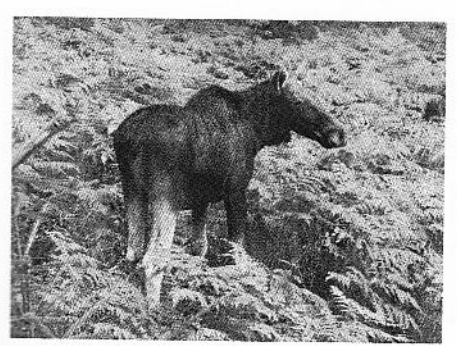

gyvena 12 briedžių. Jų populiacijos tankis yra 2 vnt./1000 ha, lyčių santykis - 1 patinas : 2,67 patelės, prieauglis 33%. Kadangi Padauguvos miško biosferos poligone briedis yra nepageidaujama elninių žvėrių rūšis, populiacijos būklė nėra vertinama, o tankis yra per didelis (rekomenduojamas ne didesnis, kaip  $1 - 1,5$  vnt./1000 ha).

Kamšos botaniniame - zoologiniame draustinyje gyvena tik viena elninių žvėrių rūšis stirna (15 lentelė). Ji ir yra pagrindinė rūšis. Čia gyvena 26 stirnos. Jų populiacijos tankis yra 80 vnt./1000 ha, prieauglis 31%.

15 lentelė. Elninių žvėrių populiacijų būklė Kamšos botaniniame - zoologiniame draustinyje

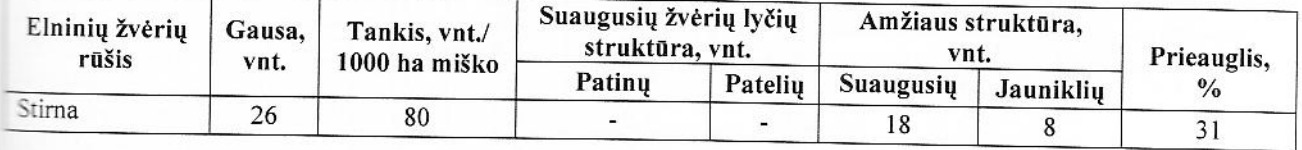

Išvada. Pagal šiuos parametrus Kamšos stirnų populiacija yra perspektyvi, labai geros būklės.

# Elninių žvėrių žiemos ganyklų būklė

Pagrindiniai rodikliai, atspindintys elninių žvėrių žiemos ganyklų būklę yra medžių ir krūmų tīšių sutinkamumas, gausa, jų panaudojimo pašarams intensyvumas, bei kiekvienos medelių ir

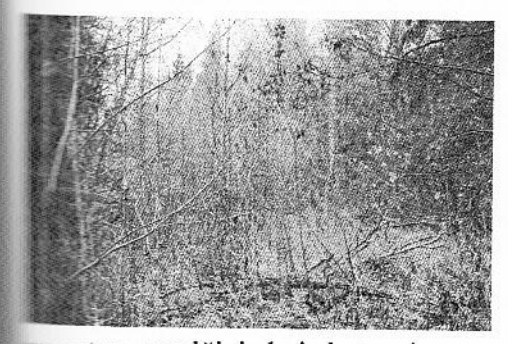

krūmų rūšies ūglių dalis bendrame žiemos pašarų balanse. Padauguvos miško biosferos poligono bei Kamšos botaniniame - zoologiniame draustinio miškai pasižymi didele pomiškio bei trako rūšine įvairove.

Padauguvos miško biosferos poligono miškuose žiemos ganyklose dažniausiai sutinkami trake bei pomiškyje

antys medžiai bei krūmai yra paprastasis lazdynas, paprastoji eglė, drebulė, paprastasis ukšnis, paprastasis uosis (16 lentelė). Gausiausi yra paprastasis lazdynas, drebulė, beržai – jie a augiau kaip pusę (53 % nuo visos gausos). Elninių žvėrių labiausiai mėgstami yra stasis ąžuolas, paprastasis uosis, karklai. Šiek tiek mažiau mėgstami - paprastasis šermukšnis, modė, paprastasis šaltekšnis, paprastasis skroblas. Didžiausią pašarų dalį žiemos ganyklose

sudaro lazdynas, drebulė, karklai, paprastasis uosis. Jie sudaro didžiąją daugumą pašarų (67,6 % nuo visų pašarų).

| Medžių ir krūmų rūšis | Sutinkamumas |         |                  | Panaudojimo                         |                                      |                                  |
|-----------------------|--------------|---------|------------------|-------------------------------------|--------------------------------------|----------------------------------|
|                       | n            | $S, \%$ | Gausa<br>$G, \%$ | pašarams<br>intensyvumas<br>$I, \%$ | Utilizacijos<br>faktorius<br>$U, \%$ | Dalis pašarų<br>sudėtyje<br>D, % |
| Lazdynas              | 92           | 54,4    | 28,4             | 13,2                                | 375,7                                | 17,8                             |
| Eglė                  | 63           | 37,3    | 6,7              | 21,5                                | 144,1                                | 6,8                              |
| Drebulė               | 47           | 27,8    | 13,1             | 28,4                                | 373,3                                | 17,7                             |
| Šermukšnis            | 43           | 25,4    | 3,4              | 29,5                                | 101,6                                | 4,8                              |
| Uosis                 | 43           | 25,4    | 6,2              | 50,8                                | 316,6                                | 15,0                             |
| Ieva                  | 28           | 16,6    | 5,2              | 13,5                                | 70,9                                 | 3,4                              |
| Beržas                | 24           | 14,2    | 11,5             | 9,9                                 | 113,4                                | 5,4                              |
| Sausmedis             | 24           | 14,2    | 2,2              | 5,4                                 | 11,8                                 | 0,6                              |
| Šaltekšnis            | 23           | 13,6    | 4,2              | 27,3                                | 113,4                                | 5,4                              |
| Juodalksnis           | 23           | 13,6    | 4,0              | 12,4                                | 49,6                                 | 2,4                              |
| Baltalksnis           | 16           | 9,5     | 1,5              | 18,5                                | 28,4                                 | 1,3                              |
| Žalčialunkis          | 16           | 9,5     | 0, 5             | 0,0                                 | 0,0                                  | 0,0                              |
| Liepa                 | 15           | 8,9     | 2,5              | 1,9                                 | 4,7                                  | 0,2                              |
| Ožekšnis              | 15           | 8,9     | 1,7              | 18,1                                | 30,7                                 | 1,5                              |
| Karklai               | 14           | 8,3     | 8,2              | 44,2                                | 361,5                                | 17,1                             |
| Skroblas              | 6            | 3,6     | 0,3              | 27,3                                | 7,1                                  | 0,3                              |
| Ažuolas               | 4            | 2,4     | 0,1              | 60,0                                | 7,1                                  |                                  |
| Blindė                | 3            | 1,8     | 0,1              | 0,0                                 | $_{0,0}$                             | 0,3                              |
| Klevas                | 1            | 0,6     | 0,0              | $_{0,0}$                            | 0,0                                  | $_{0,0}$                         |
| Iš viso:              | 500          |         | 100,0            |                                     |                                      | 0,0<br>100,0                     |

16 lentelė. Elninių žvėrių žiemos ganyklų būklė Padauguvos miško biosferos poligone

Išvada. Padauguvos miško biosferos poligono miškuose žiemos ganyklos yra patenkinamos būklės, nes labiausiai mėgstamų medžių bei krūmų rūšių (ąžuolo, karklų, uosio) panaudojimo pašarams intensyvumas yra apie 50 %.

Kamšos botaninio - zoologinio draustinio miškuose žiemos ganyklose dažniausiai sutinkami trake bei pomiškyje augantys medžiai bei krūmai yra paprastasis uosis, paprastasis šermukšnis, paprastasis šaltekšnis, paprastasis lazdynas (17 lentelė). Gausiausi yra paprastasis iermukšnis, paprastasis uosis, paprastasis lazdynas, paprastasis klevas - jie sudaro daugiau kaip  $\Box$ usę (62,9 % nuo visos gausos).

Elninių žvėrių labiausiai mėgstami yra paprastasis uosis, paprastasis šaltekšnis, paprastasis

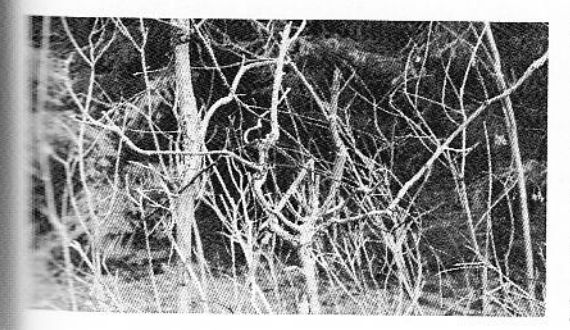

šermukšnis. Kiti medžiai bei krūmai nebuvo pašarams naudojami, Kamšoje gyvena tik stirnos ir joms pakanka mėgstamiausių medžių bei krūmų. Iš trijų žiemos ganyklose naudojamų pašarams medžių ir krūmų didžiausią dalį sudarė paprastasis uosis (65,3 % nuo visų pašarų).

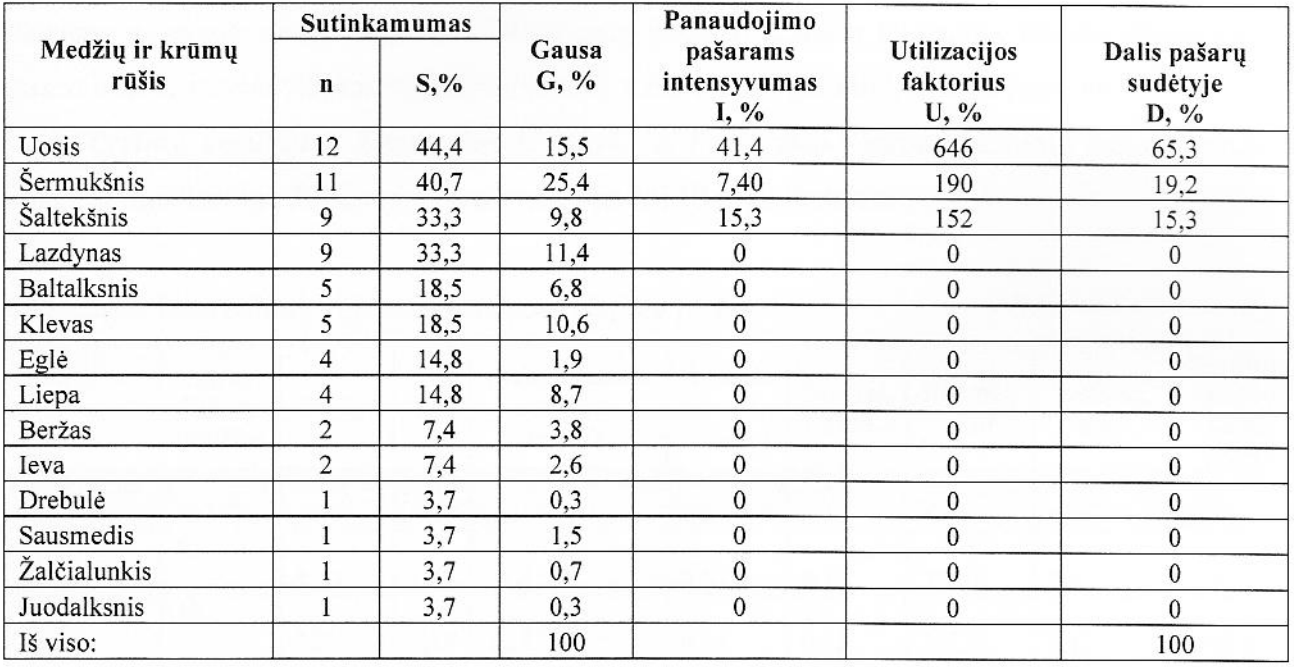

17 lentelė. Elninių žvėrių žiemos ganyklų būklė Kamšos botaniniame - zoologiniame draustinyje

Išvada. Kamšos botaninio - zoologinio draustinio miškuose žiemos ganyklos yra labai geros būklės, nes labiausiai mėgstamų medžių bei krūmų rūšių panaudojimo pašarams intensyvumas yra apie 30 %, daug medžių ir krūmų rūšių stirnos iš vis žiemos pašarams nenaudoja.

#### 4.5. GERIAMO VANDENS KAIMO VIETOVĖSE STEBĖSENA

Kauno rajone 54,3 % gyventojų vartoja tarpsluoksninį vandenį, centralizuotai tiekiamą iš vandenviečių, jo kokybę kontroliuoja Valstybinės maisto ir veterinarijos tarnybos specialistai. 45,7 % Kauno rajono gyventojų vartoja šachtinių šulinių vandenį, kurio kokybė nekontroliuojama. Atsitiktiniai tyrimai neleidžia įvertinti šachtinio šulinių vandens užterštumo lygio bei priežasčių.

Tikslas. Sistemingai vertinti geriamojo vandens kokybės pokyčius.

Objektas. Šachtinių šulinių vanduo. Kokybės stebėsena atliekama tiriant po 50 % Pyplių ir Patamušėlio kaimų šachtinių šulinių.

Stebimi parametrai: Ištirpęs deguonis, pH, savitasis elektros laidis, nitratai  $(NO<sub>3</sub>)$ , amonio jonai ( $NH_4$ <sup>+</sup>), nitritai ( $NO_2$ ), permanganato indeksas, fosfatai.

Stebėjimų periodiškumas. Vieną kartą per metus.

Vertinimo kriterijai. Vandens kokybė vertinama pagal didžiausias leistinas vandens kokybės rodiklių vertes, kurias nustato higienos norma HN 24:2003 "Geriamojo vandens saugos ir kokybės reikalavimai". Fosfatų koncentracija vertinama pagal pavojingų medžiagų išleidimo į požeminį vandeni inventorizavimo ir informacijos rinkimo tvarką (2003 m. vasario 3 d. Nr. 1-06), pagal sąrašą pavojingų medžiagų, kurių patekimas į požeminius vandenis turi būti mažinamas

igyvendinant Europos Parlamento ir Tarybos direktyva 2000 60 EB, mustamelia Bendrijos weiker vandens politikos srityje pagrindus. Vertinama paga! didžiausia leathama fisafiau konstantino požeminiame vandenyje, kai požeminis vanduo naudojamas gėrimo ir buities reikmėms.

Tyrimų rezultatai. Kauno rajono Pyplių ir Patamušėlio kaimų šachtini kokybės monitoringo 2008 metų duomenys pateikti 18 ir 19 lentelėse.

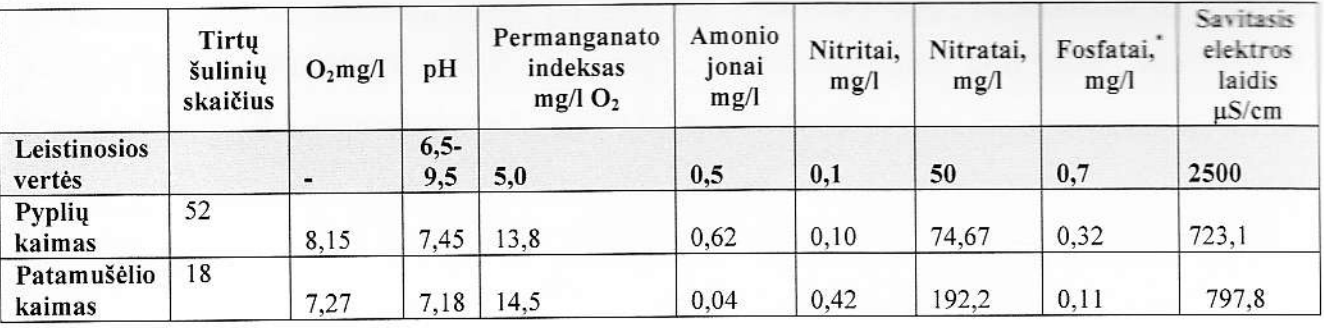

18 lentelė. Tirtų šulinių vidutines vandens kokybės vertės

19 lentelė. Tirtų šulinių, kurių vandenyje nustatyti kokybės rodikliai neatitiko leidžiamų verčių, kiekis procentais

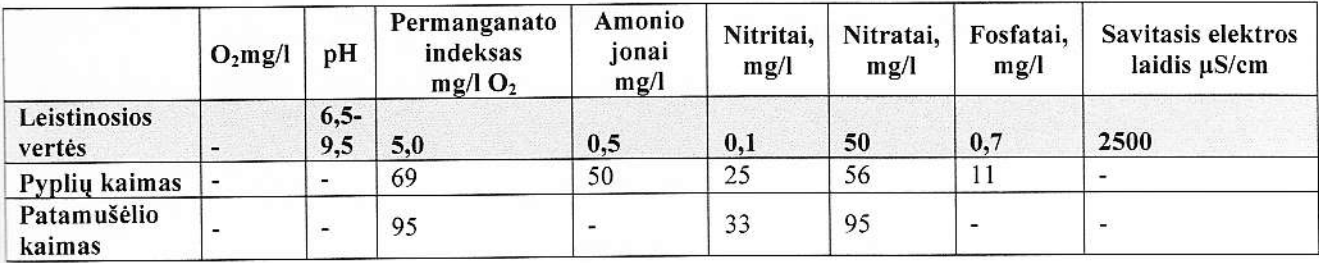

Patamušėlio kaime visų tirtų šulinių vandens pH, amonio jonų koncentracija ir savitojo elektros laidžio vertė vandenyje neviršijo ribinės vertės.

Labiausiai Suliniq vanduo uzterstas organinemis medziagomis, nitratais, nitritais ir fosfatais. Net 95 % tirtų šulinių permanganato indekso vertė viršija leistinąją koncentracija, vidutinė tirtų šulinių permanganato indekso vertė 14,5 mg  $O<sub>2</sub> 1<sup>-1</sup>$ , tai tris kartus viršija leistinąją koncentraciją. Nitratų koncentracija 95 % tirtų šulinių viršija leistinąją koncentracija, vidutinė tirtų šulinių nitratų vertė 95 mg l<sup>-1</sup>, tai du kartus viršija leistinąją koncentraciją suaugusiems, ir 10 kartų – leistinąją koncentracija vaikams. Nitritų koncentracija 33% tirtų šulinių viršija leistinąją koncentracija, vidutinė tirtų šulinių nitritų vertė 0,42 mg l<sup>-1</sup>, tai du kartus viršija leistinąją koncentraciją

Pyplių kaime visų tirtų šulinių vandens pH koncentracija ir savitojo elektros laidžio vertė vandenyje neviršijo leistosios vertės.

Labiausiai šulinių vanduo užterštas organinėmis medžiagomis, amonio jonais, nitratais, nitritais ir fosfatais. 69 % tirtų šulinių permanganato indekso vertė viršija ribinę vertę, vidutinė tirtų šulinių permanganato indekso vertė 13,8 mg O<sub>2</sub>  $I<sup>-1</sup>$ , tai beveik tris kartus viršija leistinąją koncentraciją. Nitratų koncentracija 56 % tirtų šulinių viršija ribinė vertę, vidutinė tirtų šulinių nitratų vertė 75 mg l<sup>-1</sup>, tai beveik du kartus viršija ribinę vertę suaugusiems, ir 10 kartų – ribinę vertę vaikams. Amonio jonų koncentracija 50% tirtų šulinių viršija ribinę vertę, vidutinė tirtų šulinių nitritų vertė 0,62 mg l<sup>-1</sup>. Nitritų koncentracija 25% tirtų šulinių viršija ribinę vertę, vidutinė tirtų šulinių nitritų vertė 0,1 mg l<sup>-1</sup>. Fosfatų koncentracija 11% tirtų šulinių viršija leidžiamąją vertę, vidutinė tirtų šulinių vertė 0,32 mg l<sup>-1</sup>.

Pagal Lietuvos higienos norma HN 24 : 2003 "Beriamojo vandens saugos ir kokybės reikalavimai" turi būti užtikrinta sąlyga: [nitratas] / 50 + [nitritas] / 3  $\leq$  1 (laužtiniuose skliaustuose irašomos nustatytos nitrato ir nitrito vertės, mg/l). Patamušėlio kaime tirtų šulinių vandenyje ta salyga užtikrinta tik 1, Pyplių kaime - 22 (42%) šulinių vandenyje.

# 5. MONITORINGO INTEGRUOTA INFORMACINĖ SISTEMA

Monitoringo integruotai informacinei sistemai keliami šie funkciniai reikalavimai:

- 1. Monitoringo duomenų įvedimas;
- 2. Monitoringo duomenų kaupimas duomenų bazėje;
- 3. Monitoringo duomenq administayimas;
- 4. Monitoringo duomenų apdorojimas;
- 5. Monitoringo duomenų (originalių bei apibendrintų) pateikimas, ataskaitu generavimas.

Išanalizavus duomenų kiekį bei struktūrą buvo suprojektuota duomenų bazė.

# Monitoringo integruotos informacinės sistemos duomenų bazės lentelės:

- ,,Naudotojai"
- "Jungimo\_registrai"
- "Sektoriai"
- ",Stebejimo taskai"
- "Dirvozemis duomenys"
- "Miskas\_duomenys"
- "Vanduo duomenys"
- .,,Krastovaizdis duomenis..
- . ,,Oras duomenys'.
- ",Biota\_duomenys"
- "Agroekosistema\_duomenys"

Duomenų lentelė "Naudotojai" skirta saugoti informaciją apie informacinės sistemos jus. Duomenų lentelės struktūra pavaizduota 20 lentelėje.

### **6.**,Naudotojai"

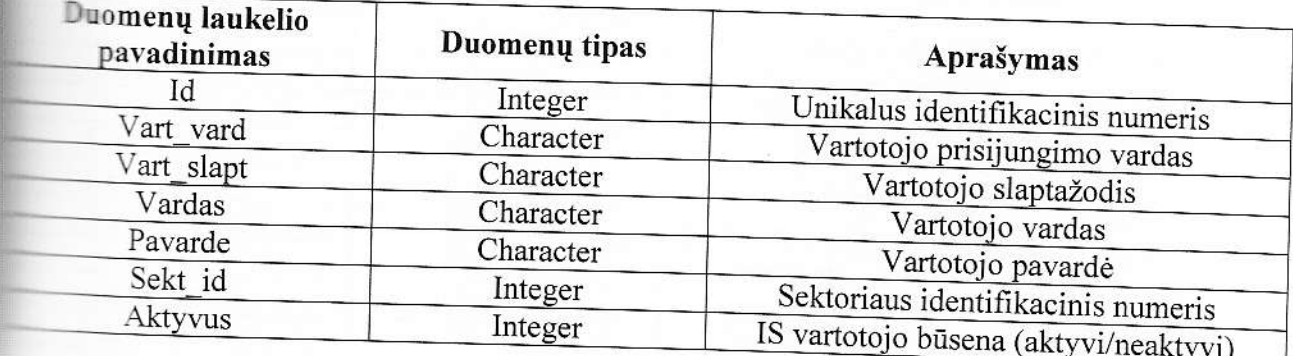

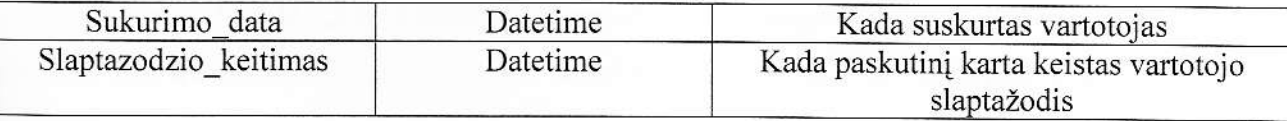

Duomenų lentelė "Jungimo\_registrai" skirta saugoti informaciją apie informacinės sistemos  $\Box$ audotojų prisijungimus. Saugomas prisijungimo laikas, ar sėkmingas buvo bandymas prisijungti ir pan. Duomenų lentelės struktūra pavaizduota 21 lentelėje.

### :1 lentele. ,,Jungimo registrai"

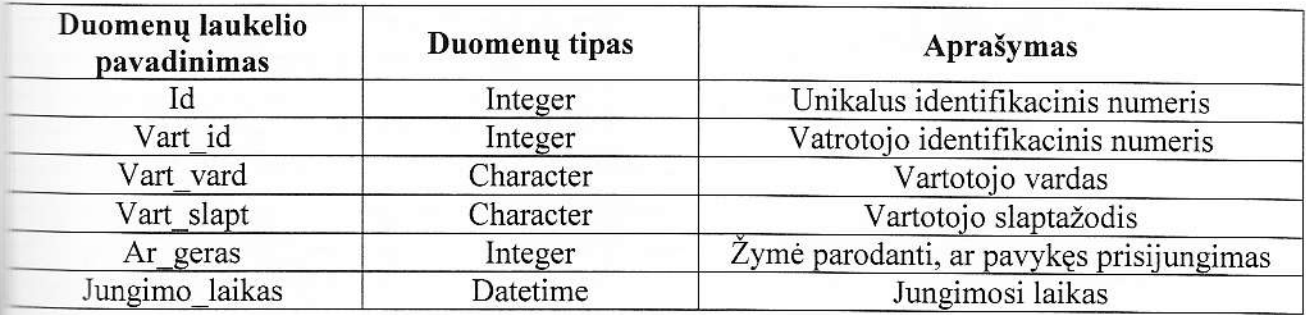

Duomenų lentelė "Sektoriai" skirta saugoti informaciją apie informacinėje sistemoje lle: diamus sektorius. Duomenų lentelės struktūra pavaizduota 22 lentelėje.

# tentelė. "Sektoriai"

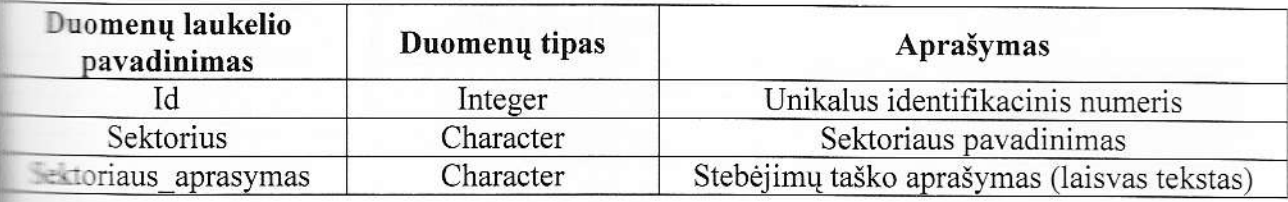

Duomenų lentelė "Stebejimo\_taskai" skirta saugoti informaciją apie informacinėje sistemoje **Lujamus stebėjimo taškus. Duomenų lentelės struktūra pavaizduota 23 lentelėje.** 

### **Jertelė.**, Stebejimo taskai"

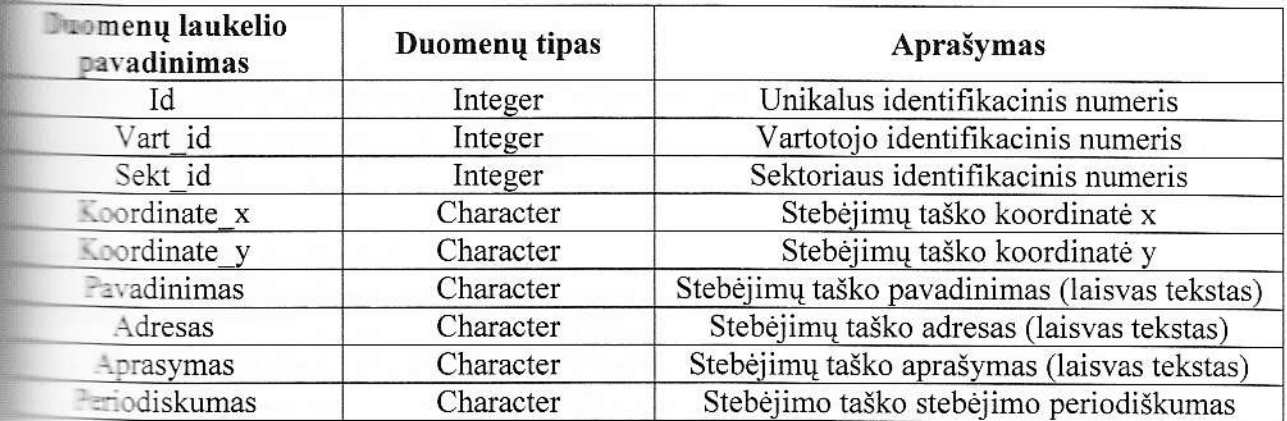

Duomenų lentelė "Dirvozemis duomenys" skirta saugoti informaciją apie informacinės sistemos konkretaus sektoriaus matavimo rezultatus. Duomenų lentelės struktūra pavaizduota 24 lentelėje.

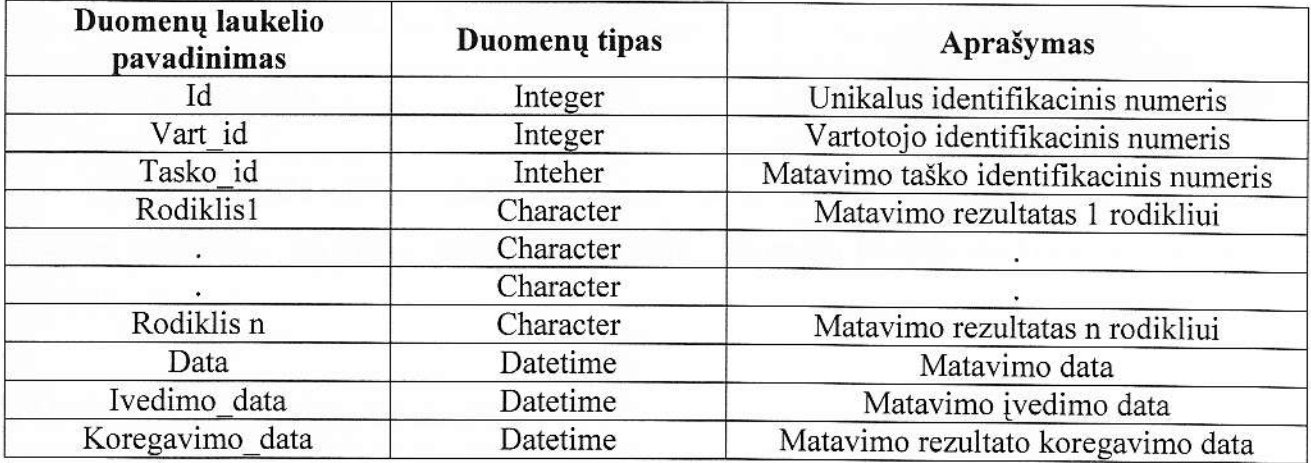

24 lentelė. "Dirvozemis duomenys"

Duomenų lentelė "Miskas duomenys" skirta saugoti informaciją apie informacinės sistemos konkretaus sektoriaus matavimo rezultatus. Duomenų lentelės struktūra pavaizduota 25 lentelėje.

25 lentelė. "Miskas\_duomenys"

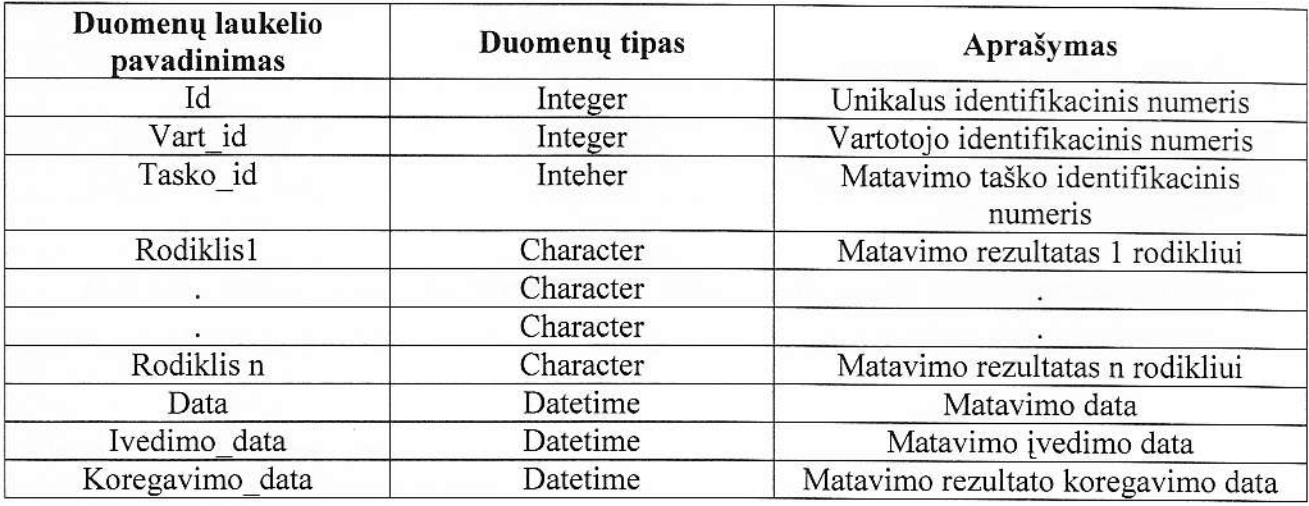

Duomenų lentelė,,Vanduo duomenys" skirta saugoti informaciją apie informacinės sistemos konkretaus sektoriaus matavimo rezultatus. Duomenų lentelės struktūra pavaizduota 26 lentelėje.

26 lentelė. "Vanduo duomenys"

| Duomenų laukelio<br>pavadinimas | Duomenų tipas | Aprašymas                        |  |  |
|---------------------------------|---------------|----------------------------------|--|--|
|                                 | Integer       | Unikalus identifikacinis numeris |  |  |

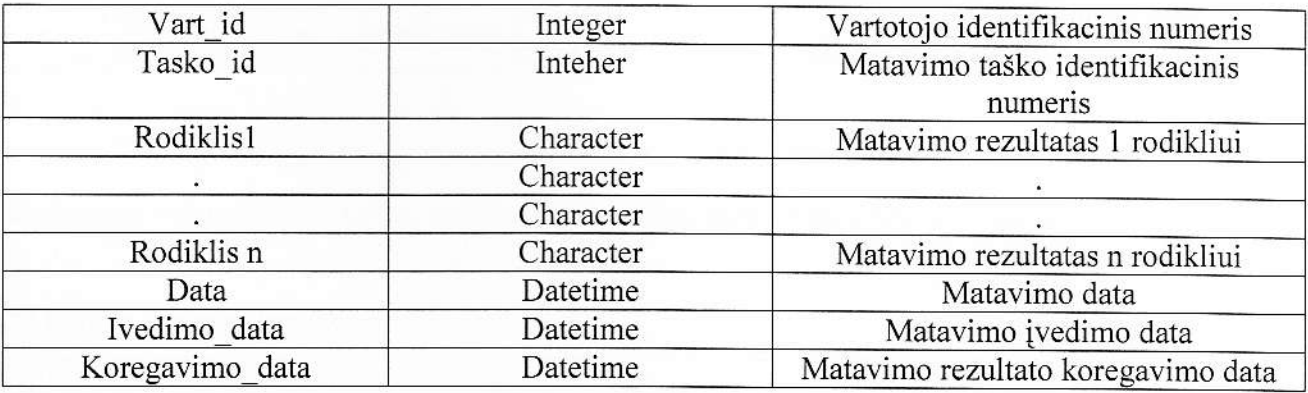

Duomenų lentelė "Krastovaizdis\_duomenys" skirta saugoti informaciją apie informacinės sistemos konkretaus sektoriaus matavimo rezultatus. Duomenų lentelės struktūra pavaizduota 27 lentelėje.

# 27 lentelė.,Krastovaizdis duomenys"

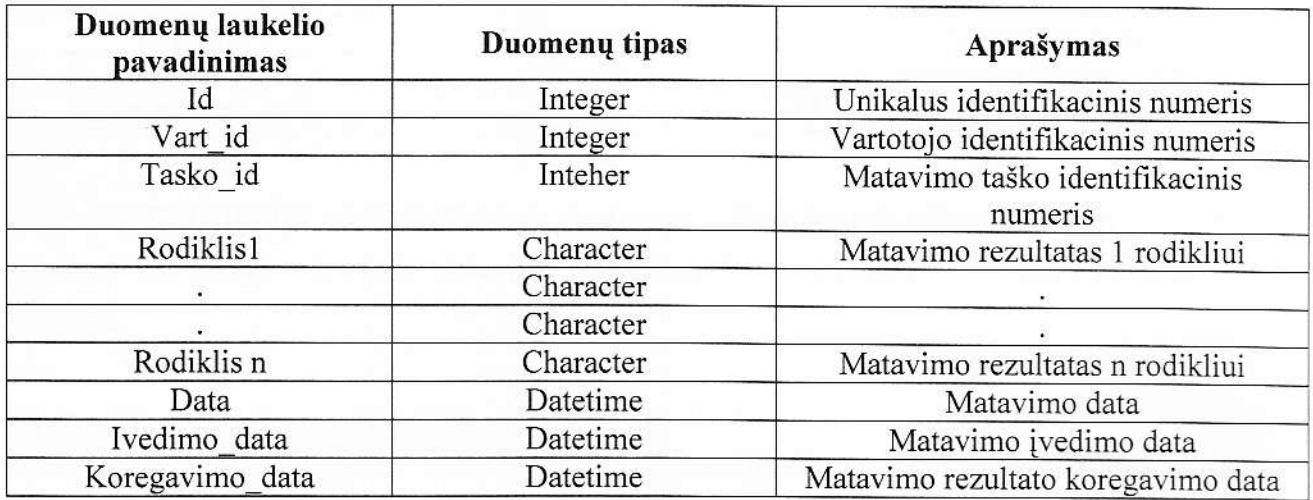

Duomenų lentelė "Oras\_duomenys" skirta saugoti informaciją apie informacinės sistemos konkretaus sektoriaus matavimo rezultatus. Duomenų lentelės struktūra pavaizduota 28 lentelėje.

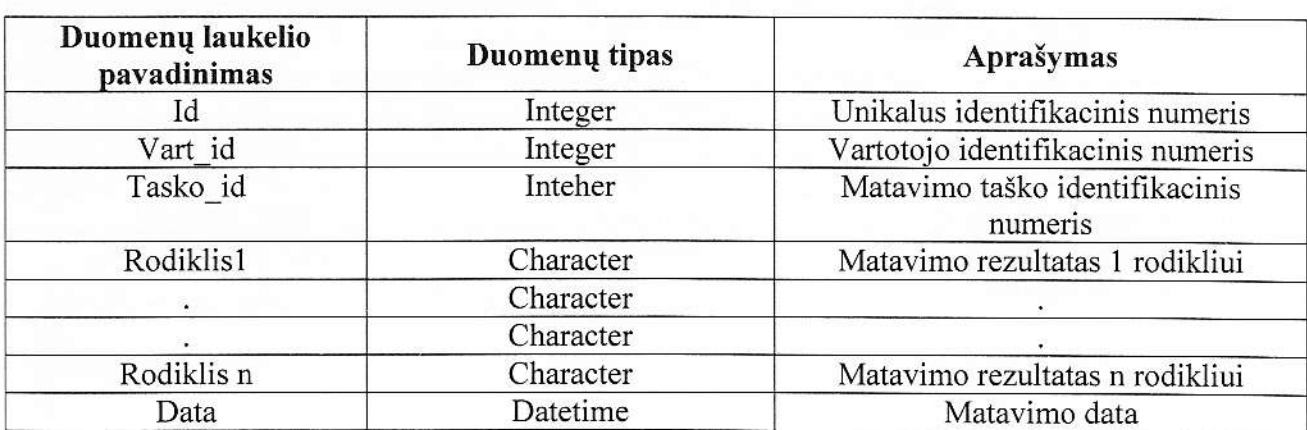

28 lentelė.,,Oras\_duomenys"

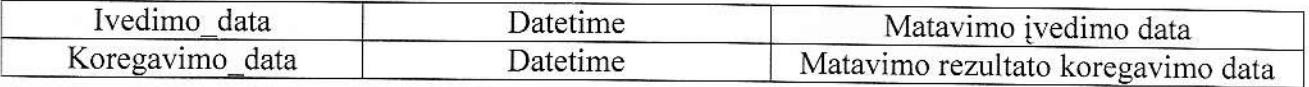

Duomenq lentele ,,Biota duomenys" skirta saugoti informacij4 apie infomacines sistemos konkretaus sektoriaus matavimo rezultatus. Duomenų lentelės struktūra pavaizduota 29 lentelėje.

29 lentelė.,,Biota\_duomenys"

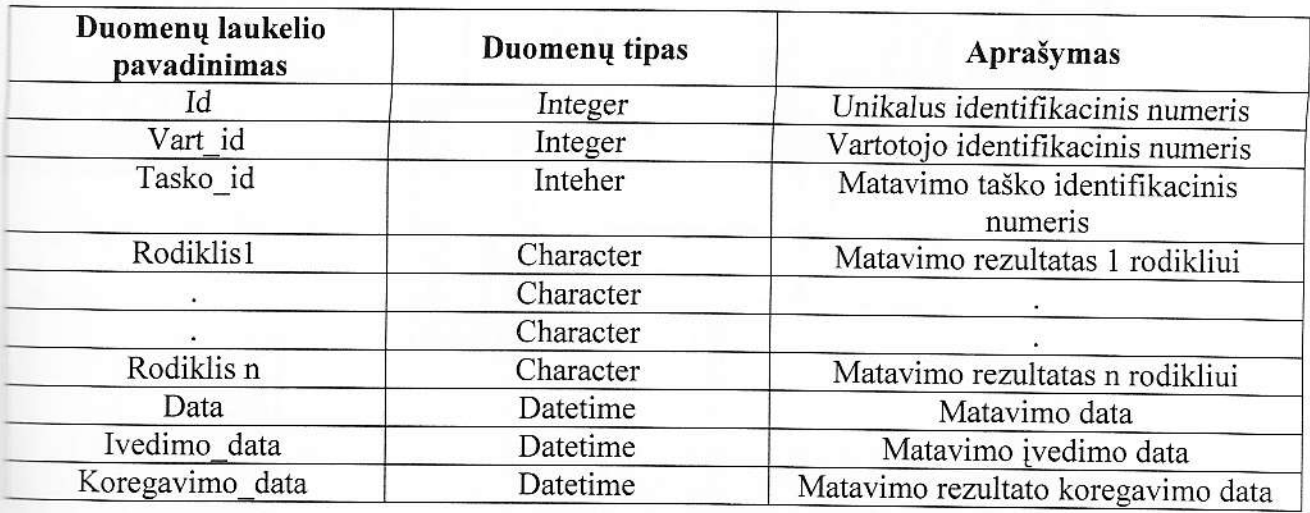

Duomenų lentelė "Agroekosistema duomenys" skirta saugoti informaciją apie informacinės remos konkretaus sektoriaus matavimo rezultatus. Duomenų lentelės struktūra pavaizduota 30 entelėje.

**El lentelė.**, "Agroekosistema duomenys"

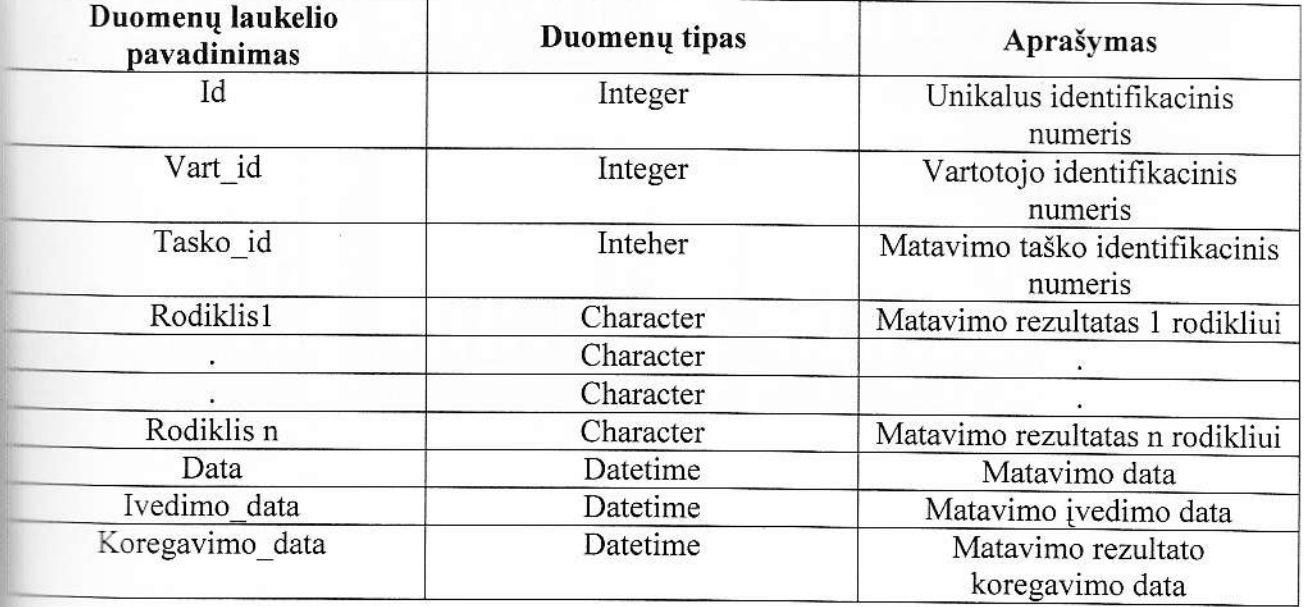

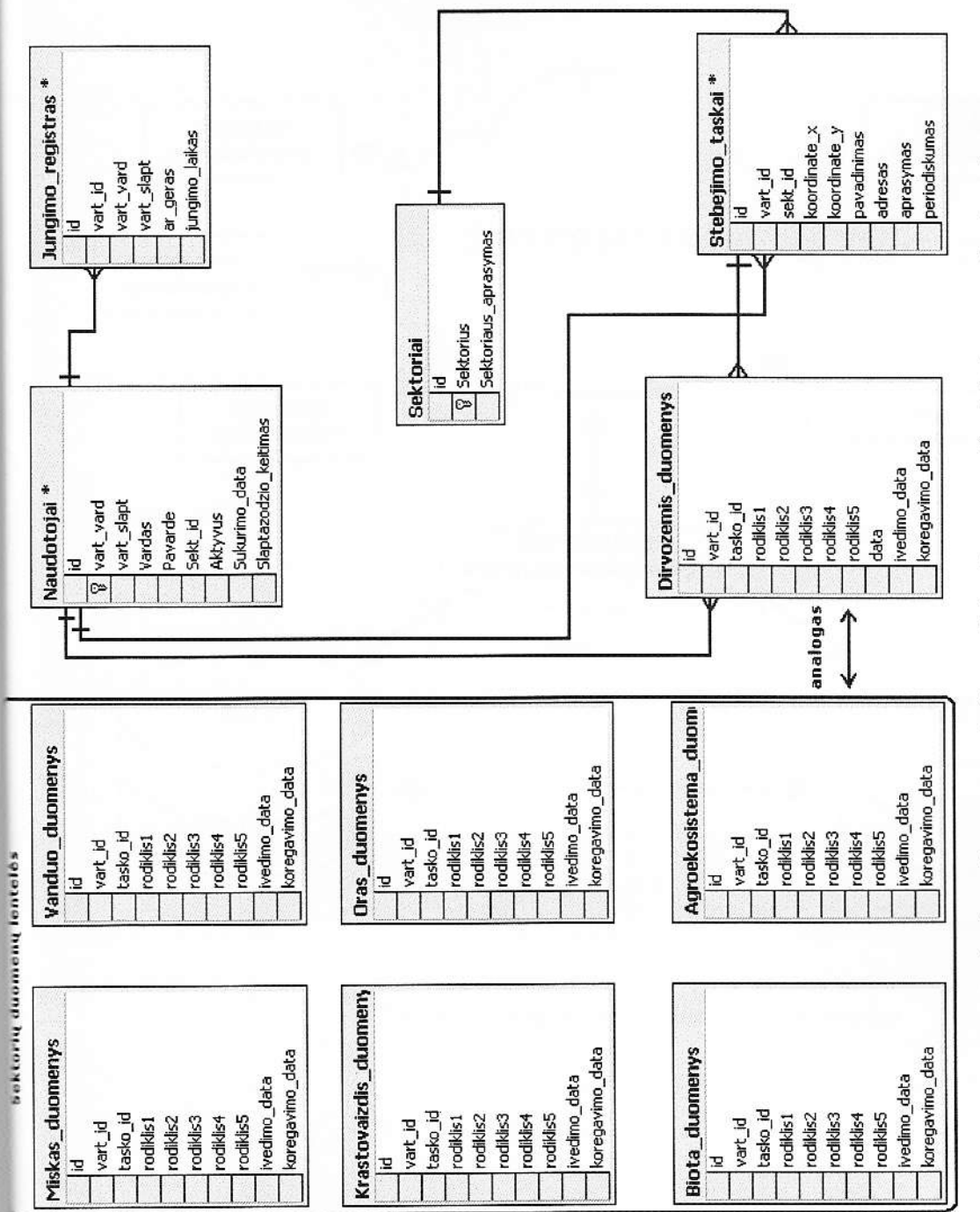

77 pav. Monitoringo integruotos informacinės sistemos reliacinė duomenų bazės schema

98

Užsakytas monitoringo integruotos informacinės sistemos internetinės svetainės adresas www.ekostebesena.lt (kol nebaigta internetinė svetainė šis adresas pasiekiamas tik iš LŽŪU potinklio).

Bendra informacines sistemos schema pateika 7g paveiksle.

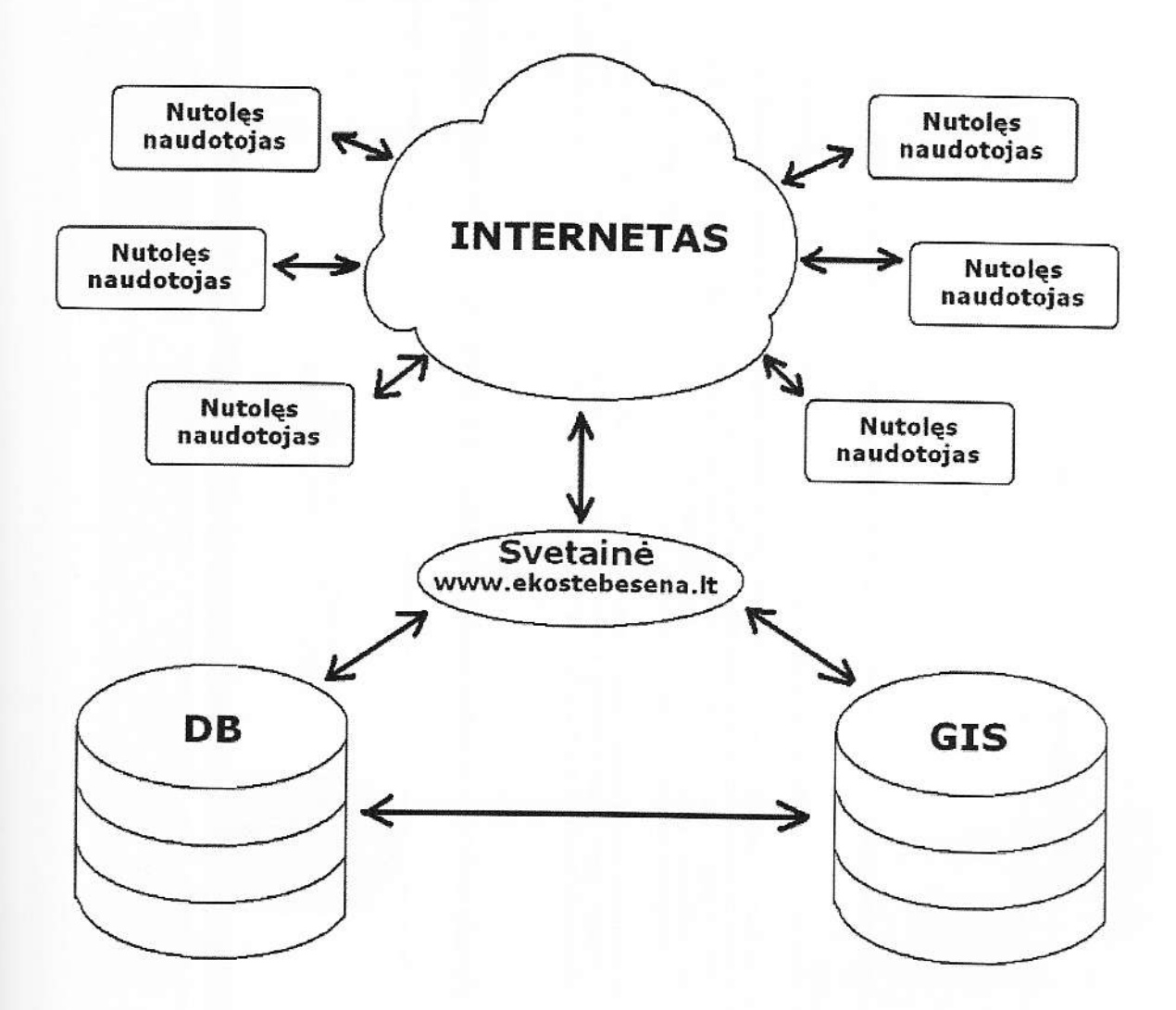

## 78 pav.Bendra informacines sistemos schema

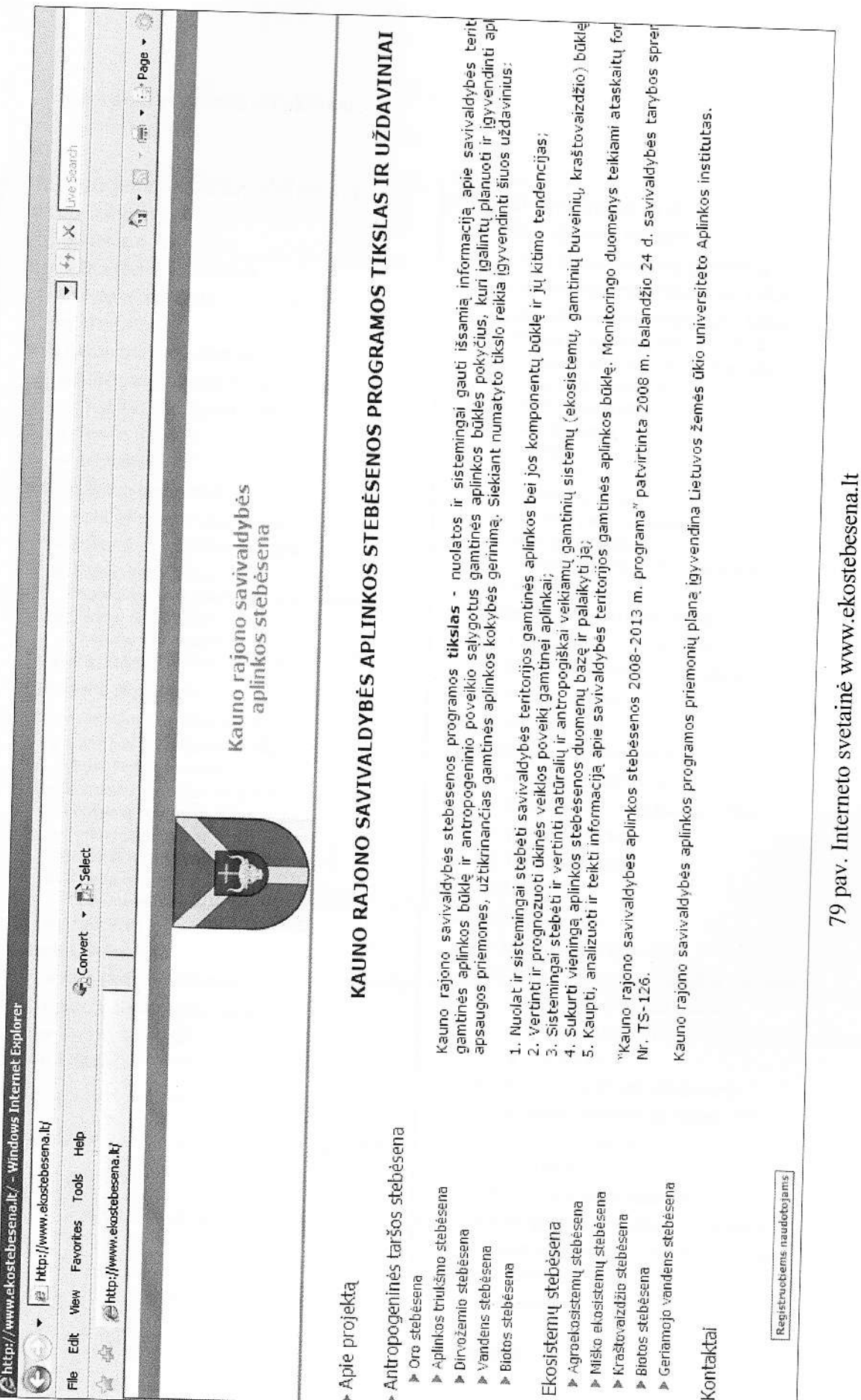

#### Interneto svetainės struktūra:

#### Antropogeninės taršos stebėsena

- ▶ Oro stebésena
	- \* Apie oro stebeseną
	- v Oro stebėsenos taškai
	- w Tyrimo rezultatai
	- **w** Ataskaitos
- > Aplinkos triukšmo stebėsena
	- w Apie triukšmo stebėsena
	- v Triukšmo stebėsenos taškai
	- w Tyrimo rezultatai
	- \* Ataskaltos
- ▶ Dirvožemio stebėsena
	- « Apie dirvožemio stebėseną
	- v Dirvožemio stebėsenos taškai
	- Tvrimo rezultatai
	- (Agrocheminės dirvožemio savybės).
	- w Tyrimo rezultatai (Dirvožemio tarža) \* Ataskaitos
- ▶ Vandens stebesena
	- \* Apie vandens stebesena
	- v Vandens stebėsenos taškai (Paviršinio vandens)
	- w Vandens stebesenos taškai (Požeminio vandens)
	- Tyrimo rezultatai (Paviržinio vandens)
	- Tyrimo rezultatai (Požeminio vandens)
	- w Ataskaitos
- ▶ Biotos stebesena
	- \* Aple blotos stebėsena
	- w Biotos stebėsenos taškai
	- w Tyrimo rezultatai
	- w Ataskaitos

#### $\blacktriangleright$  Ekosistemų stebėsena

- ▶ Agroekosistemų stebėsena
	- w Apie agroekosistemų stebėseną
	- w Agroekosistemų stebėsenos taškai
	- \* Agroekosistemų stebėsenos taškai (Modeliniai požeminio vandenz)
	- w Agroekosistemų stebėsenos taškai (Gruntinio vandens)
	- Tyrimo rezultatai
	- (Dirvožemio) Tyrimo rezultatai
	- (Gruntinio vandens)
	- Tyrimo rezultatai
	- (Augalų pasėlių bendrijų)
	- Tyrimo rezultatai
		- (Modeliniai požeminio vandens)
	- \* Ataskaitos
- ▶ Miško ekosistemų stebėsena
	- \* Apie ekosistemų stebėseną
	- Fkosistemu stebėsenos taškai
	- Tyrimo rezultatai
	- w Ataskaitos
- ▶ Kraštovaizdžio stebėsena
	- « Apie kraštovaizdžio stebėsena
	- \* Kraštovaizdžio stebėsenos taškai
	- Tyrimo rezultatai
	- **Tyrimo rezultatai**
	- w Ataskaitos
- ▶ Biotos stebèsena
	- w Apie biotos stebėsena
	- > Retų miško bendrijų augalijos stebėsena
		- Biotos stebėsenos taškai
		- w Tyrimo rezultatai
		- \* Ataskaitos
	- Elninių žverių išteklių stebėsena
		- Biotos stebėsenos taškai
		- Tyrimo rezultatai
		- w Ataskaitos
- ▶ Geriamojo vandens stebėsena
	- w Apie geralmojo vandens stebeseną
	- · Geriamojo vandens stebėsenos taškai
	- w Tyrimo rezultatai
	- \* Ataskaitos
- ▶ Kontaktai

GIS dalis. GIS serveryje buvo įdiegta ir sukonfigūruota Debian Linux operacinė sistema. = - pareikimui naudota atviro kodo nemokama programine iranga:

- Žemėlapių generavimui Mapserver žemėlapių serveris;
- Duomenų paėmimui iš Microsoft SQL server freetds, gdal/ogr bibliotekos;
- Žemėlapių pateikimui į internetą Apache2 interneto serveris;
- Interaktyviam žemėlapių valdymui Openlayers, HTML ir php.

i is programinės įrangos pagrindu buvo sukurta GIS duomenų publikavimo sistema, o joje - 12 **Externe internetinių žemėlapių:** 

- ī. Paviršinio vandens kokybės stebėsena;
- $\overline{2}$ Požeminio vandens kokybės stebėsena;
- 3. Geriamo vandens kokybės stebėsena;
- 4. Modeliniai požeminio vandens taršos tyrimai;
- Gruntinio vandens stebėsena; S.
- 6. Antropogeniniai taršos šaltiniai;
- $\tau$ . Dirvožemio stebėsena:
- 宪 Aplinkos oro stebėsena;
- 9. Zemės dangos;
- **Biotos** stebesena:
- Triukšmo stebėsena;
- $12$ Biotos stebėsena NATURA 2000 teritorijose.

e: esimiai pagrindo duomenys (keliai, vietovardžiai, naudmenos) nuskaitomi iš lokalaus disko, :iii.:.j::ri shape l'ailq formate. Stebejimo taskq geog.afiniq duomenq informacija ir geografin€s **Example 3** saugomos Microsoft SQL serveryje.

is iniai pagrindo duomenys buvo importuoti iš įvairių šaltinių ir apdoroti (atlikta geografinė 5:!-:]es infomacijos apdorojimas). Dalis duomenrl suvesta.

**E --** Finių duomenų šaltiniai:

- kelių duomenys iš www.openstreetmap.org projekto;
- žemės dangų duomenys I/CLC2000, ©Aplinkos apsaugos agentūra ir © Europos aplinkos agentūra;
- vietovardžiai buvo suvesti pasinaudojant topografiniais žemėlapiais.